### **REPUBLIQUE ALGERIENNE DEMOCRATIQUE ET POPULAIRE MINISTERE DE L'ENSEIGNEMENT SUPERIEUR ET DE LA RECHERCHE SCIENTIFIQUE**

BADJI MOKHTAR-ANNABA UNIVERSITY UNIVERSITE BADJI MOKHTAR-ANNABA

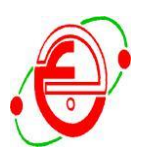

**جامعة باجي مختار عنابة** 

FACULTE DES SCIENCES DE L'INGENIORAT DEPARTEMENT DE GENIE CIVIL

#### **MEMOIRE**

**Présenté en vue de l'obtention du diplôme de MASTER**

# **ETUDE D'UN BATIMENT R+8 A USAGE D'HABITATION (SYSTEME PORTIQUE CONTREVENTE PAR VOILE)**

**Spécialité** *PROFESSIONNEL STRUCTUR*

**Par :**

# **MEBAREK MOULOUD OUSSAMA BRAHIM**

**OUDI ALA**

**ENCADREURE : Mr HASSEN CHAOUCH A.MADJID GÉNIE CIVIL, U B M A**

**ANNEE UNIVERSITAIRE 2019**

# SOMMAIRE

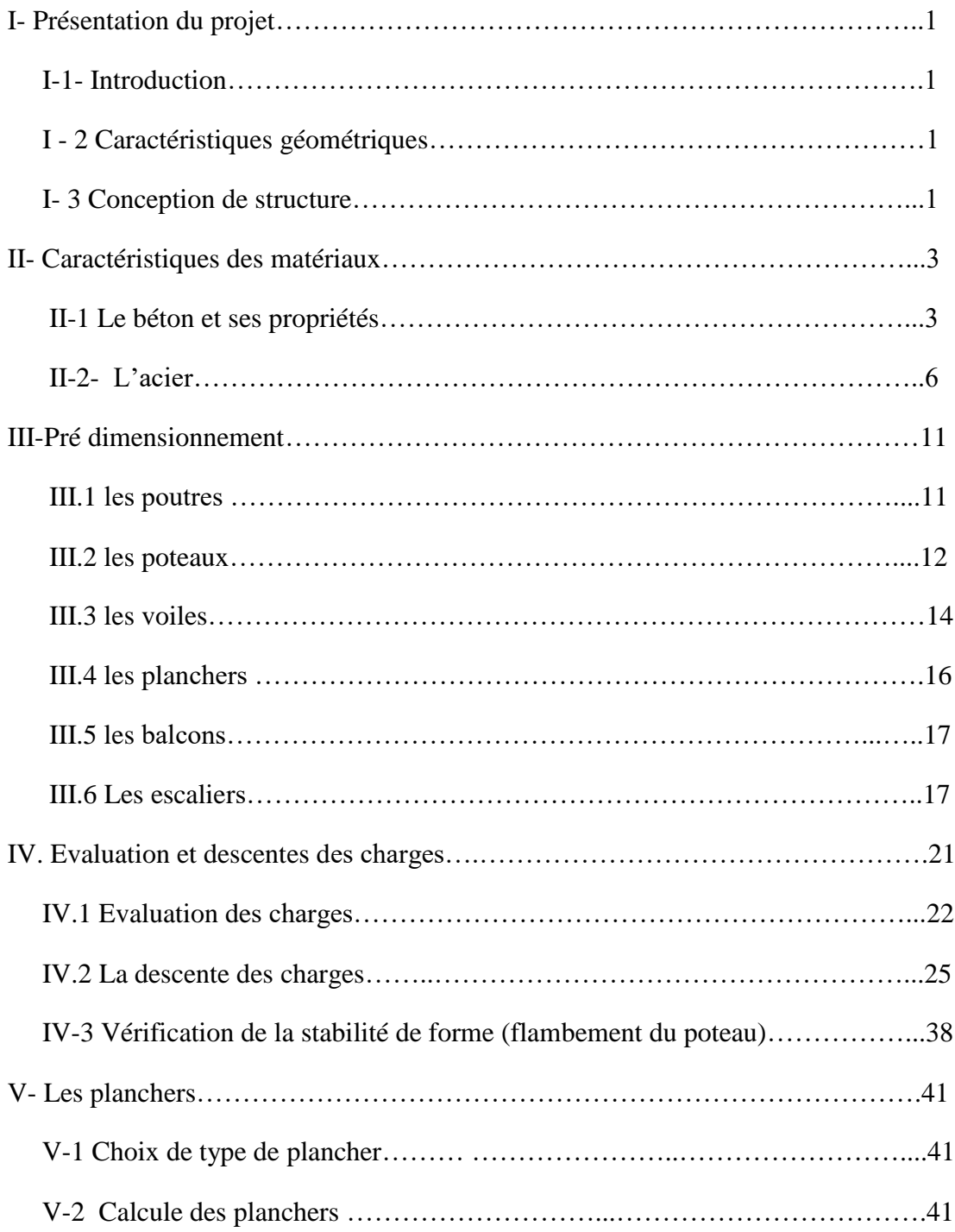

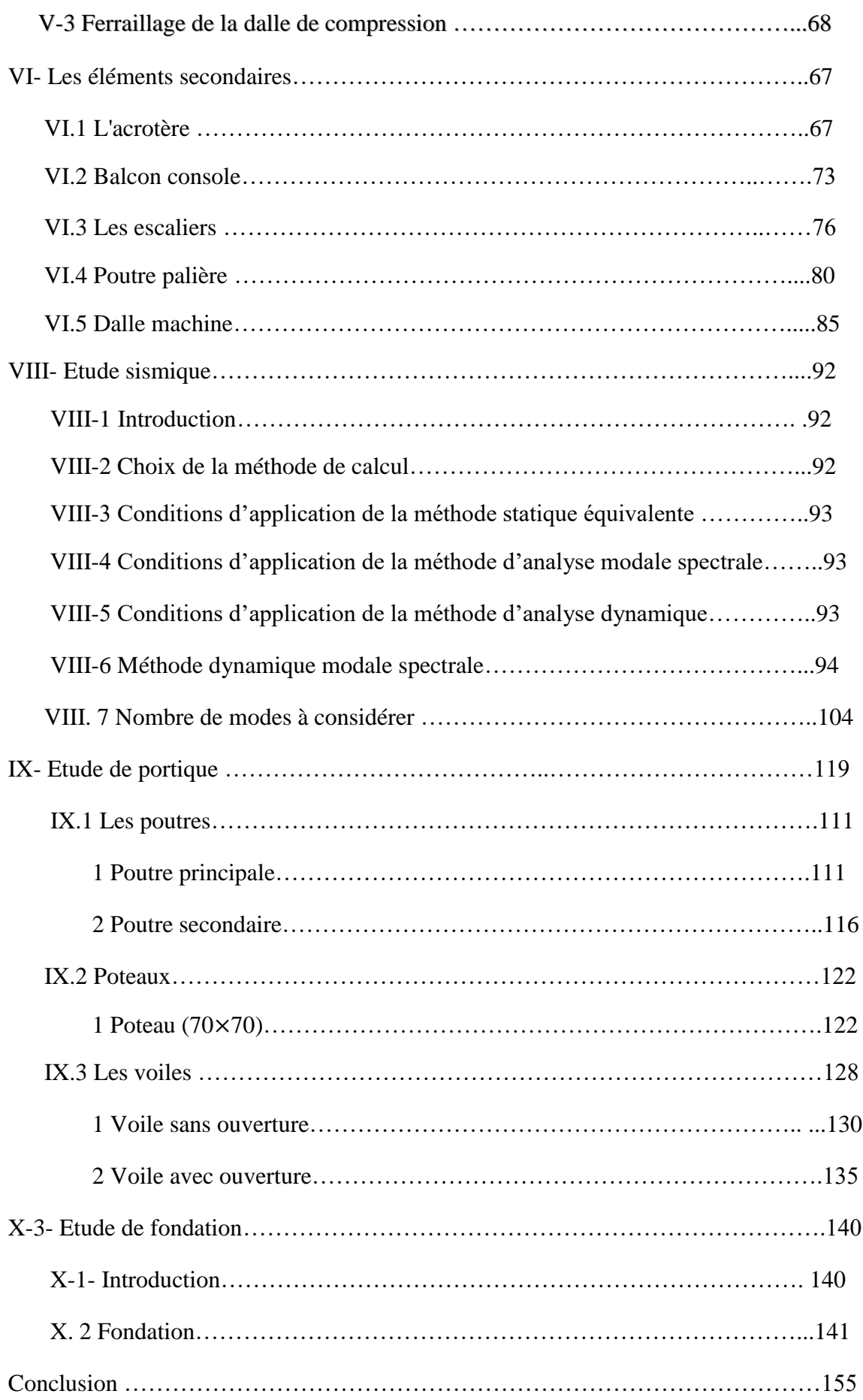

I- Présentation de l'ouvrage:

### I-1- Introduction

Dans le cadre de ce projet de fin d'étude, nous avons procédé au calcul d'un bâtiment R+8 à usage d'habitation

Le bâtiment sera implanté à skikda "bouzaaroura", classée par le règlement parasismique Algérien "RPA 99 version 2003" comme une zone de sismicité moyenne « zone II a»

I - 2 Caractéristiques géométriques :

- 1) La hauteur totale du bâtiment :28.7m.
- 2) La largeur de construction : 10.8m.
- 3) La longueur de construction : 27.75m.
- 4) La hauteur des Rez-de chaussé : 3,2m.
- 5) La hauteur du  $1<sup>er</sup>$  etage : 3,95m
- 6) La hauteur de l'étage courant : 3.06m

I- 3 Conception de structure :

 $\&$  Système porteur :

La structure est composée d'une ossature en béton armé pour la quelle on propose pour son contreventement les variantes différentes :

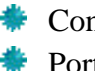

- Contreventement par des voiles en béton armé
- Portique (poteau- poutre)
- $\&$  Les planchers:

Dans notre projet il y a 2 types de plancher:

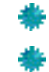

 $\bigstar$  Des dalles pleines en béton armé  $\bigoplus$  **Des planchers en corps creux** 

 $\&$  Les escaliers et les ascenseurs:

L'accès aux étages supérieurs s'effectué par :

Types d'escaliers : à paillasses adjacentes  $\ddot{\bullet}$  Un ascenseur

- $\%$  Maconneries :
- Pour les murs intérieurs une cloison simple de 10 cm d'épaisseur.

# Etude d'un bâtiment R+8 à usage d'habitation

Chapitre I Présentation de l'ouvrage

- Pourles murs extérieursde 30 cm d'épaisseur,à double parois.
	- **\** Revêtements
		- $\checkmark$  Enduit de ciment
		- ✓ Enduit de plâtre
		- ✓ Carrelage
	- $\%$  Fondation :

le système de fondation doivent forme un ensemble résistent et rigide cet ensemble devra être capable de transmettre les charges sismiques horizontales en plus des charges verticales de limiter les tassements différentiels le système de fondation doit être homogène.

Type de coffrage:

les éléments structuraux sont réalisées par un coffrage métallique ou coffrage en bois.

# Etude d'un bâtiment R+8 à usage d'habitation

Chapitre I Présentation de l'ouvrage

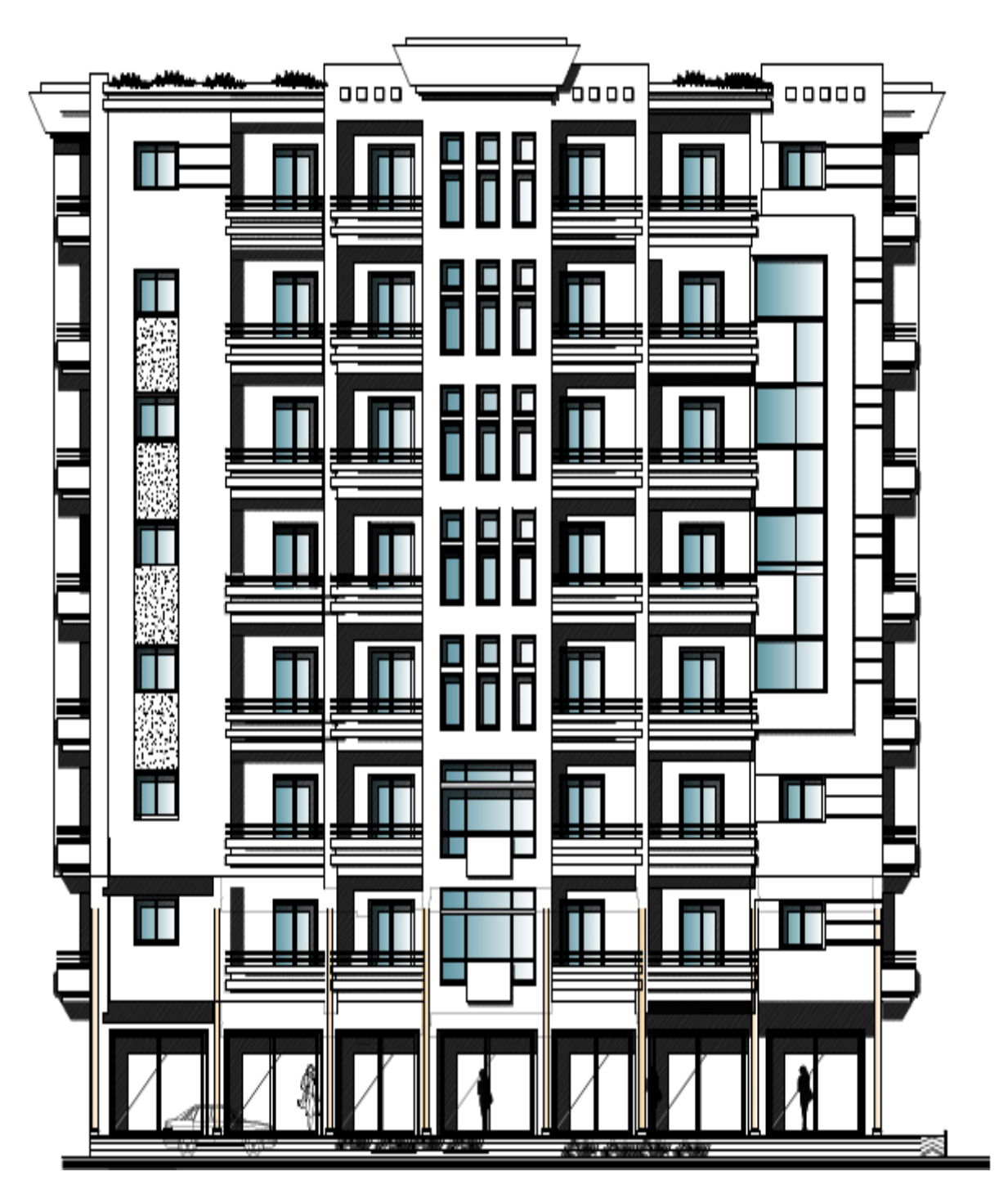

**Figure 1 façade du bâtiment**

Chapitre I Présentation de l'ouvrage

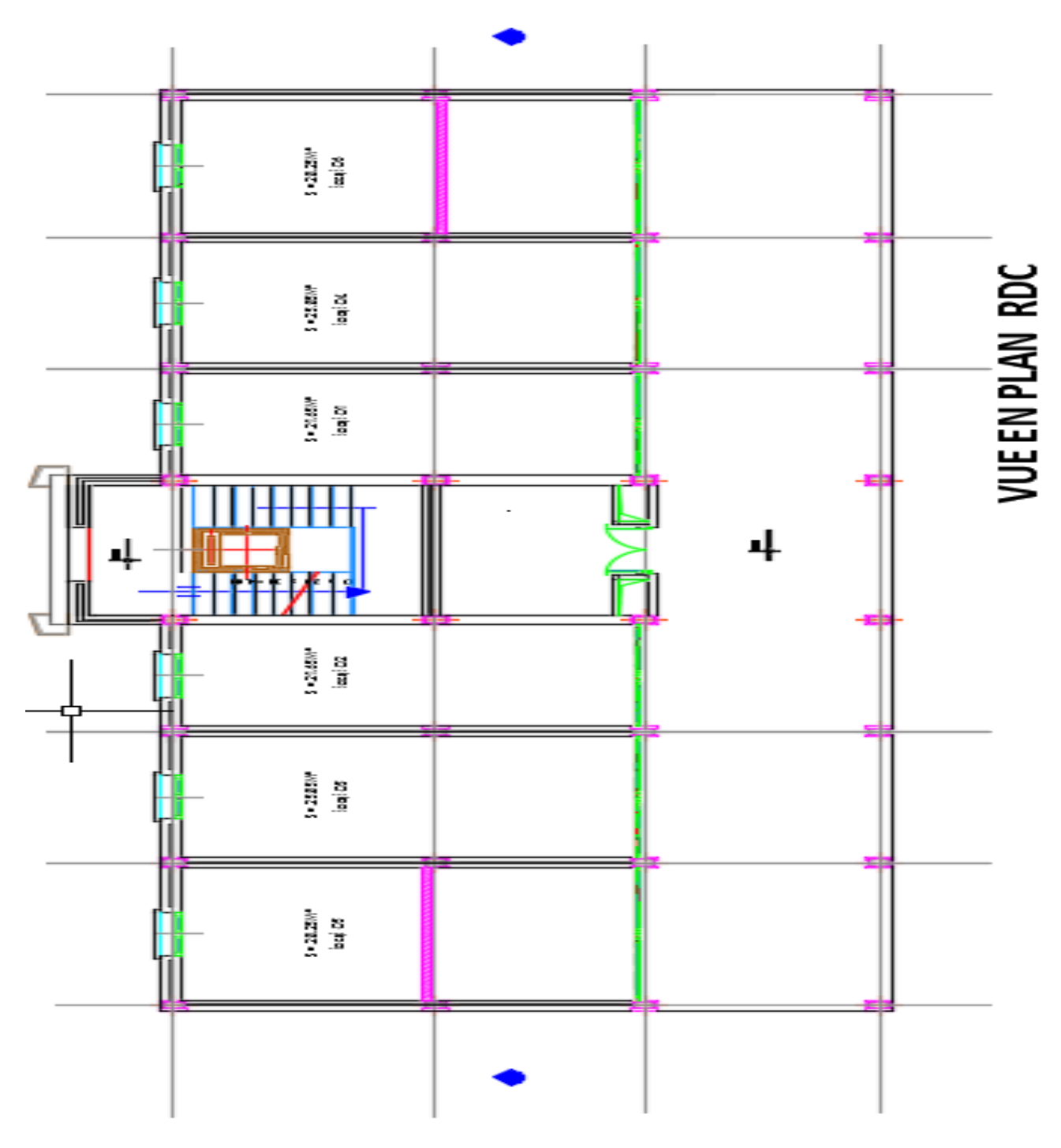

**Figure 2 Vue en plan RDC** 

Chapitre I Présentation de l'ouvrage

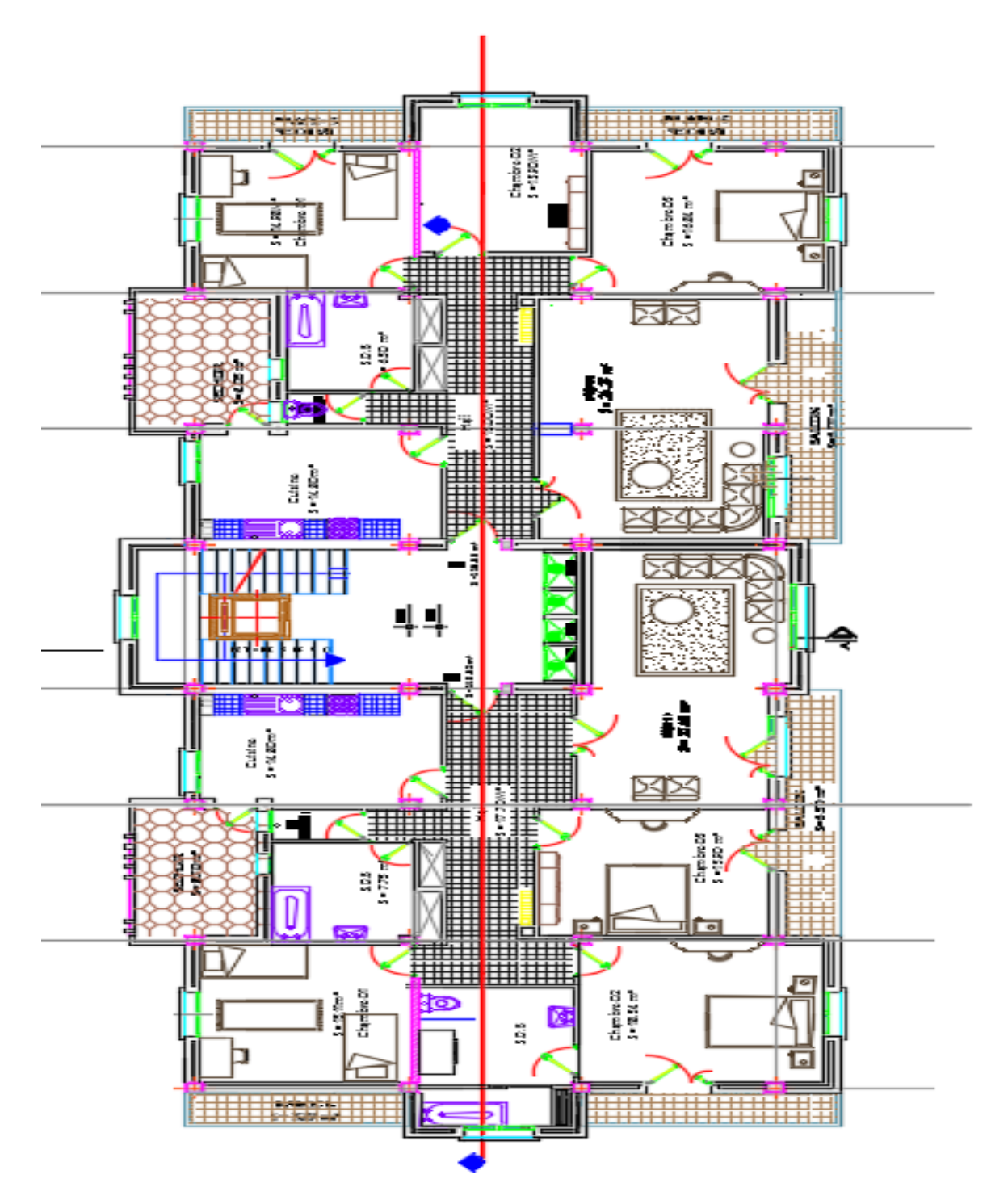

**Figure 3 Vue en plan étage courant** 

### II -Caractéristiques des matériaux

Le calcul des ouvrages en béton armé est effectué à partir d'hypothèse des études qui tiennent compte des caractéristiques physiques, chimiques et mécaniques des matériaux (béton et acier)

### II-1 Le béton et ses propriétés:

### II-1-1 Historique du béton

L'art de construire en béton était déjà remarquablement maîtrisé par les romains dans l'antiquité. De nombreux exemples, telle que la magnifique couple de panthéon à Rome en témoignent. Ils sont révélateurs des connaissances de cette époque toutefois, ce n'est qu'avec l'invention du béton armé, au 19<sup>em</sup> siècle, que ce matériau a pris un essor formidable dans le monde de la construction.

 Au milieu de siècle passé, un autre développement particulier va élargir le domaine d'utilisation du béton armé : la précontrainte. Dès lors ce procédé ingénieux a permis la conception et la réalisation de structures élancées et de grandes portées. Tout en évitant les problèmes liés à la fissuration excessive et aux grandes déformations.

### II-1-2 Définition :

Le béton est une pierre artificielle obtenu grasse au durcissement d'un mélange de ciment, d'eau, et des granulats gros ou fins (sable et pierre concassé ou gravier) et d'adjuvants.qui peut varier en fonction de ses utilisations.

- $\lozenge$  Ciment: Les ciments sont des liants hydrauliques constitues de poudre fines qui on leur ajoute de l'eau, forment une pate capable par hydratation de faire prise et duras en un temps plus ou moins long.Pour faire du béton ou du mortier, on utilise du ciment gris ordinaire dit de Portland
- Granulats :Le granulat est constitué d'un ensemble de grains minéraux qui selon sa dimension (comprise entre 0 et 125 mm) désigné à confectionné le béton et mortier.
- L'eau de gâchage:c'est un constituant du béton intervient à toutes les étapes de la vie du matériau par ces propriété physique et chimique.
- Les adjuvants :sont des matériaux actifs ajoutés en très petite quantité dans le but d'influencer certaines propriétés par une action chimique ou physique. Ils ne doivent pas modifier défavorablement la durabilité du béton ou toute autre propriété du béton armé.

# **II-1-3 Composition du béton**:

Le béton utilisé est un béton courant dosé à  $350 \text{ kg/m}^3$  de ciment. Sa composition courante pour  $1 \text{ m}^3$  est comme suit:

 $\checkmark$  Ciment : 350kg de CPA325.

- $\checkmark$  Gravier : 800 litres de 15/25 mm.
- $\checkmark$  Sable : 400 litres de 0/5mm.
- $\checkmark$  Eau : 175 litres d'eau de gâchage.

# **II-1-4 Caractéristiques physiques :**

### $\%$  Masse volumique

La masse volumique du béton est compris entre 2,2 et 2,5 t/m<sup>3</sup>. Cette masse volumique peut augmenter avec la modalité de mise en œuvre, en particulier avec la vibration.

 $\%$  Coefficient de dilatation

 Comme tout matériau, le béton réagit à la température, l'effet de celle-ci est très important surtout dans le cas des constructions hyperstatiques ou des dégâts considérables peuvent surgir. Il est donc nécessaire d'en tenir compte la variation de température à considérer est de (-40 à +30) °C avec une température initialede 5 à 10°C, le coefficient de dilatation thermique du béton varie entre  $(0.7 \text{ à } 1.2)10^{-5}$  et en movenne. Il est de l'ordre de  $10^{-5}$ 

$$
\frac{\Delta l}{l} = \alpha.\,\Delta T
$$

Avec :  $\alpha$ : Coefficient de dilatation ∆: Variation de température  $\Delta l$  $\frac{\pi}{l}$ : Déformation de dilatation

#### **&** Retrait:

 C'est un phénomène de raccordement qui accompagne la prise du ciment, on peut l'assimiler à l'effet d'un abaissement de température entraînant un raccourcissement. Le durcissement sous l'eau diminue beaucoup les effets de retrait.

 On peut déduire que le retrait est une fonction de la quantité de ciment, d'eau et des conditions climatiques.

# Fluage:

Pour la plupart des matériaux, la relation entre la contrainte et la déformation varie en fonction du temps : l'augmentation graduelle de la déformation sous la charge maintienne constante avec le temps est due au fluage.

Le fluage peut donc être défini comme une augmentation de la déformation sous une contrainte constante. Comme cette augmentation de la déformation peut être plusieurs fois supérieure à la déformation sous l'application d'une charge, la prise en compte du fluage est d'une importance considérable lors du calcul des structures en béton.

### **II-1-5 Caractéristiques mécaniques:**

### ➢ Résistance à la compression:

Un béton est définit par une valeur de sa résistance à la compression à l'âge de 28 jours  $f_{C28}$ exprimée en MPa.La résistance caractéristique à la compression  $f_{c,i}$  est:

$$
f_{cj} = \frac{j}{4,76 + 0,83j} \cdot f_{c28} \cdot f_{c28} \le 40 \, MPa
$$
\n
$$
f_{cj} = \frac{j}{1,40 + 0,95j} \cdot f_{c28} \cdot f_{c28} > 40 \, MPa
$$

On prévoit une résistance du béton à 28 jours de 25MPa facilement atteinte dans les chantiers régulièrement contrôlés.

D'où : $f_{c28} = 25 MPa$ 

### ➢ Résistance à la traction

La résistance caractéristique à la traction du béton à l'âge de **j** jours est définit par la relation suivante :

$$
f_{tj} = 0.6 + 0.06 f_{c28}
$$

On aura donc pour :

$$
f_{c28} = 25 MPa \quad \Rightarrow f_{t28} = 2.1 MPa
$$

### ➢ Déformation longitudinale du béton :

#### Déformation instantanée

Pour des charges d'une durée d'application inférieur à 24 heures

Eij = 32164,2 MPaDéduite de la formule : Eij = 11000  $\sqrt[3]{f_{cj}}$  MPa

#### Déformation différées

Pour des charges d'une durée d'application on a :

Evj = 3700  $\sqrt[3]{f_{\text{cj}}}$  MPa dans notre cas E<sub>vj</sub> = 1,08  $\times 10^4$  MPa

Coefficient de poisson

 $v=0$  béton fissuré à l'ELU

 $v=0,2$  béton non fissuré à l'ELS

- ➢ Contraintes limites:
- $\checkmark$  Etat limite ultime:

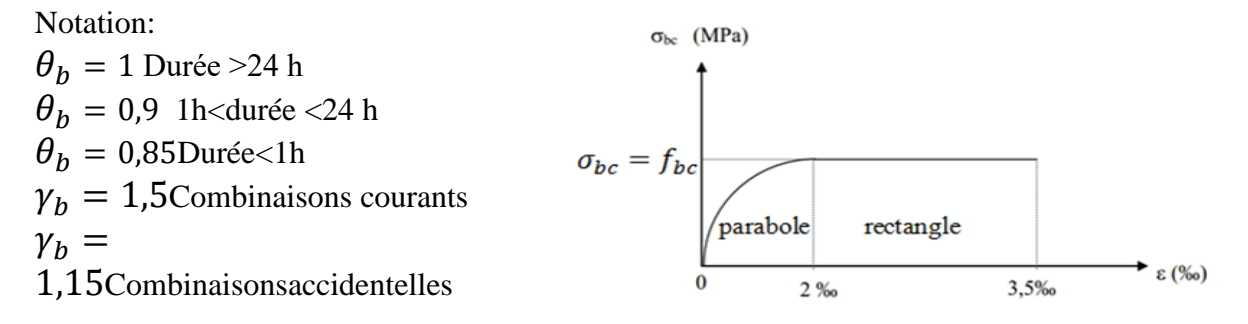

 $\&$  Domaine parabole:

Figure II.1: Contrainte limite

$$
0 \le \varepsilon_{bc} \le 0.2\% \sigma_{bc} = f_{bc} \left[ 1 - \left( \frac{2 \times 10^{-3} - \varepsilon_{bc}}{2 \times 10^{-3}} \right) \right]
$$

 $\uparrow$  Domaine rectangle

$$
0.2\% \leq \varepsilon_{bc} \leq 0.35\% \sigma_{bc} = f_{bc} = \frac{0.85 \times f_{c28}}{\theta_b \times \gamma_b}
$$

# **II-2- L'acier:**

Le matériau acier est un alliage de fer et de carbone en faible pourcentage. c'est un matériau homogène qui résiste bien en traction qu'en compression.

Les aciers utilisent pour le ferraillage des éléments de la structure sont de 3 types:

 $\checkmark$  Les ronds lisses (RL) :

Ce sont fabriquées à partir d'acier naturelle. Les nuances utilisées sont les Fe E 215 et Fe E 235.

 $\checkmark$  Les armatures à haute adhérence (HA)

Pou augmenter l'adhérence entre le béton et l'acier, on utilise des armatures de forme spéciales qui la plupart du temps ont subit des traitements mécaniques pour augmenter le domaine d'élasticité. On utilise les nuances FeE 400 et FeE 500.

```
\checkmark Les treillis soudés (TS):
```
Les treillis soudés sont constitués par des fils se croisant perpendiculairement et soudés électriquement à leurs croisements. On distingue les treillis soudés à fils tréfilés lisses dits TSL des treillis soudés à fils à haute adhérence dits TSHA

 $\div$  **Relation contrainte-** déformation (*σ* − *ε*):

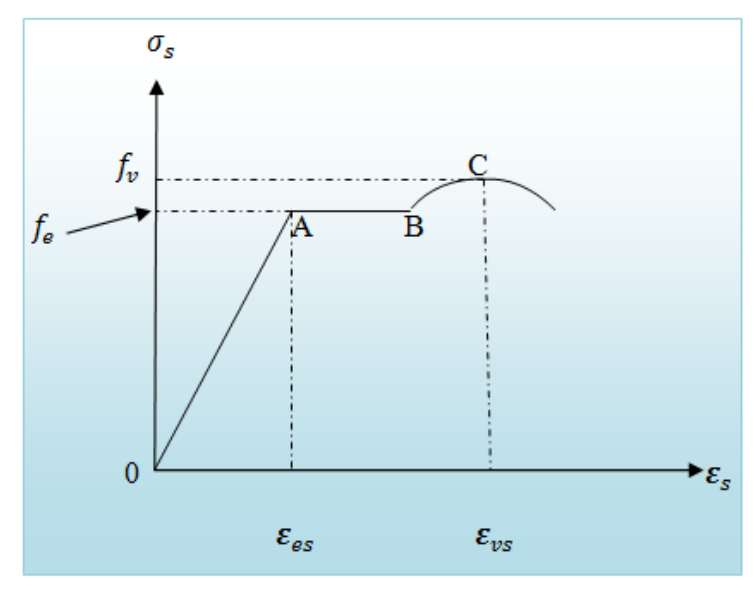

Figure 4 : contrainte- déformation ( $\sigma - \varepsilon$ )

Entre 0-A (domaine élastique et linéaire):

$$
\sigma_s = E_s \times \varepsilon_s \rightarrow \text{loi de hook}
$$

$$
E_s = 200000 MPa (module de young)
$$

• Entre A-B (domaine plastique) :

L'éprouvette s'allonge à un effort constant, il subsiste un allongement permanent >  $\varepsilon_{es}$ 

• Entre B-C (zone de raffermissement) :

L'éprouvette contenue de sa longueur.la contrainte atteint un maximum c'est la contrainte de rupture

❖ Caractéristiques mécaniques :

Tableau 1 : caractéristiques mécaniques

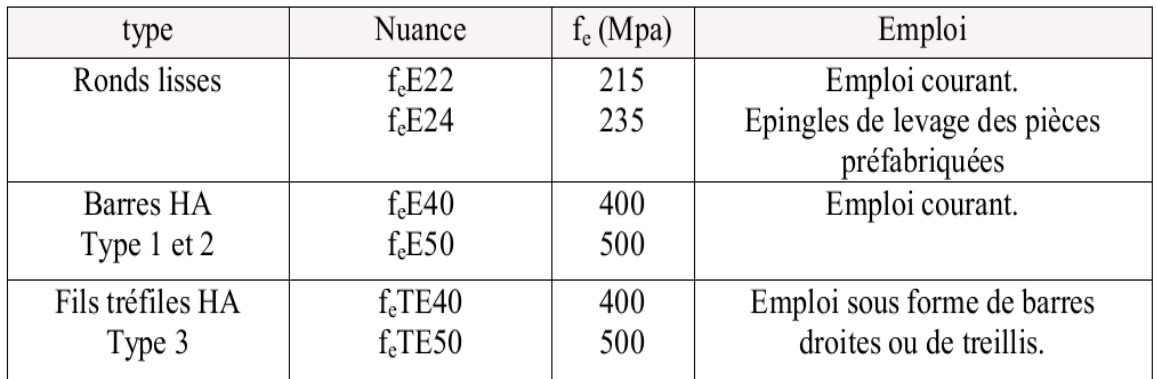

#### ❖ **Contrainte limite de l'acier :**

### $\&$  Etat limite ultime (ELU):

Il correspond à la valeur maximale de la capacité portante au de la de cette limite. On a les diagrammes contraintes- déformations

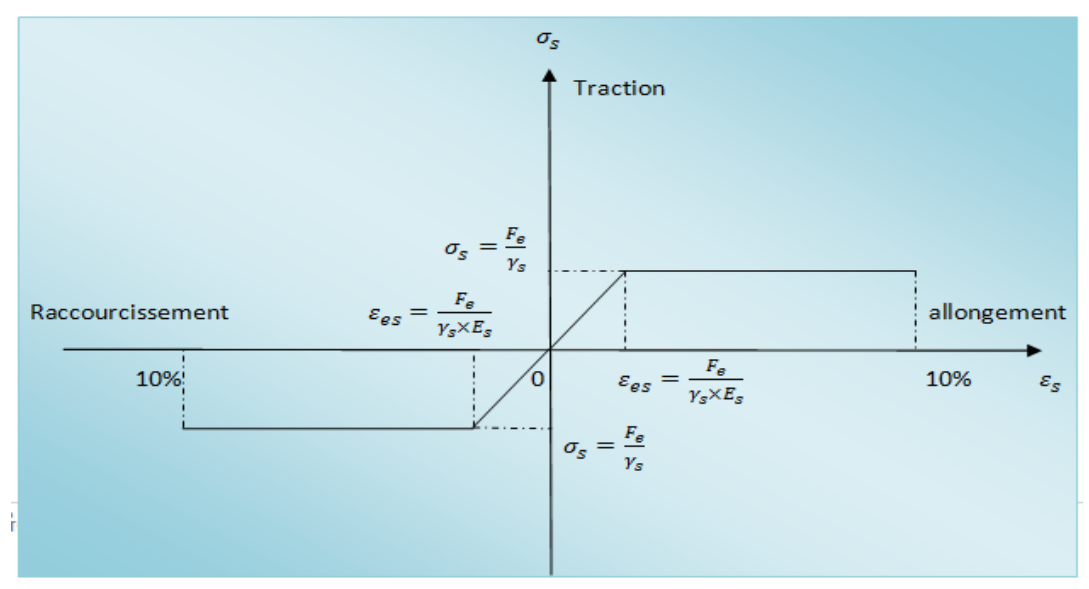

Figure 5 : diagramme contraintes-déformation

Avec

 $\gamma_s$ : coef ficient des écurité de l'acier =  $\begin{cases} 1,15 & \text{cas} a' \text{ action} countate \ 1,0 & \text{osc} d' \text{ action} case$ 1,0 casd<sup>'</sup>actionaccidentelles  $\varepsilon_{\rm s}$ : allongementrelatif del<sup>'</sup>acier $\varepsilon_{\rm s} = \frac{\Delta l}{l}$  $\iota$  $E_s = 2 \times 10^5 MPa$  (moduledeyoung)

Etat limite de service (ELS):

La contrainte de l'acier est limitée lorsqu'il y a un état d'ouverture des fissures:

- $\triangleq$  Fissuration peu nuisible: pas de limitation
- Fissuration préjudiciable :  $\bar{\sigma}_s \leq \sigma_s = \min\left\{\frac{2}{3}\right\}$  $\frac{2}{3}F_e$  ; 110 $\sqrt{\eta f_{ti}}\}$
- Fissuration trèspréjudiciable :  $\bar{\sigma}_s \leq \sigma_s = \min\left\{\frac{1}{2},\right\}$  $\frac{1}{2}F_e$  ; 90 $\sqrt{\eta f_{ti}}\}$

1 pour les ronds lisses

η : coefficient de fissuration

1,6 pour les aciers à haute adhérences.

### ❖ Hypothèse de calcul :

#### a ) E.L.U :

-conservation des sections planes avant et après déformation.

- la résistance de béton à la traction est négligeable.

-pas de glissement relatif entre l'acier et le béton.

-raccourcissement ultime de béton.

 $\varepsilon_{bc} = 3.5\%$ o en flexion

 $\varepsilon_{hc} = 2\%$ o en compression centrée

-allongement ultime de l'acier est limite à : 10.  $10^{-3}$ ;  $10\%$ 

-les diagrammes de déformation passent par des pivots A ; B ; et C.

 $b)$  E. L. S :

-Conservation des sections planes.

-Le béton à une résistance à la traction supposée nulle.

-Pas de glissement relatif béton acier.

- Les contraintes de compression pour le béton et de traction pour l'acier sont supposées proportionnelles à leur déformation élastique (Loi de Hooke).

Coefficient d'équivalence a pour valeur  $(n = 15)$ 

❖ Règles des trois pivots :

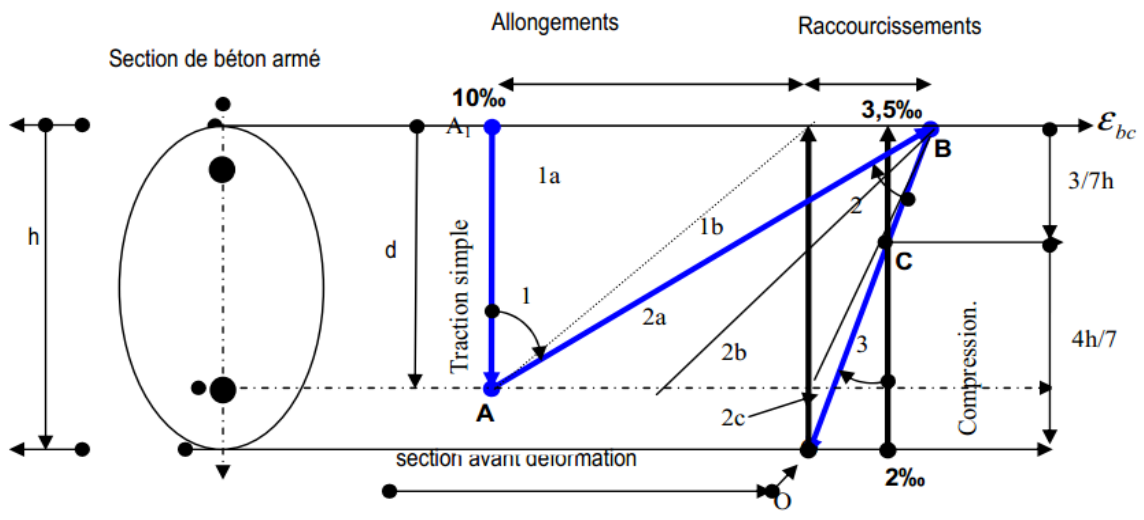

Figure 6: diagramme de déformation de la section (règle des 3 pivots)

### III-pré dimensionnement des éléments

### Introduction

Le but du pré dimensionnement est de définir les dimensions des différents éléments de la structure.ces dimensions sont choisies selon les préconisations du R.P.A 99 V2003 et du B.A.E.L

Les résultats obtenus ne sont pas définitifs. Ils peuvent être augmentés après vérifications dans la phase du dimensionnement

#### III- 1- les poutres :

a) poutres principales :

Selon BAEL:

L  $\frac{L}{15} \leq h \leq \frac{L}{10}$ 10 L: la plus grande portée entre nus

 $0.3h \le b \le 0.4h$  L=435 cm

 $h = 40$  cm 435  $\frac{135}{15} \le h \le \frac{435}{10}$  $\frac{10^{135}}{10}$   $\Leftrightarrow$  29  $\le h \le 43.5$  b = 30 cm On adopte  $0.3.40 \le b \le 0.4.40 \Leftrightarrow 12 \le b \le 16$  h = 40cm On adopte  $b= 30$  cm

Donc on adopte une poutre principale de section  $(30*40)$  cm<sup>2</sup>

Vérification selon RPA 99 version 2003:

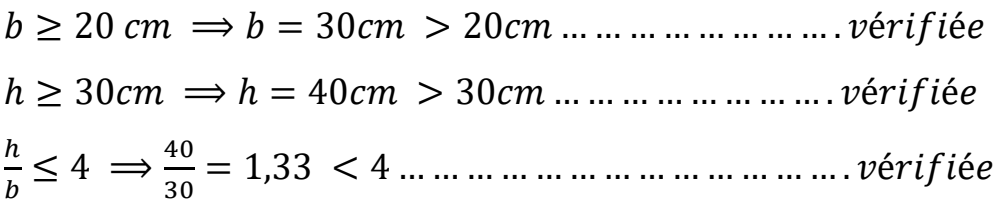

Les conditions du RPA sont vérifiées donc la poutre principale à une section de  $(30\times40)$  cm<sup>2</sup>

b) Poutres secondaires:

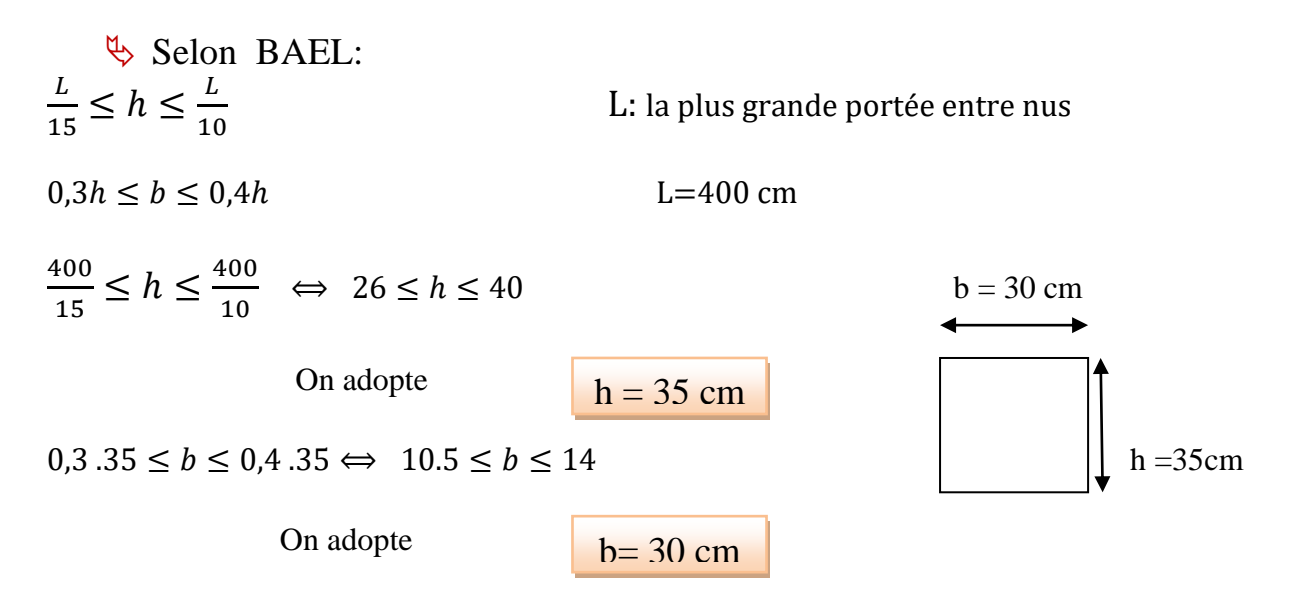

Donc on adopte une poutre principale de section  $(30<sup>×</sup>35)$  cm<sup>2</sup>

Vérification selon RPA 99 version 2003:

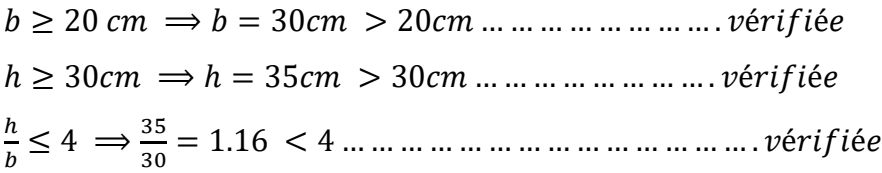

Les conditions du RPA sont vérifiées donc la poutre principale à une section de  $(30 \times 35)$  cm<sup>2</sup>

III- 2- les poteaux :

a) Poteaux de RDC: H= 3,2m

Selon BAEL:

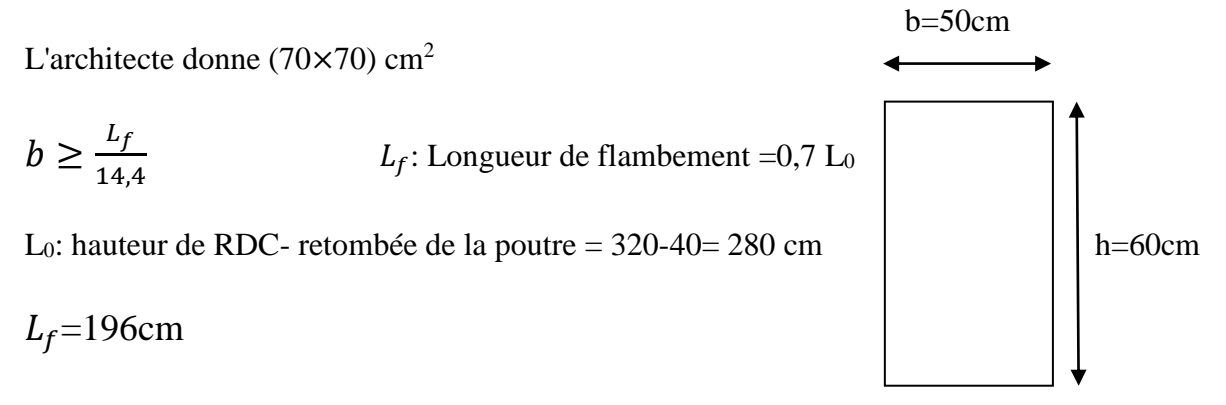

$$
b \ge \frac{196}{14.4} \Rightarrow b \ge 13.61 \text{ cm} \Rightarrow \text{On prend} \qquad \text{b=50 cm}
$$

### Vérification selon RPA

On a  $b = 50$ cm h=60 cm

 1 4 ≤ ℎ ≤ 4 ⟹ 0,25 ≤ 50 60 ≤ 4 ⟹ ℎ = 60 … … … … … éé h= 60 cm

 $\text{# } Min(b, h) \geq 25 \implies Min(50,60) \text{ cm } \geq 25 \implies 50 \geq 25 \text{ cm } ... \text{ ... } \text{ with } 160 \text{ cm } \geq 56 \implies 50 \geq 56 \text{ cm } \geq 56 \text{ cm } \geq 56 \text{ cm } \geq 56 \text{ cm } \geq 56 \text{ cm } \geq 56 \text{ cm } \geq 56 \text{ cm } \geq 56 \text{ cm } \geq 56 \text{ cm } \geq 56 \text{ cm } \geq 56 \text{ cm } \geq 56 \text{ cm }$ 

 $b= 50$  cm

b) Poteaux du 1er étage : H= 3,95 m

Selon BAEL:

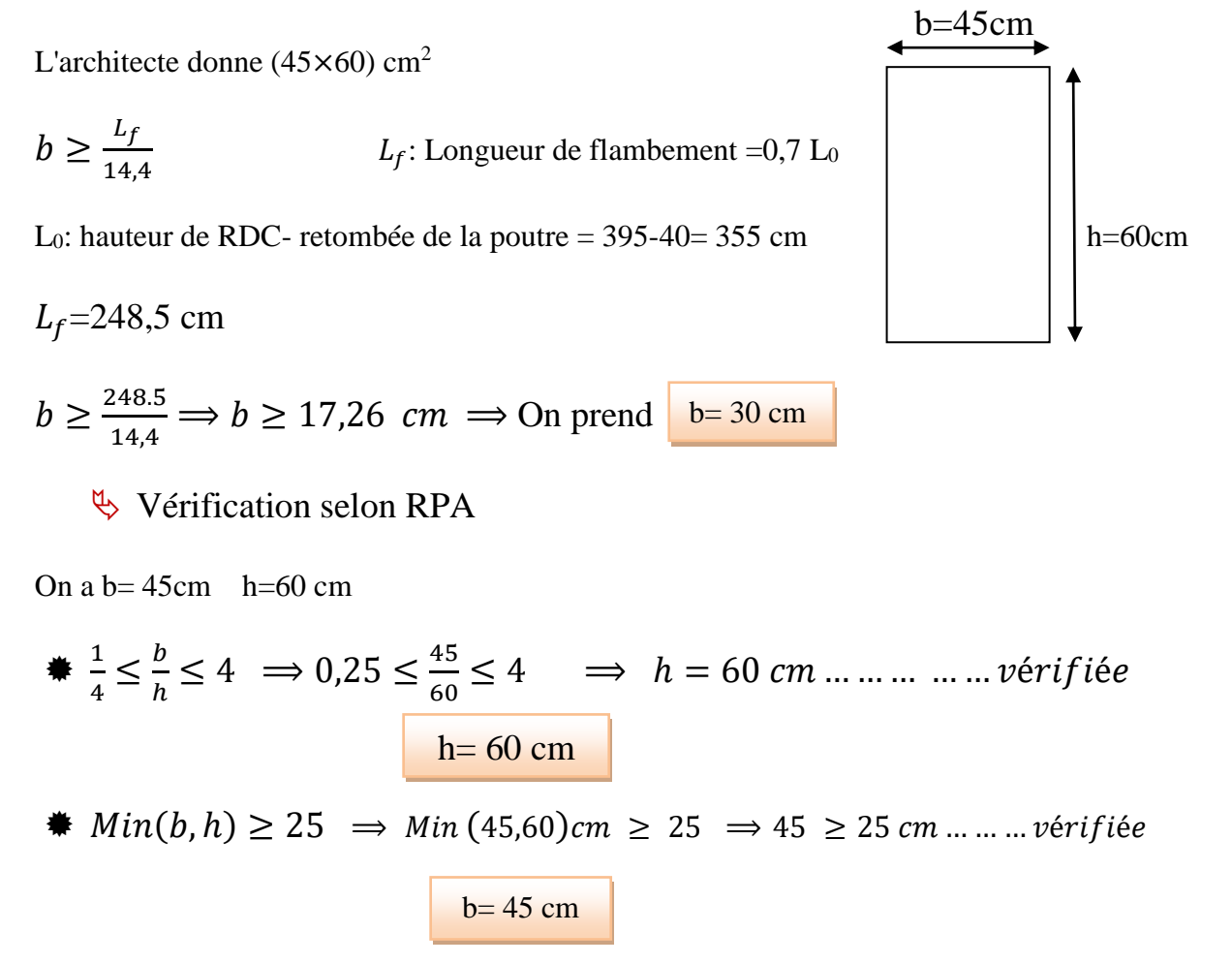

b) Poteaux du 2eme jusqu'au 8eme étage : H= 3,06 m

Selon BAEL:

 $b=45cm$ L'architecte donne (45×60) cm<sup>2</sup>

$$
b \ge \frac{L_f}{14,4}
$$

 $L_f$ : Longueur de flambement =0,7 L<sub>0</sub>

L<sub>0</sub>: hauteur de RDC- retombée de la poutre =  $306-40=266$  cm h=60cm h=60cm

 $L_f = 186.2$  cm  $b \geq \frac{186.2}{14.4}$  $\frac{160.2}{14.4}$   $\Rightarrow$   $b \ge 12.93$  cm  $\Rightarrow$  On prend  $b = 45$  cm We Vérification selon RPA

On a  $b=45cm$  h=60 cm

 1 4 ≤ ℎ ≤ 4 ⟹ 0,25 ≤ 45 60 ≤ 4 ⟹ ℎ = 60 … … … … … éé h= 60 cm

$$
\text{# } Min(b, h) \ge 25 \implies Min(45,60) \text{ cm } \ge 25 \implies 45 \ge 25 \text{ cm } \dots \dots \dots \text{ vérifie}
$$

 $b= 45$  cm

# **III-3 - les voiles:**

 Pré dimensionnement des murs en béton armé justifie par l'article 7.7 de R.P.A 99 des voiles servent, d'une part, à contreventement le bâtiment en reprenant les efforts horizontaux (séisme et, ou vent), et d'autre part, à reprendre les efforts verticaux (poids propre et autres) qu'ils transmettent aux fondations

- ➢ Les charges verticales: charges permanentes et surcharges
- ➢ Les actions horizontales: efforts de séisme et ou du vent
- ➢ Les voiles assurant le contreventement sont supposés pleins

D'après le R P A article 7.7.1 sont considérés comme voiles les éléments satisfaisants à la condition  $L \geq 4e$ 

Dans le cas contraire, les éléments sont considérés comme des éléments linéaires

Avec : L: longueur de voile / e : épaisseur du voile

L'épaisseur minimale est de 15 cm, de plus, l'épaisseur doit être déterminée en fonction de la hauteur libre d'étage **He** et des conditions de rigidité aux extrémités comme indiquées à la figure.

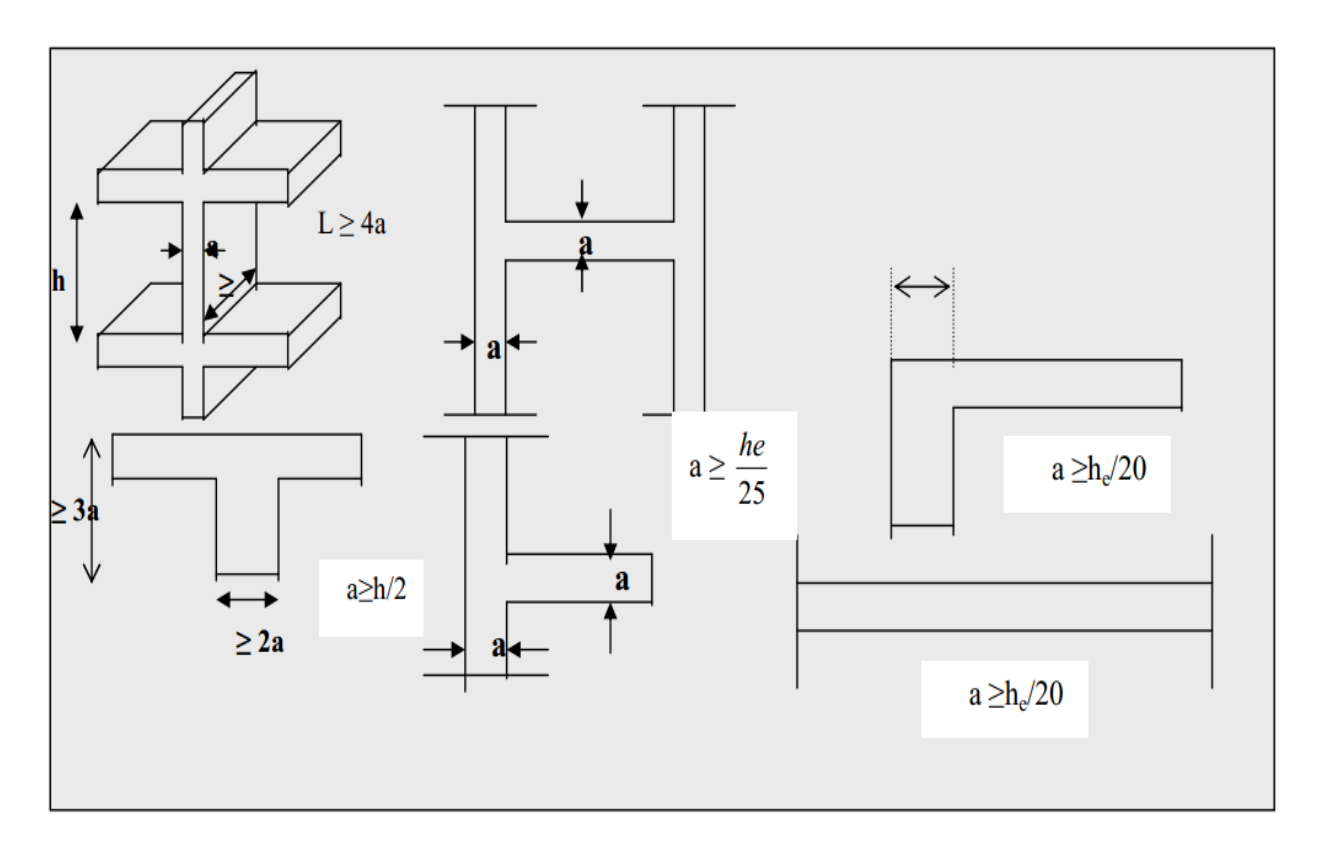

Figure III .1 coupe des voiles

**RDC** 

$$
e \geq \frac{h_e}{20}
$$

$$
h_e
$$
=320-40=280 cm

$$
e \ge \frac{280}{20} \implies e \ge 14 \text{ cm}
$$
On adopte  

$$
\underbrace{1^{\text{er}} \text{ étage}}_{h_e}
$$

$$
e \geq \frac{h_e}{20}
$$

$$
h_e = 395 - 40 = 355 \text{ cm}
$$
\n
$$
e \ge \frac{355}{20} \implies e \ge 17.75 \text{ cm}
$$
 On adopte  $\boxed{e = 20 \text{ cm}}$ 

**cage d'ascenseur** 

$$
e\geq \frac{h_e}{25}
$$

 $h_e = 266 \, \text{cm}$ 

 $e \geq \frac{266}{35} \Rightarrow e \geq 10,44 \text{ cm}$  on adopte  $e = 10 \text{ cm}$  $\frac{266}{25} \Rightarrow e \ge 10,44 \text{ cm}$  on adopte

# **III-4 - les planchers :**

Plancher corps creux (RDC et étage courant)

 $\frac{1}{2}$  Selon BAEL h<sub>t</sub>: la hauteur des poutrelles

 $l_{max}$  $\frac{a_{max}}{22,5} \leq h_t \leq \frac{l_{max}}{15}$  $\frac{max}{15}$   $l_{max} = 400$  cm

400  $\frac{400}{22,5} \leq h_t \leq \frac{400}{15}$  $\frac{15}{15}$   $\Rightarrow$  17,77  $\leq h_t \leq$  26.66 On adopte

 $h_t$  = 20 cm

Donc la dalle de compression 4 cm / corps creux 16 cm

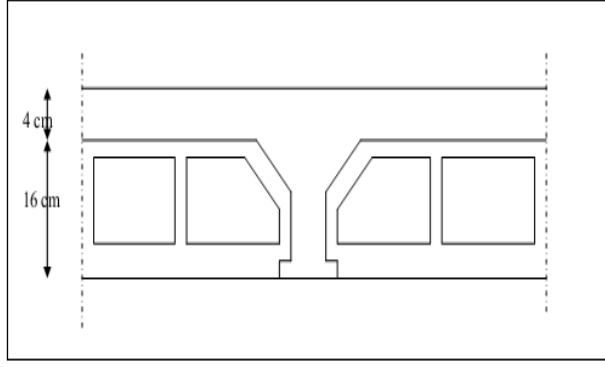

Figure III.2: coupe d'un plancher en corps creux

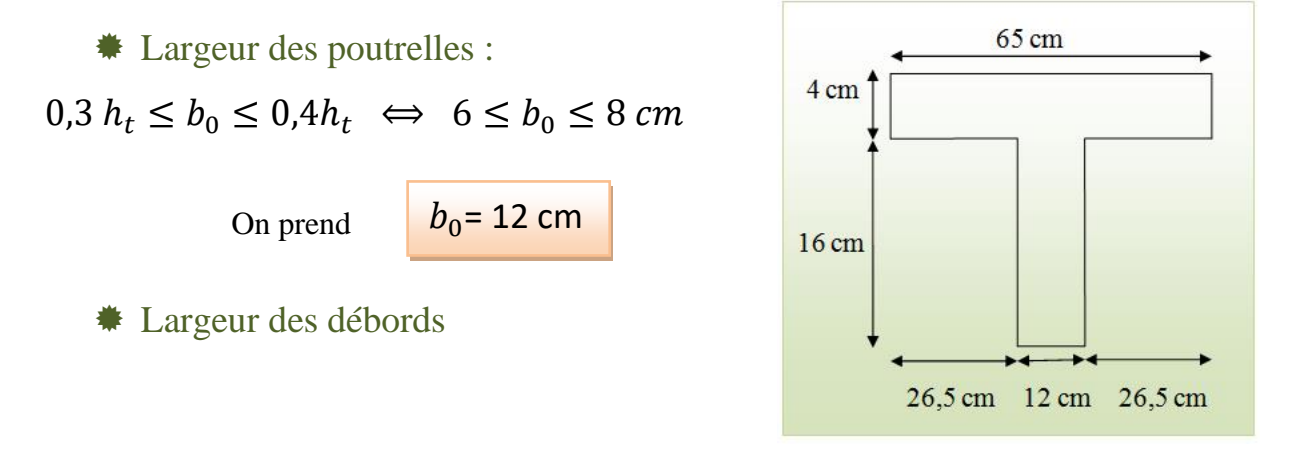

 $b_1 = \min\left(\frac{l}{2}\right)$  $\frac{l}{2}, \frac{l_{max}}{10}$  $l=b-b_0= 65-12 = 53$  cm Figure III.3: coupe d'une poutrelle  $l_{max}$  =400cm  $b_1 = \min\left(\frac{53}{2}\right)$  $\left(\frac{53}{2}; \frac{400}{10}\right) \Rightarrow b_1 = \min(26.5; 40)$ donc b=  $2b_1+b_0$ = 2.(26,5) +12 = 65 cm..............vérifiée **III-5 les balcons :** on générale le balcon est constitué d'un dalle pleine  $l_{\mathcal{X}}$  $\frac{l_x}{l_y} = \frac{160}{435}$  $\frac{180}{435} = 0,36 < 0,4$  Donc la dalle en seul sens Dont l'épaisseur est conditionnée par :  $b_1=26,5$  cm

$$
\frac{L}{15} \le e \le \frac{L}{20} + 7 \iff \frac{160}{15} \le e \le \frac{160}{20} + 7 \iff 8 \le e \le 10.6
$$
  
On adopte  $\boxed{e = 12 \text{ cm}}$ 

### **III-6- les escaliers**

Les escaliers desservant les différents niveaux des bâtiments sont constitués d'une paillasse et un palier de repos, un escalier est une suite de plans horizontaux disposés en gradins, afin de se déplacer à pied d'un niveau à un autre.

Notre bâtiment à usage d'habitation comporte le même type d'escalier, il a une forme droite, composé de deux volées et un palier de repos.

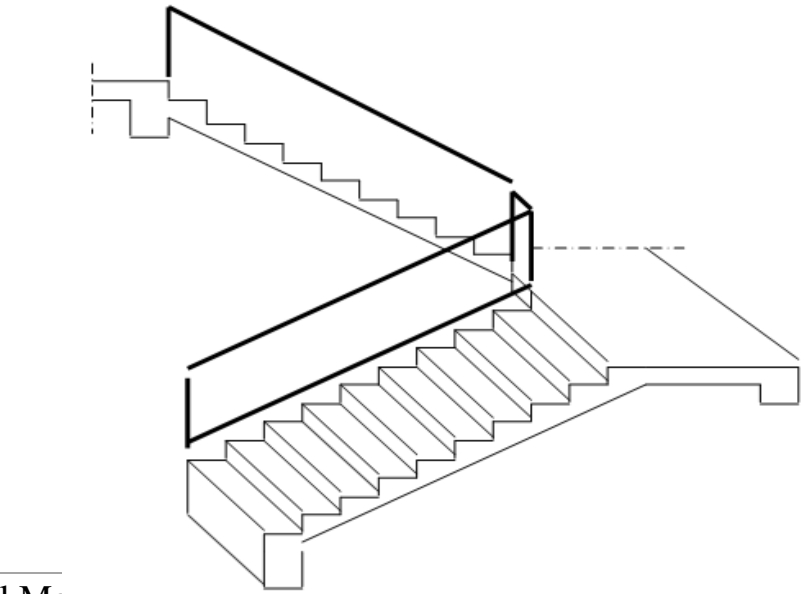

Génie civil Master 11 Option structure ANNABA 2019

#### Figure III.4: escalier

- Pour passer d'un étage à l'autres difficilement, on prend **« h »**entre 14 et 20cm :

 $14cm \leq h \leq 20cm$ 

Et «  $g$  » entre le 22 cm et 33cm :  $22 \text{ cm} \le g \le 33 \text{ cm}$ 

- Pour vérifie que la condition convient, on utilise la

formule empirique de **«** *BLONDEL* **»** : **g+2h=m** 

Avec :  $59cm \le m \le 66cm$ 

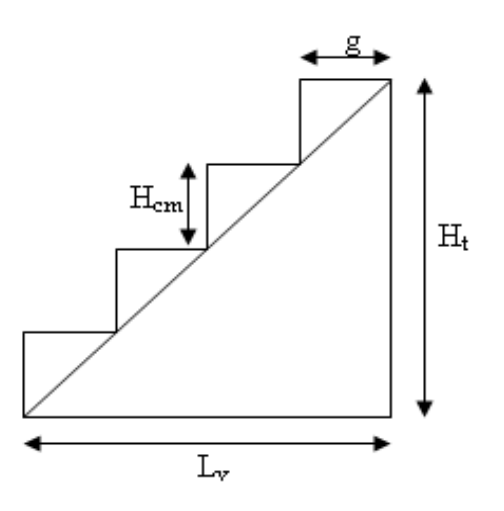

Un escalier se montera sans fatigue si l'on respect la relation de Blondel qui est:

 $59 \leq g + 2h \leq 66$  cm

 $59 \le 28 + 2(17) \le 66$  cm  $\implies$   $59 \le 62 \le 66$  cm

1/ Nombre de marche RDC

n= 19 merche (10+9)

Nombre de contre marche

 $n'= n - 1 = 19 - 1 = 18$  contre marche

2/ Nombre de marche 1<sup>er</sup> étage

 $n= 395 / 17 = 24$  marche ( $12 + 12$ )

Nombre de contre marche

 $n'= n - 1 = 24 - 1 = 23$  contre marche

3/ Nombre de marche 2emejusqu'au 8eme étage

$$
n = \frac{H}{h} = \frac{306}{17} = 18 \text{ marche } (9+9)
$$

Nombre de contre marche

 $n' = n - 1 = 18 - 1 \Rightarrow n' = 17$  contre marche

- Type d'escalier : parallèle
- Longueur de paillasse

$$
L = (n-1)g = (9-1)27 \implies L = 216 \, \text{cm}
$$

 $\&$  L'inclinaison  $\alpha$ :

 $\tan \alpha = \frac{h_e}{h}$  $\frac{h_e}{L}$  Avec  $h_e = \frac{H}{2}$  $\frac{H}{2} = \frac{306}{2}$  $\frac{00}{2}$  = 153 cm

 $\tan \alpha = \frac{153}{355}$  $\frac{135}{255} = 0,6 \implies \alpha = 30,96^{\circ}$ 

 $\&\quad$  <u>L'épaisseur de la paillasse :</u>

 $L_0$  $\frac{L_0}{30} \le e \le \frac{L_0}{20}$  $\frac{L_0}{20}$  Avec  $L_0 = \frac{L}{\cos \theta}$  $\frac{L}{\cos \alpha} = \frac{255}{\cos 30}$  $\frac{233}{\cos 30.96} = 297,37$  cm 297,37  $\frac{37}{30} \le e \le \frac{297,37}{20}$  $\frac{20}{20}$   $\Leftrightarrow$  9.9  $\le e \le 14$  On adopte  $e=14$  cm

### **IV-Evaluation et descentes des charges**

# **IV-1- Evaluation des charges :**

### Introduction

Les charges réglementaires :

Les charges réglementaires sont en général composes de :

- les charges permanentes qui présentent le poids mort
- les charges d'exploitation ou surcharges
	- 1) Les charges permanentes (G) :

Il s'agit de prendre en compte le poids réel des élément mis en œuvre pour construire le bâtiment la encore, afin d'uniformiser et faciliter les procédures de calcul, le législateur fourni des listes de poids volumiques en fonction des matériaux utilisée. Ces listes sont disponibles dans le D.T.R

#### 2) Les charges d'exploitation  $(Q)$ :

Tout bâtiment entre dans une catégorie réglementaire et doit être capable supporterles charges et sollicitations correspondant à une utilisation « normale» pour faciliter la prise en compte de chargements sans avoir à les recalculer systématiquement, le législateur à choisi de définir des charge réglementaires celles-ci sont présentées dans le D.T.R des charges permanentes et charge d'exploitations

### ➢ Plancher Terrace inaccessible : (corps creux)

1) Les charges permanentes :

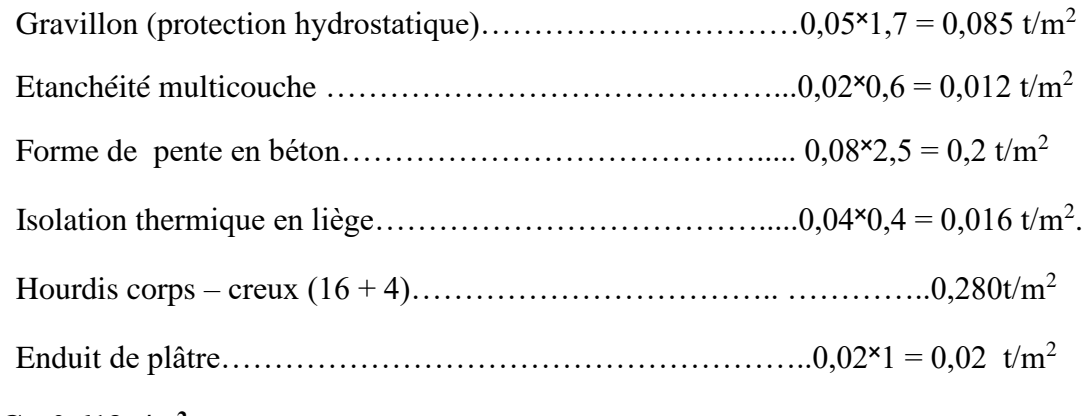

#### **G= 0,613 t/m2**

2) Charge d'exploitation :

La terrasse est inaccessible donc : **Q=0.100 t/ m<sup>2</sup>**

## ➢ Plancher étage courant (corps creux):

1) Les charges permanentes :

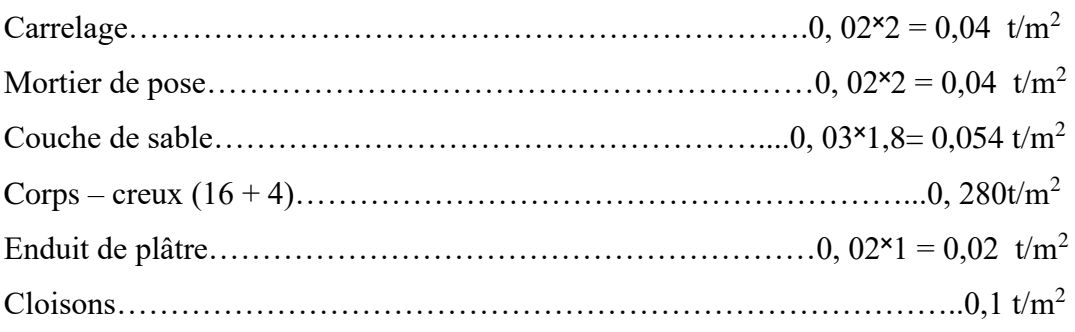

# **G= 0,534 t/m<sup>2</sup>**

2) Charge d'exploitation :

# **Q=0.150 t/m<sup>2</sup>**

### ➢ Mur de façade

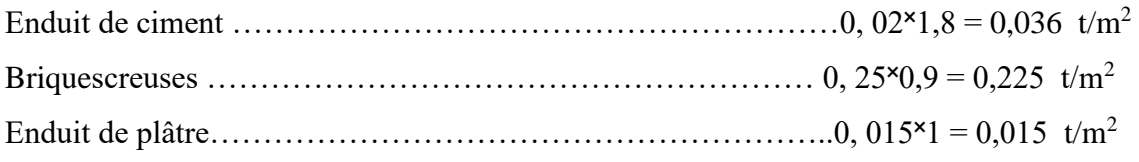

# **G= 0,276 t/m<sup>2</sup>**

➢ Voile

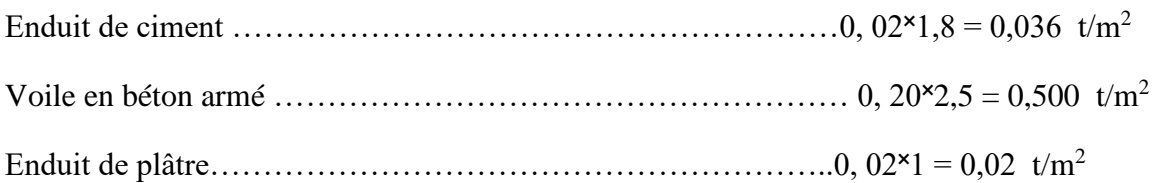

# **G= 0,556 t/m<sup>2</sup>**

➢ l'acrotère :

 $S = (0.6 \times 0.15) + (0.08 \times 0.1) + ($  $0,02 + 0,1$ 2  $= 0.099 m^2$ G=  $0.099 \times 2.5 = 0.2475t/m^2$ 

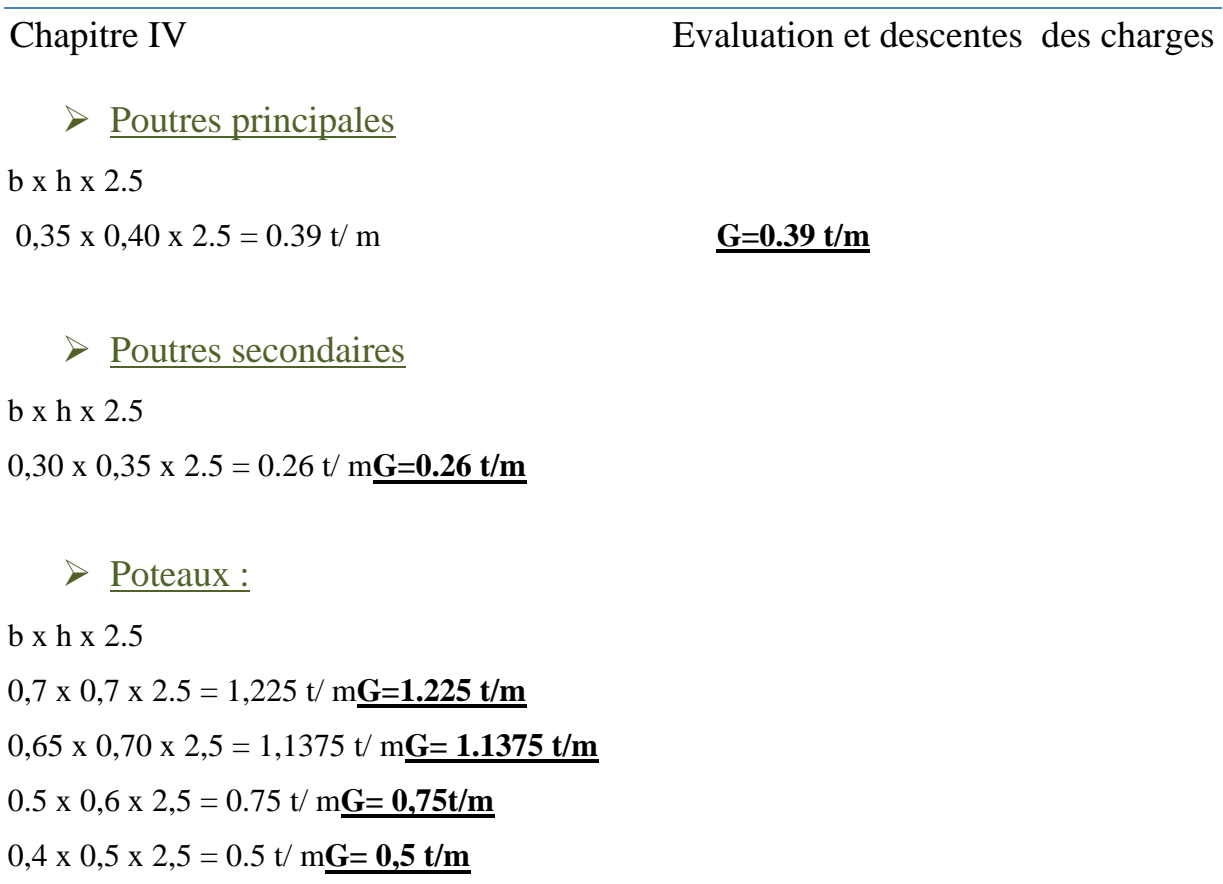

 $0,3 \times 0,4 \times 2,5 = 0.3$ t/ m**G**= **0,3** t/m

# $\triangleright$  Dalle pleine pour balcon (e = 14 cm)

1)Les charges permanentes :

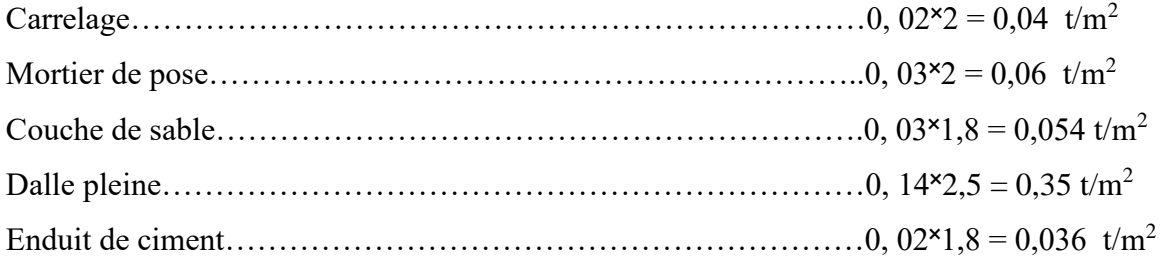

# **G=0.540t/ m<sup>2</sup>**

2)Charge d'exploitation :

### **Q=0.350 t/m2**

# ➢ Garde corps

1)Les charges permanentes :

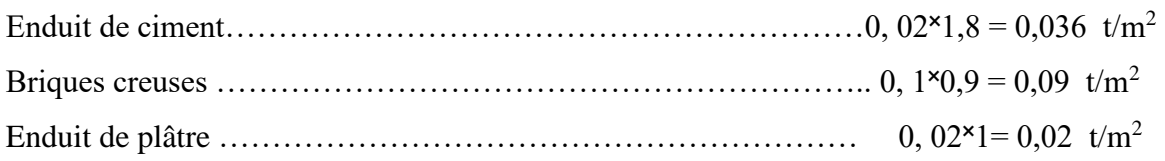

# **G=0.146t/ m<sup>2</sup>**

2)Charge d'exploitation :

### **Q=0.350 t/m<sup>2</sup>**

# $\triangleright$  Dalle pleine pour les escaliers (e= 14 cm)

# ❖ Palier

### 1)Les charges permanentes :

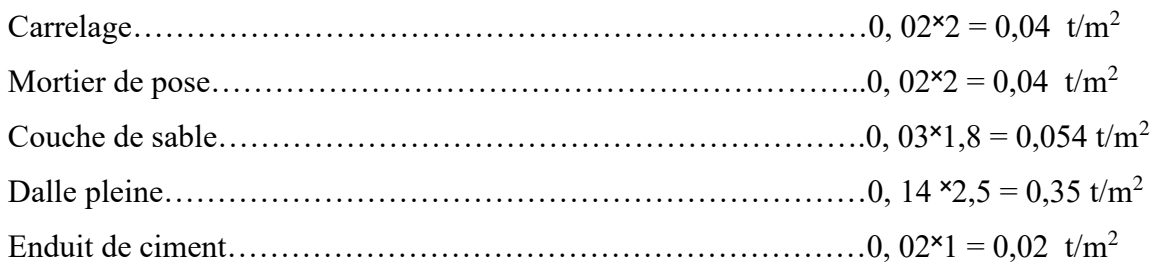

# **G=0.504t/ m<sup>2</sup>**

2)Charge d'exploitation :

# **Q=0.250 t/m<sup>2</sup>**

❖ Paillasse

### 1)Les charges permanentes :

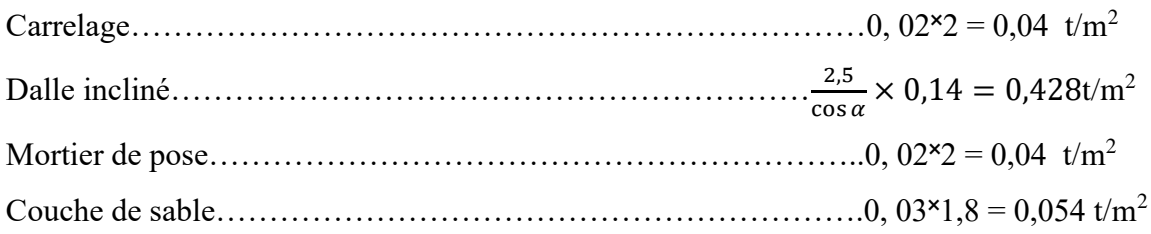

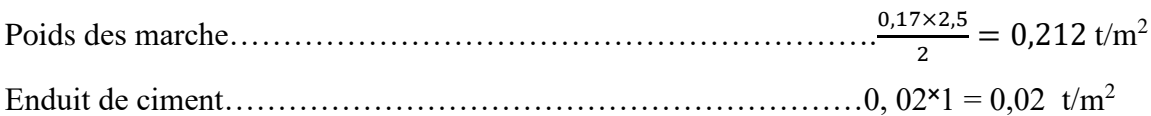

### **G=0.794 t/ m<sup>2</sup>**

2)Charge d'exploitation :

### **Q=0.250 t/m<sup>2</sup>**

### **IV-2- Descentes des charges**:

La descente de charge consiste à calculer les charges reprisent par chaque élément vertical et horizontal, en parant de l'étage le plus haut et de les cumuler jusqu'aux fondations. Ce calcul doit être fait pour chaque catégorie de charge : charge permanent G, charge d'exploitation Q .

• Loi de dégression des (DTR.B.C article 63)

Elle s'applique aux bâtiments à grand nombre de niveau ou les occupations des divers niveaux peuvent être considéré comme indépendants. C'est le cas des bâtiment à usage d'habitation.

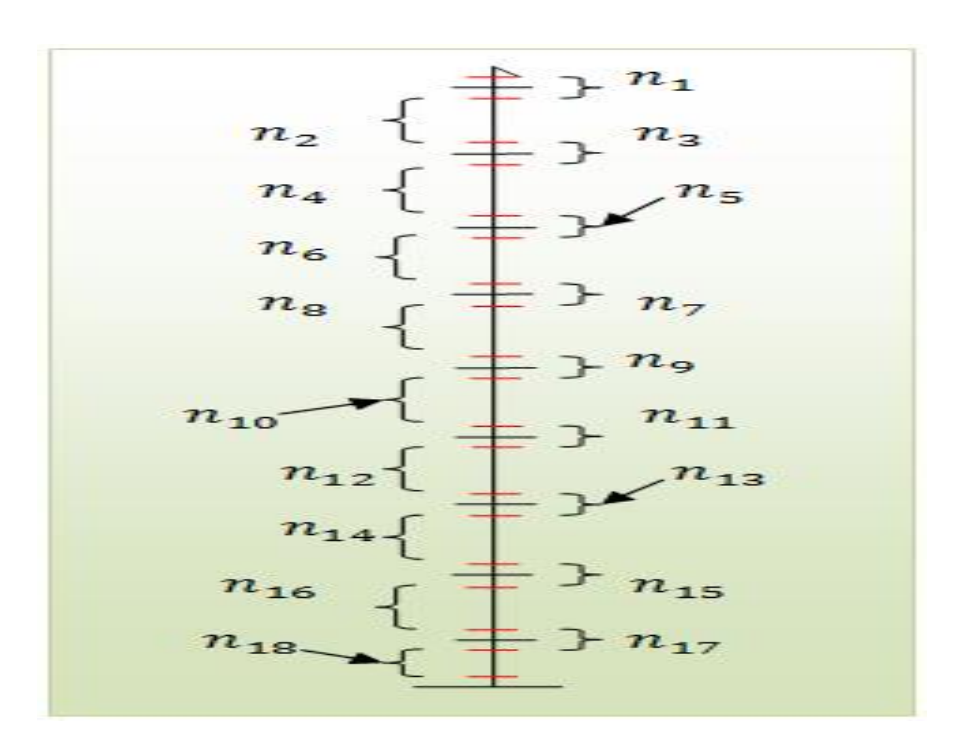

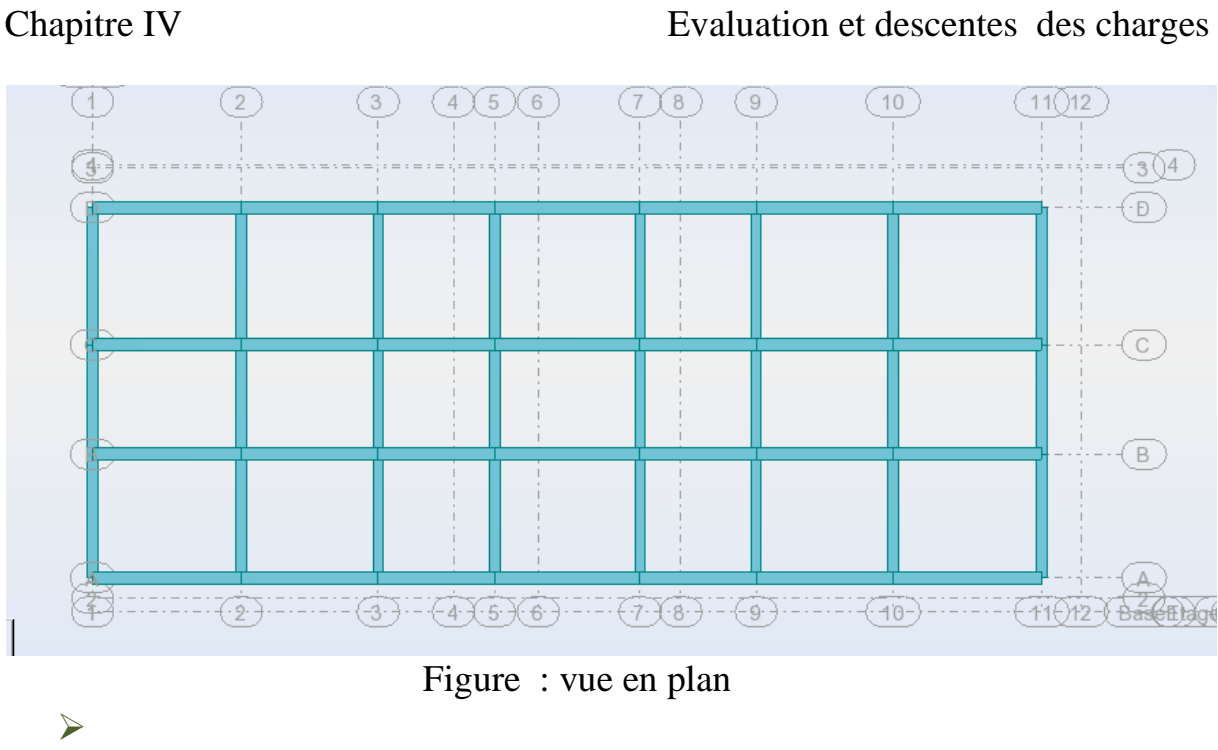

# Etude d'un bâtiment R+8 à usage d'habitation

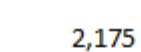

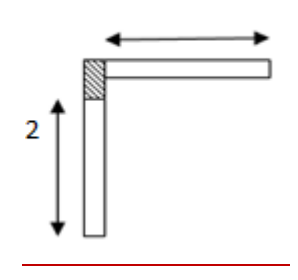

#### Sous G:

Niveau 1:

Acrotère longitudinale : 0,2475×2,4 = 0,594 t Acrotère transversale :  $0,2475 \times 2.475 = 0,61$  t Plancher terrasse :  $0,613 \times 4.35 = 2,666 \text{ t}$ Poutre longitudinale :  $0,39 \times 2,175 = 0,848t$ Poutre transversale :  $0,26 \times 2 = 0,52t$ 

 $\triangleright$  <u>Poteau d'angle</u>: A1S= 2.175× 2= 4.35 m<sup>2</sup>

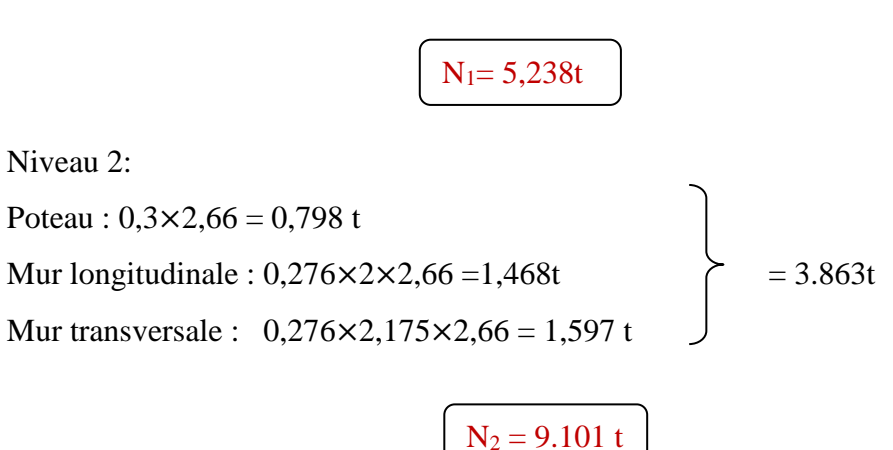

Niveau 3: Plancher étage courant : 0,534×4.35 = 2.323 t Poutre longitudinale :  $0,26 \times 2 = 0.52 t = 3,69 t$ Poutre transversale :  $0,39 \times 2.175 = 0,848 t$  $N_3 = 12,79$  t

Niveau 4 :

Poteau :  $0,3 \times 2,66 = 0,798$  t Mur longitudinale :  $0,276 \times 2 \times 2,66 = 1,468$  t = 3,857 t Mur transversale : 0,276×2.175×2,66 = 1,597 t

$$
N_4 = 16,647 t
$$

Niveau 5:

Plancher étage courant :  $0,534 \times 4.35 = 2.323$  t Poutre longitudinale :  $0.26 \times 2 = 0.52t$   $\rightarrow$  =3,69 t Poutre transversale :  $0,39 \times 2.175 = 0,848 t$ 

 $N_5 = 20.337$  t

Niveau 6 :

Poteau :  $0,3 \times 2,66 = 0.798$  t Mur longitudinale :  $0,276 \times 2 \times 2,66 = 1,468$  t  $\left.\right\} = 3,857$  t Mur transversale :  $0,276 \times 2.175 \times 2,66 = 1,597$  t

 $N_6 = 24.194 t$ 

Niveau 7 :

Plancher étage courant : 
$$
0,534 \times 4.35 = 2.323 \text{ t}
$$

\nPourre longitudinale :  $0,26 \times 2 = 0,52 \text{ t}$  =3,69t

\nPourre transversale :  $0,39 \times 2.175 = 0,848t$ 

\n $N_7 = 27.884 \text{ t}$ 

Niveau 8 :

Poteau : 
$$
0,5 \times 2,66 = 1.33 \text{ t}
$$

\nMur longitudinale :  $0,276 \times 2 \times 2,66 = 1,468 \text{ t}$ 

\nMur transversale :  $0,276 \times 2.175 \times 2,66 = 1.597 \text{ t}$ 

\n $= 4.395 \text{ t}$ 

N8 =32.279t

Niveau 9 :

Plancher étage courant :: 0,534×4.35 = 2.323t Poutre longitudinale :0,26  $\times$  2 = 0,52t  $\rightarrow$  =3,69 t Poutre transversale :  $0.39 \times 2.175 = 0.848t$ 

N9 =35,969 t

Niveau 10 :

Poteau :  $0,5 \times 2,66 = 1.33$  t Mur longitudinale :  $0,276 \times 2 \times 2,66 = 1,468$  t  $\geq 4.395$  t Mur transversale :  $0,276 \times 2.175 \times 2,66 = 1.597$  t

 $N_8 = 40.364$  t

Niveau 11 :

Plancher étage courant ::  $0.534 \times 4.35 = 2.323$  t Poutre longitudinale :0,26  $\times$  2 = 0,52t  $\rightarrow$  =3,69 t Poutre transversale :  $0.39 \times 2.175 = 0.848t$ 

 $N_9 = 44.054$  t

Niveau 12 :

Poteau :  $0,5 \times 2,66 = 1.33$  t Mur longitudinale :  $0,276 \times 2 \times 2,66 = 1,468$  t  $= 4.395$  t Mur transversale :  $0,276 \times 2.175 \times 2,66 = 1.597$  t

 $N_8 = 48.449 t$ 

Niveau 13 : Plancher étage courant ::  $0,534 \times 4.35 = 2.323$  t Poutre longitudinale :0,26  $\times$  2 = 0,52t  $\rightarrow$  =3,69 t Poutre transversale :  $0.39 \times 2.175 = 0.848t$ Niveau 14 : Poteau :  $0,75 \times 2,66 = 1,995$  t Mur longitudinale :  $0,276 \times 2 \times 2,66 = 1,468$   $\left.\right\} = 5.06$  t Mur transversale :  $0,276 \times 2.175 \times 2,66 = 1.597$  t Niveau 15 : Plancher étage courant ::  $0,534 \times 4.35 = 2.323$  t Poutre longitudinale :0,26  $\times$  2 = 0,52t  $\rightarrow$  =3,69 t Poutre transversale :  $0.39 \times 2.175 = 0.848t$ Niveau 16 ; Poteau :  $1.1375 \times 3.55 = 4.03$  t Mur longitudinale :  $0,276 \times 2 \times 3.55 = 1,959$  t  $\leftarrow$  = 8.12 t Mur transversale :  $0,276 \times 2.175 \times 3.55 = 2.131$  t  $N_{14} = 57,199$  t  $N_9 = 52.139$  t  $N_9 = 60.889$  t

 $N_{16} = 69.009 t$ 

N<sub>9</sub>=72.699 t

Niveau 17 :

Plancher étage courant ::  $0,534 \times 4.35 = 2.323$  t Poutre longitudinale :0,26  $\times$  2 = 0,52t  $\ge$  3,69 t Poutre transversale :  $0.39 \times 2.175 = 0.848t$ 

Génie civil Master II Option structure ANNABA 2019

Niveau 18 ;

Poteau :  $1.225 \times 2.8 = 3.43 \text{ t}$ 

 $N_{18}=76.129$  t =  $N_G$ 

 $\&$  Sous Q:

 $N_1 = 4.35 \times 0, 1 = 0.435$  t  $N_2 = 4.35 \times 0, 15 = 0.65$  t  $N_3 = 0.9 \times 0.65 = 0.585$  t  $N_4 = 0.8 \times 0.65 = 0.52t$  $N_5 = 0.7 \times 0.65 = 0.455$  t  $N_6 = 0.6 \times 0.65 = 0.39 t$  $N_7 = 0.5 \times 0.65 = 0.325$  t  $N_8 = 0.5 \times 0.65 = 0.325$  t  $N_9 = 0.5 \times 0.65 = 0.325$  t

 $N_Q = 4.01 t$ 

### $\&$  L'état limite ultime ELU

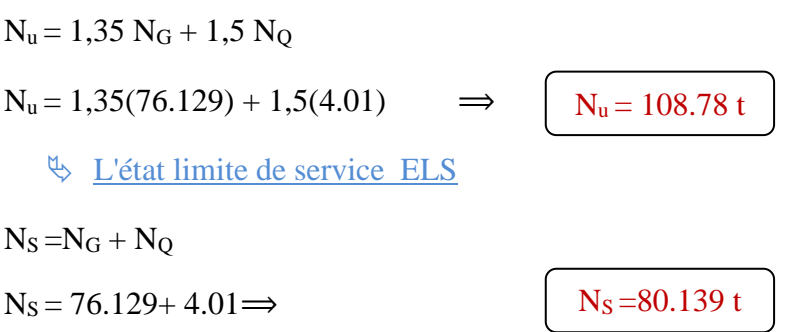

 $\triangleright$  Poteau de rive : A2S= 8.35 m<sup>2</sup>

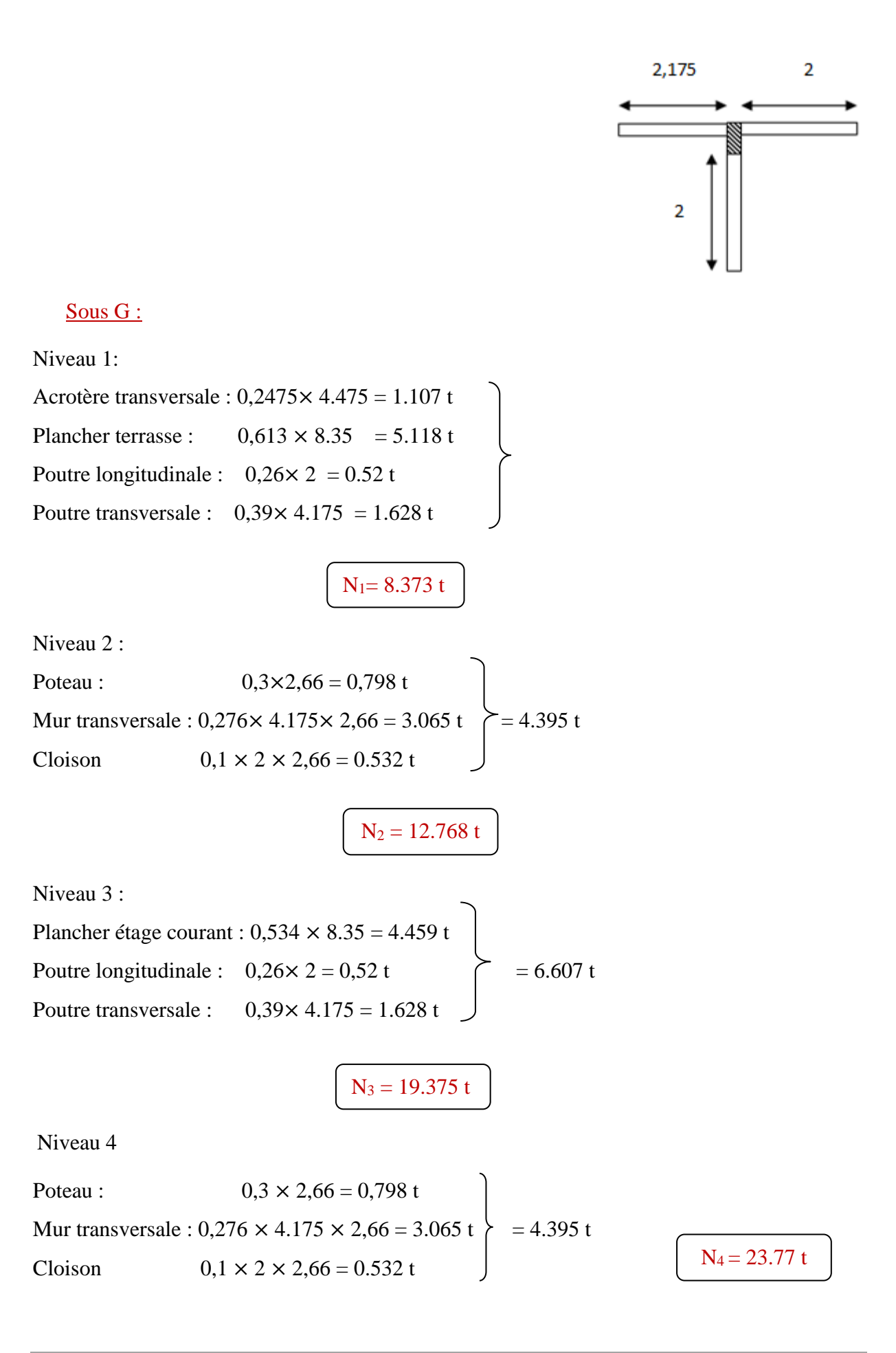

Niveau 5 : Plancher étage courant : 0,534 × 8.35 = 4.459 t Poutre longitudinale : 0,26 × 2 = 0,52 t = 6.607 t Poutre transversale : 0,39 × 4.175 = 1.628 t Niveau 6: Poteau : 0,3 × 2,66 = 0,798 t N5 = 30.377 t

Mur transversale :  $0,276 \times 4.175 \times 2,66 = 3.065 \text{ t}$  = 4.395 t Cloison  $0,1 \times 2 \times 2,66 = 0.532$  t

$$
N_6 = 34.772 t
$$

Niveau 7 :

Plancher étage courant :  $0,534 \times 8.35 = 4.459$  t Poutre longitudinale :  $0.26 \times 2 = 0.52$  t  $\leftarrow$  = 6.607 t Poutre transversale :  $0,39 \times 4.175 = 1.628$  t

$$
N_7=41.379\ t
$$

Niveau 8:

Poteau :  $0.5 \times 2.66 = 1.33$  t Mur transversale :  $0,276 \times 4.175 \times 2,66 = 3.065$  t  $\{ = 4.927 \text{ t}$ Cloison  $0,1 \times 2 \times 2,66 = 0.532$  t

 $N_8 = 46.306 t$ 

Niveau 9 :

Plancher étage courant :  $0,534 \times 8.35 = 4.459$  t Poutre longitudinale :  $0.26 \times 2 = 0.52$  t  $\leftarrow$  5.607 t Poutre transversale :  $0,39 \times 4.175 = 1.628$  t  $N_9 = 52.913 t$
Niveau 10:

Poteau : 
$$
0,5 \times 2,66 = 1.33 \text{ t}
$$

\nMur transversale :  $0,276 \times 4.175 \times 2,66 = 3.065 \text{ t}$  = 4.927 t

\nCloison

\n $0,1 \times 2 \times 2,66 = 0.532 \text{ t}$ \n1.10 = 57.84 t

Niveau 11 :

Plancher étage courant : 
$$
0,534 \times 8.35 = 4.459 \text{ t}
$$

\nPourre longitudinale :  $0,26 \times 2 = 0,52 \text{ t}$ 

\nPourre transversale :  $0,39 \times 4.175 = 1.628 \text{ t}$ 

\n
$$
\boxed{N_{11} = 64.447 \text{ t}}
$$

Niveau 12:

Poteau :  $0.5 \times 2,66 = 1.33$  t Mur transversale :  $0,276 \times 4.175 \times 2,66 = 3.065$  t = 4.927 t Cloison  $0,1 \times 2 \times 2,66 = 0.532$  t

Niveau 13

: Plancher étage courant :  $0,534 \times 8.35 = 4.459$  t Poutre longitudinale :  $0.26 \times 2 = 0.52$  t  $\left.\right\} = 6.607$  t Poutre transversale :  $0,39 \times 4.175 = 1.628$  t

N13 =75.981 t

 $N_{12} = 69.374$  t

Niveau 14:

Poteau :  $0.75 \times 2.66 = 1.995$  t Mur transversale : 0,276  $\times$ 4.175 $\times$  2,66 = 3.065 t  $=$  5.592 t Cloison  $0,1 \times 2 \times 2,66 = 0.532$  t

 $N_{14} = 81.573$  t

Niveau 15 : Plancher étage courant :  $0,534 \times 8.35 = 4.459$  t Poutre longitudinale :  $0,26 \times 2 = 0,52 \text{ t}$  = 6.607 t Poutre transversale :  $0,39 \times 4.175 = 1.628$  t Niveau 16: Poteau :  $1.1375 \times 3.55 = 4.03$  t Mur transversale :  $0,276 \times 4.175 \times 3.55 = 4.09$  t  $\geq 8.830$  t Cloison  $0,1 \times 2 \times 3.55 = 0,71$  t Niveau 17 :  $N_{15} = 88.18$  t  $N_{16} = 97.01 t$ 

Plancher étage courant: 
$$
0,534 \times 8.35 = 4.459 \text{ t}
$$

\nPourre longitudinale:  $0,26 \times 2 = 0,52 \text{ t}$ 

\nFourier transversale:  $0,39 \times 4.175 = 1.628 \text{ t}$ 

\n
$$
= 6.607 \text{ t}
$$

 $N_{17}=103.62$  t

Niveau 18:

Poteau :  $1.225 \times 2.8 = 3.43$  t

 $N_{18}=107.05$  t =  $N_G$ 

 $\&$  Sous Q:

 $N_1 = 0.1 \times 8.35 = 0.835$  t  $N_2 = 0.15 \times 8.35 = 1.2525$  t  $N_3 = 0.9 \times 1,2525 = 1.127$  t  $N_4 = 0.8 \times 1,2525 = 1.002$  t  $N_5 = 0.7 \times 1,2525 = 0.877$  t  $N_6 = 0.6 \times 1,2525 = 0.752$  t  $N_7 = 0.5 \times 1,2525 = 0.626$  t  $N_8 = 0.5 \times 1,2525 = 0,626$  t

 $N_9 = 0.5 \times 1,2525 = 0,626$  t

 $N<sub>Q</sub> = 7.72 t$ 

L'état limite ultime ELU

 $N_u = 1,35 N_G + 1,5 N_Q$ 

$$
N_u = 1,35(107.05) + 1,5(7.72) \qquad \Rightarrow \qquad N_u = 156.09 \text{ t}
$$

L'état limite de service ELS

 $N_S = N_G + N_Q$ 

 $N<sub>S</sub> = 107.05+7.72 \implies$ 

$$
N_S\!=114.77\;t
$$

 $\triangleright$  Poteau de centre :B2S = 12,88 m<sup>2</sup>

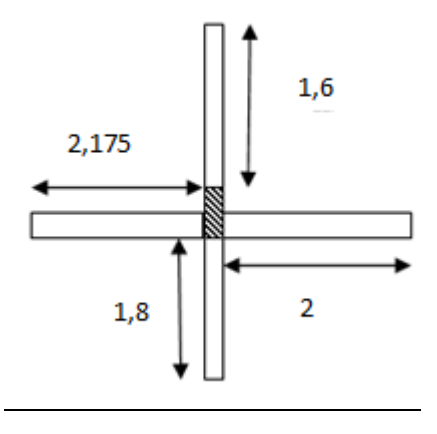

 $\&$  Sous G:

Niveau 1:

Plancher terrasse :  $0,613 \times 14.195 = 8.7$  t Poutre longitudinale :  $0.26 \times 3.4 = 0.884$  t Poutre transversale :  $0,39 \times 4.175 = 1.628$  t

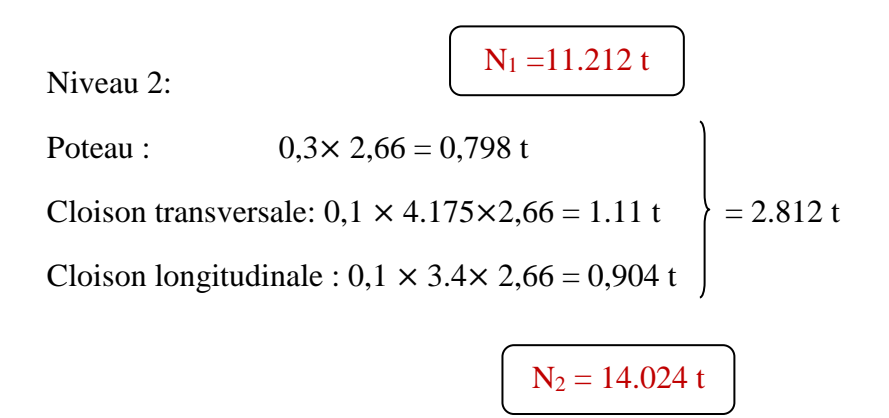

Niveau 3: Plancher étage courant :  $0.534 \times 14.195 = 7.58$  t Poutre longitudinale :  $0.26 \times 3.4 = 0.884$  t  $\geq 10.09$  t Poutre transversale :  $0.39 \times 4.175 = 1.628$  t Niveau 4: Poteau :  $0.3 \times 2.66 = 0.798$  t Cloison transversale:  $0.1 \times 4.175 \times 2.66 = 1.11$  t  $\geq 2.812$  t Cloison longitudinale :  $0.1 \times 3.4 \times 2.66 = 0.904$  t  $N_3 = 24.114$  t  $N_4 = 26.926 t$ 

Niveau 5:

Plancher étage courant :  $0,534 \times 14,195 = 7.58$  t Poutre longitudinale :  $0,26 \times 3.4 = 0.884$  t  $\ge$  = 10.09 t Poutre transversale :  $0,39 \times 4.175 = 1.628$  t

 $N_5 = 37.016 t$ 

 $N_7 = 49.918 t$ 

Niveau 6:

Poteau :  $0,3 \times 2,66 = 0,798$  t Cloison transversale:  $0,1 \times 4.175 \times 2,66 = 1.11$  t  $\geq 2.812$  t Cloison longitudinale :  $0,1 \times 3.4 \times 2,66 = 0,904$  t  $N_6 = 39.828 t$ 

Niveau 7:

Plancher étage courant :  $0,534 \times 14,195 = 7.58$  t Poutre longitudinale :  $0,26 \times 3.4 = 0.884$  t  $\geq 10.09$  t Poutre transversale :  $0,39 \times 4.175 = 1.628$  t

Niveau 8:

Poteau : 
$$
0,5 \times 2,66 = 1.33 \text{ t}
$$

\nCloison transversale:  $0,1 \times 4.175 \times 2,66 = 1.11 \text{ t}$ 

\n $= 3.344 \text{ t}$ 

\nCloison longitudinale:  $0,1 \times 3.4 \times 2,66 = 0,904 \text{ t}$ 

\n $\boxed{N_8 = 53.262 \text{ t}}$ 

Niveau 9:

Plancher étage courant :  $0,534 \times 14,195 = 7.58$  t Poutre longitudinale :  $0,26 \times 3.4 = 0.884$  t  $\qquad \qquad \Big\} = 10.09$  t Poutre transversale :  $0,39 \times 4.175 = 1.628$  t

 $N_9 = 63.352 t$ 

Niveau 10:

Poteau :  $0,5 \times 2,66 = 1.33$  t Cloison transversale:  $0.1 \times 4.175 \times 2.66 = 1.11$  t  $= 3.344$  t Cloison longitudinale :  $0,1 \times 3.4 \times 2,66 = 0,904$  t

 $N_{10} = 66.696 t$ 

Niveau 11:

Plancher étage courant :  $0,534 \times 14,195 = 7.58$  t Poutre longitudinale :  $0,26 \times 3.4 = 0.884$  t  $\ge 10.09$  t Poutre transversale : 0,39× 4.175 = 1.628 t

 $N_{11} = 76.786 t$ 

Niveau 12:

Poteau :  $0,5 \times 2,66 = 1.33$  t Cloison transversale:  $0,1 \times 4.175 \times 2,66 = 1.11$  t  $\ge 3.344$  t Cloison longitudinale :  $0,1 \times 3.4 \times 2,66 = 0,904$  t

Niveau 13: Plancher étage courant :  $0.534 \times 14.195 = 7.58$  t Poutre longitudinale :  $0,26 \times 3.4 = 0.884$  t  $\qquad \qquad \ge 10.09$  t Poutre transversale :  $0,39 \times 4.175 = 1.628$  t Niveau 14: Poteau :  $0.75 \times 2.66 = 1.995$  t Cloison transversale:  $0.1 \times 4.175 \times 2.66 = 1.11$  t  $\geq 4.009$  t Cloison longitudinale :  $0.1 \times 3.4 \times 2.66 = 0.904$  t  $N_{13} = 90.22 t$  $N_{14} = 94.229$  t

Niveau 15:

Plancher étage courant :  $0,534 \times 14,195 = 7.58$  t Poutre longitudinale :  $0,26 \times 3.4 = 0.884$  t  $\geq 10.09$  t Poutre transversale :  $0,39 \times 4.175 = 1.628$  t

 $N_{15} = 104.319 t$ 

Niveau 16:

Poteau :  $1.1375 \times 3.55 = 4.038$  t Cloison transversale:  $0.1 \times 4.175 \times 3.55 = 1.48$  t  $\geq 7.183$  t Cloison longitudinale :  $0,1 \times 3.4 \times 3.55 = 1.207$  t

$$
N_{16}\!=\!111.502\;t
$$

Niveau 17:

Plancher étage courant :  $0,534 \times 14,195 = 7.58$  t Poutre longitudinale :  $0,26 \times 3.4 = 0.884$  t  $\geq 10.09$  t Poutre transversale :  $0,39 \times 4.175 = 1.628$  t

Niveau 18:

Poteau :  $1.225 \times 2.8 = 3.43$  t

N18= 125.022 t

 $\&$  Sous Q :

 $N_1 = 0.1 \times 14.195 = 1.4195 t$  $N_2 = 0.15 \times 14.195 = 2.129$  t  $N_3 = 0.9 \times 2.129 = 1.916 t$  $N_4 = 0.8 \times 2.129 = 1,703$  t  $N_5 = 0.7 \times 2.129 = 1.490 t$  $N_6 = 0.6 \times 2.129 = 1,277$  t  $N_7 = 0.5 \times 2.129 = 1.064$  t  $N_8 = 0.5 \times 2.129 = 1.064t$  $N_9 = 0.5 \times 2.129 = 1.064t$ 

 $N_Q = 13.1265t$ 

## L'état limite ultime ELU

$$
N_{u} = 1,35 N_{G} + 1,5 N_{Q}
$$
  
\n
$$
N_{u} = 1,35(125.022) + 1,5(13.1265) \implies N_{u} = 188.469t
$$
  
\n
$$
N_{S} = N_{G} + N_{Q}
$$
  
\n
$$
N_{S} = 125.022 + 13.1265 \implies N_{S} = 138.148 t
$$

# **IV- 3- Vérification de la stabilité de forme (flambement du poteau):**

# ➢ RDC

Section de poteau  $(70 \times 70)$  cm<sup>2</sup>; H = 3,2 m

Le poteau le plus chargé : poteau de centre  $N_u = 188,469$  t

$$
I = min(I_x; I_y)
$$

$$
I_x = \frac{b \cdot h^3}{12} = \frac{70 \times 70^3}{12} = 2000833.333 \text{ cm}^4
$$

$$
\Rightarrow I = 2000833.333 cm4
$$

$$
I_y = \frac{h \cdot b^3}{12} = \frac{70 \times 70^3}{12} = 2000833.333 \text{ cm}^4
$$

Section B=  $70 \times 70 = 4900 \text{ cm}^2$ 

 $\&$  Rayon de giration

$$
i = \sqrt{\frac{I}{B}} = \sqrt{\frac{2000833.333}{4900}} \implies i = 20.207 \, \text{cm}
$$

 $\&$  L'élancement du poteau

$$
\lambda = \frac{L_f}{i} \quad ; L_f = 0.7 L_0 = 0.7 \times 280 = 196 \text{ cm}
$$
\n
$$
\lambda = \frac{196}{20.207} \quad \Rightarrow \quad \lambda = 9.70 < \lambda_{lim} = 50
$$

Donc:  $\alpha = \frac{0.85}{6}$  $1+0,2\left(\frac{\lambda}{35}\right)$  $\frac{1}{2} = \frac{0.85}{0.9}$  $1+0,2\left(\frac{9.70}{35}\right)$  $\overline{z} \implies \alpha = 0.83$ 

$$
B_r = (70 - 2) \times (70 - 2) \Rightarrow B_r = 4624 \, \text{cm}^2
$$

$$
A = max\left\{\frac{0.2 \times b \times h}{100} : \frac{8(b+h)}{100}\right\}
$$

$$
A = max \left\{ \frac{0.2 \times 70 \times 70}{100} : \frac{8(70 + 70)}{100} \right\} \Rightarrow A = max\{9.8 : 11.2\} \Rightarrow A
$$
  
= 11.2 cm<sup>2</sup>

$$
N_u \leq \alpha \left[ \frac{B_r \times f_{c28}}{1,35} + A \frac{f_e}{\gamma_s} \right]
$$

40

Avec:

$$
f_{c28} = 25 \text{ MPa} \; ; \; f_e = 400 \text{ MPa} \; ; \; \gamma_s = 1,15
$$
\n
$$
N_u \le 0.83 \left[ \frac{4624 \times 250}{1,35} + 11,2 \frac{4000}{1,15} \right] \implies N_u \le 743059.839 \text{ Kg}
$$
\n
$$
N_u \le 743,0598 \text{ t}
$$
\n
$$
N_u = 188,496 \text{ t} \le 743,0598 \text{ t} \dots
$$
\n
$$
V_u = 188,496 \text{ t} \le 743,0598 \text{ t} \dots
$$

Donc la stabilité de la forme du poteau est vérifiée pour une section de (70×70) cm<sup>2</sup>

➢ 1 éme étage :

Section de poteau ( $65 \times 70$ ) cm<sup>2</sup>; H<sub>ec</sub> = 3,95 m

Le poteau le plus chargé : poteau de centre  $N_u = 158,93$  t

 $I = min(I_x; I_y)$  $I_x =$  $b \cdot h^3$  $\frac{1}{12}$  =  $65 \times 70^{3}$  $\frac{12}{12}$  = 1857916.667 cm<sup>4</sup>  $\Rightarrow$  I = 1601979.167cm<sup>4</sup>  $I_y =$  $h.b^3$  $\frac{12}{12}$  =  $70 \times 65^3$  $\frac{x}{12}$  = 1601979.167cm<sup>4</sup>

Section B=  $65 \times 70 = 4550$  cm<sup>2</sup>

 $\&$  Rayon de giration

$$
i = \sqrt{\frac{I}{B}} = \sqrt{\frac{1601979.167}{14550}} \Rightarrow i = 18.76cm
$$

L'élancement du poteau

$$
\lambda = \frac{L_f}{i} \quad ; \ L_f = 0.7 L_0 = 0.7 \times 355 = 248.5 \ cm
$$

$$
\lambda = \frac{248.5}{18.76} \quad \Rightarrow \quad \lambda = 13.25 \, < \lambda_{lim} = 50
$$

Donc:

$$
\alpha = \frac{0.85}{1 + 0.2 \left(\frac{\lambda}{35}\right)^2} = \frac{0.85}{1 + 0.2 \left(\frac{13.25}{35}\right)^2} \Rightarrow \alpha = 0.826
$$
  
\n
$$
B_r = (65 - 2) \times (70 - 2) \Rightarrow B_r = 4284 \text{ cm}^2
$$
  
\n
$$
A = \max \left\{ \frac{0.2 \times b \times h}{100} : \frac{8(b + h)}{100} \right\}
$$
  
\n
$$
A = \max \left\{ \frac{0.2 \times 65 \times 70}{100} : \frac{8(65 + 70)}{100} \right\} \Rightarrow A = \max\{9.1 : 10.8\} \Rightarrow A
$$
  
\n= 10.8 cm<sup>2</sup>

$$
N_u \leq \alpha \left[ \frac{B_r \times f_{c28}}{1,35} + A \frac{f_e}{\gamma_s} \right]
$$

Avec:

$$
f_{c28} = 25 \text{ MPa}
$$
;  $f_e = 400 \text{ MPa}$ ;  $\gamma_s = 1,15$   
\n $N_u \le 0.826 \left[ \frac{4248 \times 250}{1,35} + 10.8 \frac{4000}{1,15} \right] \Rightarrow N_u \le 680815,536 \text{ Kg}$   
\n $N_u \le 680,815 \text{ t}$   
\n $N_u = 158,93 \text{ t} \le 680,815 \text{ t} \dots$ 

Donc la stabilité de la forme du poteau est vérifiée pour une section de (65×70) cm<sup>2</sup>

 $\triangleright$  2<sup>éme</sup> étage :

Section de poteau  $(50 \times 60)$  cm<sup>2</sup>; H<sub>ec</sub> = 3,06m

Le poteau le plus chargé : poteau de centre  $N_u = 138.306$  t

$$
I = min(I_x; I_y)
$$
  

$$
I_x = \frac{b \cdot h^3}{12} = \frac{50 \times 60^3}{12} = 9000000 \text{ cm}^4
$$
  

$$
\implies I = 7500000 \text{ cm}^4
$$

$$
I_y = \frac{h \cdot b^3}{12} = \frac{60 \times 50^3}{12} = 7500000 \, \text{cm}^4
$$

Section B=  $60 \times 50 = 3000$ cm<sup>2</sup>

 $\&$  Rayon de giration

$$
i = \sqrt{\frac{I}{B}} = \sqrt{\frac{7500000}{3000}} \quad \Rightarrow i = 50 \, \text{cm}
$$

 $\&$  L'élancement du poteau

$$
\lambda = \frac{L_f}{i} \quad ; L_f = 0.7 L_0 = 0.7 \times 266 = 186.2 \text{ cm}
$$
\n
$$
\lambda = \frac{186.2}{50} \quad \Rightarrow \quad \lambda = 3.724 \, < \lambda_{lim} = 50
$$

Donc:

$$
\alpha = \frac{0.85}{1 + 0.2 \left(\frac{\lambda}{35}\right)^2} = \frac{0.85}{1 + 0.2 \left(\frac{3.724}{35}\right)^2} \Rightarrow \alpha = 0.848
$$

$$
B_r = (50 - 2) \times (60 - 2) \Rightarrow B_r = 2784 \, \text{cm}^2
$$

$$
A = max \left\{ \frac{0.2 \times b \times h}{100} : \frac{8(b+h)}{100} \right\}
$$
  

$$
A = max \left\{ \frac{0.2 \times 50 \times 60}{100} : \frac{8(50+60)}{100} \right\} \Rightarrow A = max\{6 : 8.8\} \Rightarrow A
$$
  

$$
= 8.8 \text{ cm}^2
$$

$$
N_u \leq \alpha \left[ \frac{B_r \times f_{c28}}{1,35} + A \frac{f_e}{\gamma_s} \right]
$$

Avec:

$$
f_{c28} = 25 \text{ MPa}
$$
;  $f_e = 400 \text{ MPa}$ ;  $\gamma_s = 1,15$ 

$$
N_u \le 0.848 \left[ \frac{2784 \times 250}{1,35} + 8.8 \frac{4000}{1,15} \right] \implies N_u \le 4631472854 \, Kg
$$

 ≤ 463,147 = 138,306 ≤ 463,147 ……………………………………vérifiée

Donc la stabilité de la forme du poteau est vérifiée pour une section de (50×60) cm<sup>2</sup>

➢ 3 émejusqu'au 5 eme étage :

Section de poteau  $(40 \times 50)$  cm<sup>2</sup>; H<sub>ec</sub> = 3,06m

Le poteau le plus chargé : poteau de centre  $N_u = 118.575$  t

$$
I = min(I_x; I_y)
$$

$$
I_x = \frac{b \cdot h^3}{12} = \frac{40 \times 50^3}{12} = 41666666667 \text{ cm}^4
$$

$$
\implies I = 26666666667 \text{ cm}^4
$$

$$
I_y = \frac{h.b^3}{12} = \frac{50 \times 40^3}{12} = 26666666667 \, \text{cm}^4
$$

Section B=  $40 \times 50 = 2000 \text{cm}^2$ 

 $\&$  Rayon de giration

$$
i = \sqrt{\frac{I}{B}} = \sqrt{\frac{26666666667}{2000}} \implies i = 11.55cm
$$

 $\&$  L'élancement du poteau

$$
\lambda = \frac{L_f}{i} \quad ; \ L_f = 0.7 \ L_0 = 0.7 \times 266 = 186.2 \ cm
$$

$$
\lambda = \frac{186.2}{11.55} \quad \Rightarrow \quad \lambda = 16.12 \, < \lambda_{lim} = 50
$$

Donc:

$$
\alpha = \frac{0.85}{1 + 0.2\left(\frac{\lambda}{35}\right)^2} = \frac{0.85}{1 + 0.2\left(\frac{16.12}{35}\right)^2} \implies \alpha = 0.82
$$

$$
B_r = (40 - 2) \times (50 - 2) \Rightarrow B_r = 1824 \text{ cm}^2
$$
  

$$
A = max \left\{ \frac{0.2 \times b \times h}{100} ; \frac{8(b + h)}{100} \right\}
$$
  

$$
A = max \left\{ \frac{0.2 \times 40 \times 50}{100} ; \frac{8(40 + 50)}{100} \right\} \Rightarrow A = max\{4; 7.2\} \Rightarrow A
$$
  

$$
= 7.2 \text{ cm}^2
$$

$$
N_u \leq \alpha \left[ \frac{B_r \times f_{c28}}{1,35} + A \frac{f_e}{\gamma_s} \right]
$$

Avec:

 $f_{c28}$ = 25 MPa ;  $f_e$ = 400 MPa ;  $\gamma_s$ = 1,15

$$
N_u \le 0.82 \left[ \frac{1824 \times 250}{1.35} + 7.2 \frac{4000}{1.15} \right] \implies N_u \le 297513.43 \, Kg
$$

$$
N_u \le 297,513 \ t
$$
  

$$
N_u = 118,575 \ t \le 297,513 \ t \ \dots \ \dots \ \dots \ \dots \ \dots \ \dots \ \dots \ \dots \ \dots \ \dots \ \text{veirifiée}
$$

Donc la stabilité de la forme du poteau est vérifiée pour une section de (40×50) cm<sup>2</sup>

➢ 6 émejusqu'au 8 eme étage :

Section de poteau  $(30\times40)$  cm<sup>2</sup>; H<sub>ec</sub> = 3,06m

Le poteau le plus chargé : poteau de centre  $N_u = 58.168$  t

$$
I = min(I_x; I_y)
$$

$$
I_x = \frac{b \cdot h^3}{12} = \frac{30 \times 40^3}{12} = 160000 \text{ cm}^4
$$

$$
\Rightarrow I = 90000 \, \text{cm}^4
$$

$$
I_y = \frac{h \cdot b^3}{12} = \frac{40 \times 30^3}{12} = 90000 \, \text{cm}^4
$$

Section B=  $30 \times 40 = 1200$ cm<sup>2</sup>

 $\&$  Rayon de giration

$$
i = \sqrt{\frac{I}{B}} = \sqrt{\frac{90000}{1200}} \quad \Rightarrow i = 8.66cm
$$

## $\overline{\mathbb{Q}}$  L'élancement du poteau

$$
\lambda = \frac{L_f}{i} \quad ; \ L_f = 0.7 \ L_0 = 0.7 \times 266 = 186.2 \ cm
$$
\n
$$
\lambda = \frac{186.2}{8.66} \implies \lambda = 21.5 < \lambda_{lim} = 50
$$

Donc:

 $\alpha = \frac{0.85}{\sqrt{2}}$  $1+0,2\left(\frac{\lambda}{35}\right)$  $\frac{1}{2} = \frac{0.85}{2}$  $1+0,2\left(\frac{21.5}{35}\right)$  $\overline{a} \implies \alpha = 0.79$ 

$$
B_r = (30 - 2) \times (40 - 2) \Rightarrow B_r = 1064 \, \text{cm}^2
$$

$$
A = max \left\{ \frac{0.2 \times b \times h}{100} : \frac{8(b+h)}{100} \right\}
$$
  

$$
A = max \left\{ \frac{0.2 \times 30 \times 40}{100} : \frac{8(30 + 40)}{100} \right\} \Rightarrow A = max\{2.4; 5.6\} \Rightarrow A
$$

$$
= 5.6 \text{ cm}^2
$$

$$
N_u \leq \alpha \left[ \frac{B_r \times f_{c28}}{1,35} + A \frac{f_e}{\gamma_s} \right]
$$

Avec:

 $f_{c28}$ = 25 MPa ;  $f_e$ = 400 MPa ;  $\gamma_s$ = 1,15

$$
N_u \leq 0.79 \left[ \frac{1064 \times 250}{1.35} + 5.6 \frac{4000}{1.15} \right] \implies N_u \leq 171047.085 Kg
$$

$$
N_u \le 171,085t
$$
  

$$
N_u = 58,168 \, t \le 171,085 \, t \dots
$$

Donc la stabilité de la forme du poteau est vérifiée pour une section de (30×40) cm<sup>2</sup>

m

## **V- Etude des planchers :**

Les planchers sont des éléments plans horizontaux, supposés être infiniment rigides dans leur plan. Ils ont pour rôle de :

➢ Transmettre les charges aux éléments porteurs.

➢ Assurer l'isolation des différents étages du point de vue thermique et acoustique Les planchers à corps creux sont composés :

- ❖ De dalle mince de 4 à 5cm d'épaisseur qu'on appelle table de compression.
- ❖ Des corps creux (des éléments soit en terre soit en béton ou bien en béton léger.)
- ❖ Considérée comme remplissage ou coffrage perdue et qui sont de différentes épaisseurs de (16-20 et24.)
- ❖ Poutrelles en bétons armés coulés sur place ou préfabriqués.

Ce type de plancher caractérisé par sa légèreté, sa bonne isolation phonique.

## **V-1-Choix de type de plancher :**

Dans notre structure, on utilise un plancher en corps creux pour la terrasse et les étages courants dont les raisons sont :

- Absence de charges concentrées importantes.
- Il présente l'avantage d'être léger et très économique.
- Bonne isolation thermique et acoustique.
- Exécution simple.
- D'un hourdis portant sur les poutrelles et, éventuellement, sur les poutres principales.
- De poutrelles, recevant les poutrelles et reposant sur des murs porteurs ou sur des piliers :

De dimensions (16×20×65) cm<sup>3</sup>, avec une dalle de compression de 4 cm d'épaisseur.

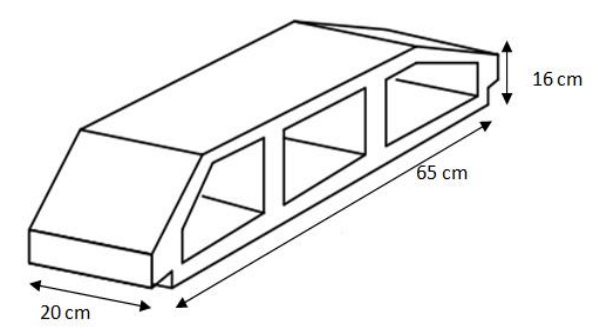

Figure V.1 : corps creux

### **V-2 - calcule des planchers :**

Les poutrelles à étudier sont assimilées à des poutres continues sur plusieurs appuis, leur calcul s'effectue selon l'une des méthodes suivantes :

- ❖ Méthode forfaitaire.
- ❖ Méthode de Caquot.

Des conditions d'applications de la méthode forfaitaire :

Pour que la méthode soit applicable il faut que :

A/ La méthode s'applique aux constructions ou la charge d'exploitation soit : Q≤ max (2G ;  $5$ KN/m<sup>2</sup>)

B/ L'inertie des différentes travées sont les mêmes.

C/ Les portées successives sont dans un rapport compris ente 0.8 et 1.25

D/ La fissuration est considérée comme non préjudiciable à la tenue du béton armé et de son revêtement.

## ❖ **Planchers terrasse**

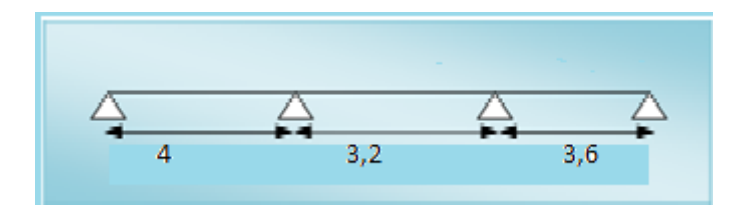

La fissuration est préjudiciable ⇒donc on applique la méthode de caquot

Évaluation des charges

Charge permanente  $q_G = 0.647 \times 0.65 = 0.420$  t/ ml

Charge d'exploitation  $q_Q = 0,100 \times 0,65 = 0,065$  t/ml

Combinaison des charges

Etat limite ultime :

$$
q_u = 1,35 \, q_G + 1,5 \, q_Q \quad \Rightarrow \, q_u = 1,35 \times 0,420 + 1,5 \times 0,065
$$
\n
$$
q_u = 0,664 \, t/ml
$$

Etatlimite de service :

$$
q_s = q_G + q_Q \Rightarrow q_s = 0,420 + 0,065
$$

$$
q_s = 0,485 \ t/ml
$$

# ❖ **Calcul les moments fléchissant et les efforts tranchants** :

Exemple de calcul

1) ELU:

 $\%$  Moment sur appuis :

$$
M_0 = q_u \frac{l^2}{8} = 0,664 \times \frac{(4)^2}{8} \implies M_0 = 1,328 \text{ t.m}
$$
  

$$
M_1 = -0,2 M_0 = -0,2 \times 1,328 \implies M_1 = -0,2656 \text{ t.m}
$$
  

$$
M_2 = q_u \frac{l_w^3 + l_e^3}{8,5(l_w + l_e)} = 0,664 \times \frac{(4)^3 + (0,8 \times 3.2)^3}{8,5[4 + (0,8 \times 3.2)]} \implies M_2 = -0.96 \text{ t.m}
$$

Moments et efforts tranchants sur travée

<u>Travée 1-2</u> :  $M_w = -0.2656 t.m$  ;  $M_e = -0.96 t.m$  ;  $l = 4 m$ 

$$
M(x) = q\frac{l}{2}x - q\frac{x^2}{2} + M_w + \frac{M_e - M_w}{l}x
$$
  

$$
M(x) = 0,664\frac{4}{2}x - 0,664\frac{x^2}{2} - 0.2656 + \frac{(-0.96) - (-0.2656)}{4}x
$$
  

$$
M(x) = 1.1544x - 0,664\frac{x^2}{2} - 0.2656
$$
  

$$
T(x) = 1.1544 - 0,664x\frac{x}{2} - 0.2654x
$$
  

$$
T(x) = 0 \implies x = 1.74 \text{ m}
$$
  

$$
M_t = M(1.74) = 0,738 \text{ t.m}
$$

Tableau : résultats des moment à l'ELU

|         | ELU                      |          |              |                      |             |  |
|---------|--------------------------|----------|--------------|----------------------|-------------|--|
| Travée  | Moment en appuis $(t.m)$ |          | Moment en    | Effort tranchant (t) |             |  |
|         | $M_{w}$                  | $M_{e}$  | travée (t.m) | $T_{w}$              | $T_{\rm e}$ |  |
| $1 - 2$ | $-0.2656$                | $-0.96$  | 0,738        | 1.1544               | $-1,5016$   |  |
| $2 - 3$ | $-0.96$                  | $-0.804$ | 0,02         |                      | $-1.01$     |  |
| 3-4     | $-0,804$                 | $-0,215$ | 0,589        | 1.36                 | $-1.03$     |  |

# Etude d'un bâtiment R+8 à usage d'habitation

Chapitre V les planchers

Tableau V.2 : résultats des moment à l'ELS

|         | <b>ELS</b>                |           |                           |                      |           |  |  |
|---------|---------------------------|-----------|---------------------------|----------------------|-----------|--|--|
| Travée  | Moment en appuis<br>(t.m) |           | Moment en travée<br>(t.m) | Effort tranchant (t) |           |  |  |
|         | $M_{w}$                   | $M_{e}$   |                           | $T_{w}$              | $\rm T_e$ |  |  |
| $1-2$   | $-0,194$                  | $-0,74$   | 0,5                       | 0,8335               | $-1,1065$ |  |  |
| $2 - 3$ | $-0,74$                   | $-0,5876$ | 0,04                      | 0.8236               | $-0,728$  |  |  |
| $3-4$   | $-0,5876$                 | $-0,157$  | 0,432                     | 0.99                 | $-0,756$  |  |  |

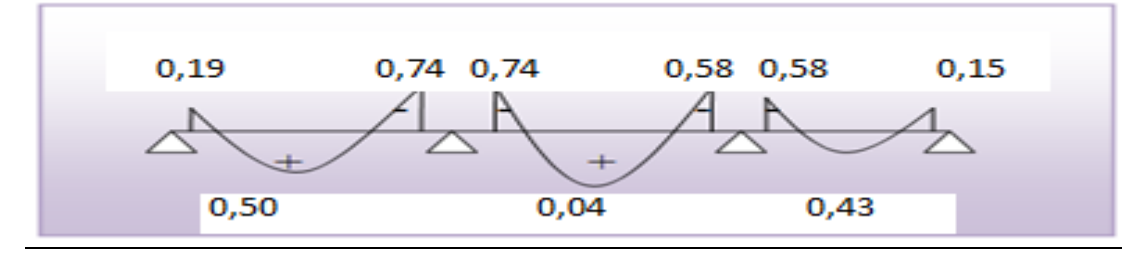

Figure :Diagramme des moments (t.m)

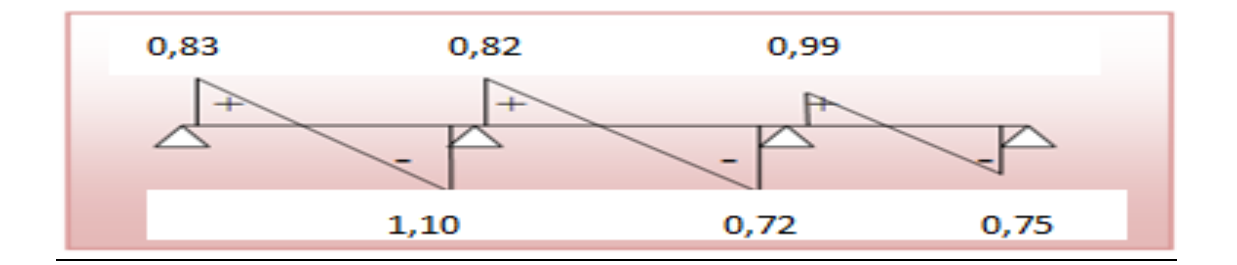

Figure :Diagramme des efforts tranchants (t)

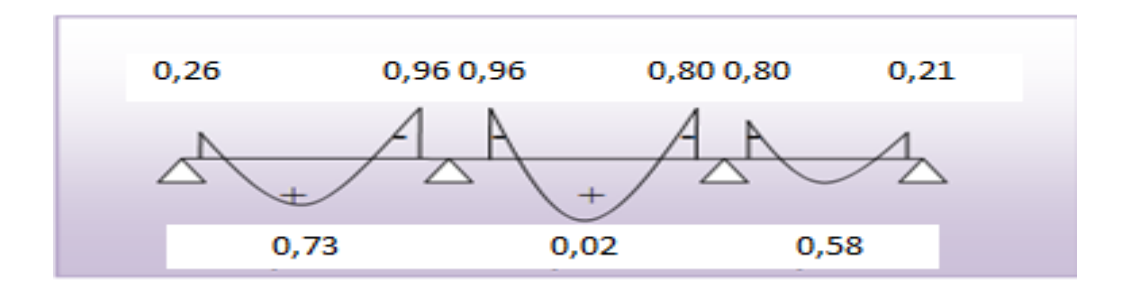

Figure : Diagramme des moments (t.m)

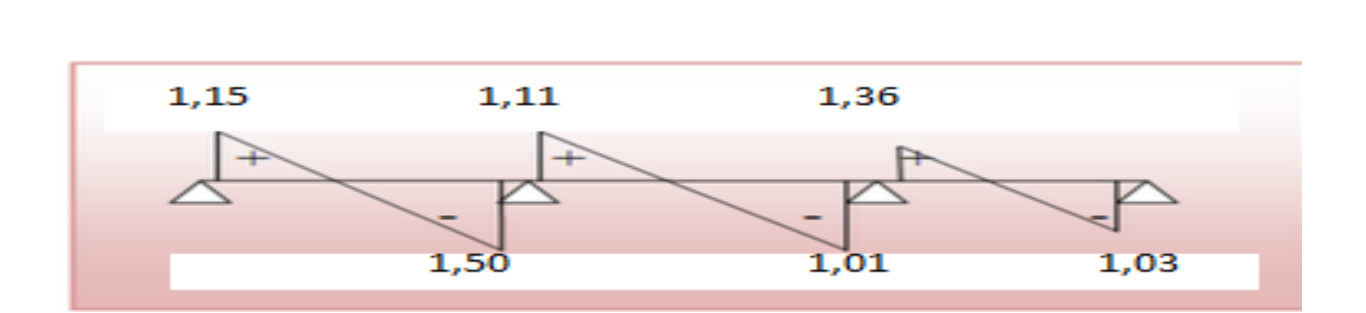

Figure :Diagramme des efforts tranchants (t)

Tableau : Les résultats max:

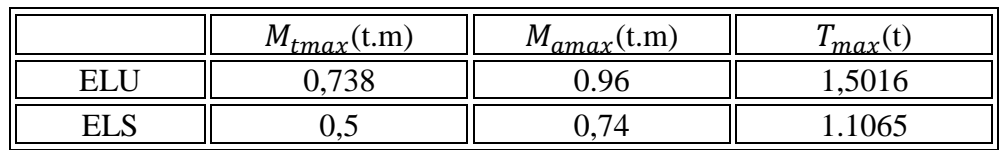

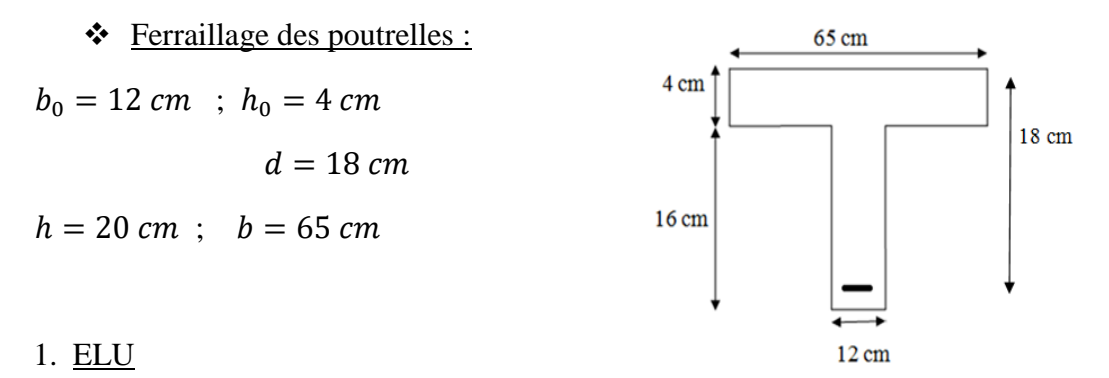

 $M_{tmax} = 0.738$  t. m  $M_{amax} = 0.96$  t. m  $T_{max} = 1,5016t$ 

• En travée:

Acier feE 400  $\rightarrow$   $f_e = 400 MPa$ 

$$
\sigma = \frac{f_e}{\delta_s} = \frac{400}{1,15} = 348 \, MPa
$$

 $\underline{\text{Béton}}f_{c28} = 25 MPa$ 

Génie civil Master II Option structure ANNABA 2019 51

$$
f_{bc} = \frac{0.85 f_{c28}}{\delta_b} = \frac{0.85 \times 25}{1.5} \approx 14,2 MPa
$$
  

$$
M_{tab} = b \times h_0 \times f_{bc} \left( d - \frac{h_0}{2} \right) = 65 \times 4 \times 142 \times \left( 18 - \frac{4}{2} \right) = 590720 kg.m
$$
  

$$
M_{tab} = 5,907t.m
$$

$$
M_{tmax} = 0.738 \text{ t.m} < M_{tab} = 5.907t.m \dots \dots \dots \dots \dots \dots \dots \dots \dots \dots \dots \dots v \text{érifi\text{ée}
$$

L'axe neutre tombe dans la table de compression le calcul se ramène a une section rectangulaire  $(b \times h) = (65 \times 20)$ cm<sup>2</sup>

$$
\mu = \frac{M_u}{b \times d^2 \times f_{bc}} = \frac{0.738 \times 10^5}{65 \times 18^2 \times 142} = 0.025 < \mu_R = 0.392 \implies A'_s = 0
$$
  

$$
\alpha = \frac{1 - \sqrt{1 - 2\mu}}{0.8} = \frac{1 - \sqrt{1 - 2 \times 0.025}}{0.8} = 0.03
$$
  

$$
Z = d(1 - 0.4\alpha) = 18(1 - 0.4 \times 0.03) = 17.78 \text{ cm}
$$

$$
A_s = \frac{M_u}{Z \times \sigma} = \frac{0.738 \times 10^5}{17,78 \times 3480} = 1.19 \text{ cm}^2 \quad \text{on adopte } 2T10 \implies A_s = 1.58 \text{ cm}^2
$$

Condition de non fragilité :

 = 0,23 × × × 28 = 0,23 × 65 × 18 × 2,1 <sup>400</sup> <sup>=</sup> 1,41 <sup>2</sup> = 1.58 <sup>2</sup> > = 1,41 <sup>2</sup> … … … … … … … … … . éé

• En appuis

= 0.96 t. m < = 5,907. … … … … … … … … … … … … . . éé

L'axe neutre tombe dans la table de compression le calcul se ramène a une section rectangulaire  $(b \times h) = (12 \times 20)$ cm<sup>2</sup>

Tableau V.4: ferraillage

| M(t,m) |                                                      |  |      | Z (cm)    $A_s$ (cm <sup>2</sup> )    $A_{min}(cm^2)$    $A_s$ adopté(cm <sup>2</sup> ) |
|--------|------------------------------------------------------|--|------|-----------------------------------------------------------------------------------------|
| 0.96   | $\parallel$ 0,174 $\parallel$ 0,24 $\parallel$ 16.27 |  | . 69 | $2T12 = 2.26$                                                                           |

### **Vérification de l'effort tranchant**

$$
T_{max} = 1,5016 \ t
$$

$$
\tau_u = \frac{T_{max}}{b_0 d} < \tau'
$$

 $\tau_u =$  $1,5016 \times 10^{3}$  $\frac{1010 \times 10}{12 \times 18}$  = 6.95 kg/cm<sup>2</sup>  $\Rightarrow$   $\tau_u$  = 0,695 MPa  $\tau' = min \big\{ \frac{0.15 f_{c28}}{2} \big\}$  $\gamma_b$ ;  $4 MPa \} = min\{2.5 ; 4 MPa\}$  $\tau_u = 0.695 < \tau' = 2.5 \; MPa \; ... \; ... \; ... \; ... \; ... \; ... \; ... \; ... \; ... \; ... \; v$ érifiée

L'effort tranchant au voisinage des appuis :

$$
T < 0,267 \, a \times b_0 \times f_{c28}
$$
\n
$$
avec \, a = 0,9 \, d = 0,9 \times 18 = 16,2 \, cm
$$
\n
$$
T = 1,5016 \times 10^3 < 0,267 \times 16,2 \times 12 \times 250
$$
\n
$$
T = 1,5016 \times 10^3 < 12,9762 \times 10^3 \, \dots \, \dots \, \dots \, \dots \, \dots \, . \, Condition \, vérifiée
$$

Donc les armatures ne sont pas nécessaires

- 2. ELS
- En travée

Position de l'axe neutre

$$
\frac{b}{2}x^2 - nA_s(d - x) = 0
$$
  

$$
\frac{65}{2}x^2 - 15 \times 1.58(18 - x) = 0
$$
  

$$
32.5x^2 + 23.7x - 426.6 = 0
$$
  

$$
\Delta = 56019.69 \implies \sqrt{\Delta} = 236.68
$$
  

$$
x_1 = -4.006
$$
  

$$
x_2 = 3.277
$$

Moment d'inertie

$$
I = \frac{b}{3}x^3 + n A_s (d - x)^2
$$
  

$$
I = \frac{65}{3} (3,277)^3 + 15 \times 1.58 (18 - 3,277)^2
$$
  

$$
I = 5899,839 \text{ cm}^4
$$

Calcul des contraintes

Contrainte max dans le béton comprimé

$$
M_{s \, max} = 0.5 \, t. \, m
$$
\n
$$
\sigma_{bc} = \frac{M_s \, x}{I}
$$

 = 0,5 × 10<sup>5</sup> × 3,277 5899.839 <sup>=</sup> 27.77 /<sup>2</sup> <sup>⟹</sup> <sup>=</sup> 2.777 ′ = 0,6 28 = 0,6 × 25 = 15 = 2.777 < ′ = 15 … … … … … … … … éé

Contrainte max dans l'acier tendu

$$
\sigma_{st} = \frac{15M_s}{I}(d-x)
$$

$$
\sigma_{st} = \frac{15 \times 0.5 \times 10^5}{5899.839}(18 - 3.277) = 1871.6 \text{ kg/cm}^2 \implies \sigma_{st} = 187.16 \text{ MPa}
$$

Fissuration préjudiciable  $\Rightarrow \sigma_{st} \leq min\left\{\frac{2}{3}\right\}$  $\frac{2}{3}f_e$ ; 110 $\sqrt{\eta f_{c28}}$ 

$$
\sigma_{st} \le \min\{266, 66 \, ; \, 201, 6 \, MPa\}
$$
\n
$$
\sigma_{st} = 187.16 \, MPa \, < \bar{\sigma}_{st} = 201, 6 \, MPa \, \dots \, \dots \, \dots \, \dots \, \dots \, \nu \text{érifi'ee}
$$

• En appuis

Position de l'axe neutre

$$
\frac{b}{2}x^2 - nA_s(d - x) = 0
$$
  

$$
\frac{12}{2}x^2 - 15 \times 2,37(18 - x) = 0
$$
  

$$
6x^2 + 35,55x - 639,9 = 0
$$
  

$$
\Delta = 15794,01 \implies \sqrt{\Delta} = 125,67
$$

$$
x_1 = -13.7
$$
\n
$$
x_2 = 7,779
$$
\n
$$
x_3 = 7,779
$$

Moment d'inertie

$$
I = \frac{b}{3}x^3 + n A_s (d - x)^2
$$
  

$$
I = \frac{12}{3} (7,779)^3 + 15 \times 2,37(18 - 7,779)^2
$$
  

$$
I = 5596,767 \text{ cm}^4
$$

Calcul des contraintes

Contrainte max dans le béton comprimé

$$
M_{s \, max} = 0.74 \, t.m
$$
\n
$$
\sigma_{bc} = \frac{M_s \, x}{I}
$$

 $\boldsymbol{l}$ 

$$
\sigma_{bc} = \frac{0.74 \times 10^5 \times 7,779}{5596,767} = 102.85 \text{ kg/cm}^2 \implies \sigma_{bc} = 10.285 \text{ MPa}
$$

$$
\sigma_{bc}' = 0.6 \text{ f}_{c28} = 0.6 \times 25 = 15 \text{ MPa}
$$

$$
\sigma_{bc} = 10.285 \, MPa < \sigma'_{bc} = 15 MPa \, \dots \, \dots \, \dots \, \dots \, \dots \, \dots \, \dots \, \nu \text{érifi'ee}
$$

Contrainte max dans l'acier tendu

$$
\sigma_{st} = \frac{15M_s}{I}(d-x)
$$

$$
\sigma_{st} = \frac{15 \times 0.74 \times 10^5}{5596.767} (18 - 7,779) = 2120.8 \, kg/cm^2 \Rightarrow \sigma_{st} = 131,834 \, MPa
$$

Fissuration préjudiciable  $\Rightarrow \sigma_{st} \leq min\left\{\frac{2}{3}\right\}$  $\frac{2}{3}f_e$ ; 110 $\sqrt{\eta f_{c28}}$ 

$$
\sigma_{st} \leq min\{266,66\ ; 201, 6\ MPa\}
$$

$$
\sigma_{st} = 131,834 MPa < \bar{\sigma}_{st} = 201,6 MPa ... ... ... ... ... ...
$$

Les armatures transversales

$$
Q_t \le \min\left(\frac{h}{35}, \frac{b_0}{10}; Q_t\right)
$$
  

$$
Q_t \le \min\left(\frac{20}{35}, \frac{12}{10}; 1, 2\right)
$$

 $Q_t \le \min(0.57; 1.2; 1.2) \Rightarrow Q_t = 0.57$  on adopte  $2T6 \Rightarrow A_t = 0.57$ cm<sup>2</sup>

### L'espacement

 $\div S_t \leq min(0.9d ; 40 cm) \Rightarrow S_t \leq min(16.2 ; 40 cm)$ 

$$
\Leftrightarrow S_t \le \frac{A_t \times f_e}{0.4b_0} \implies S_t \le 27.90 \text{ cm}
$$

Donc on adopte  $S_t = 16$  cm pour l'espacement de cadre en travée, pour l'espacement de cadre en appuis  $S_t = \frac{16}{3}$  $\frac{16}{2} = 8$  cm On adopte la série de Caquot (7-8-9-10-11-13-16-20-25-35-60) en cm Dans notre cas on adopte l'écartement 16 cm Le nombre de répétition est donnée par l/2=1,5 soit 2

### Vérification de la flèche

$$
\frac{h}{t} \ge \frac{M_t}{20M_0} \iff \frac{20}{300} \ge \frac{0.459}{20 \times 0.903} \iff 0.066 > 0.025 \dots \dots \dots \dots \dots \text{ verify the}
$$
\n
$$
\frac{h}{t} \ge \frac{1}{22.5} \iff \frac{20}{300} \ge \frac{1}{22.5} \iff 0.066 > 0.044 \dots \dots \dots \dots \dots \dots \text{Verify the}
$$
\n
$$
\frac{A_s}{b_0 d} \le \frac{4.2}{f_e} \iff \frac{2.26}{12 \times 18} \le \frac{4.2}{400} \iff 0.0104 < 0.0105 \dots \dots \dots \dots \text{Verify the}
$$

### ❖ **Planchers étage**

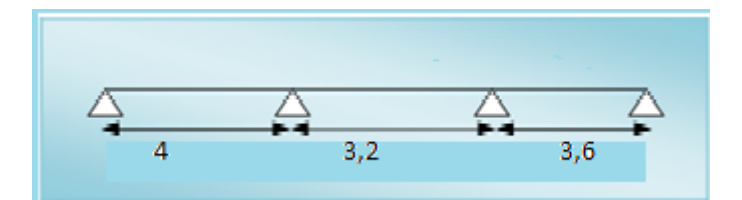

Les conditions d'applications de la méthode forfaitaire :

Pour que la méthode soit applicable il faut que :

A/ 
$$
Q \le \max(2G; 0.5 \text{ t/m}^2)
$$

 $Q \le \max(2 \times 0.534 ; 0.5 \ t/m^2) \Rightarrow Q = 0.15 \ t/m^2 < 1.068 \ t/m^2$  ...........vérifiée

B/ L'inertie des différentes travées sont les mêmes…………………………….vérifiée

$$
C/\:0.8 \leq \tfrac{L_i}{L_{i+1}} \leq 1.25
$$

Li  $\frac{L_i}{L_{i+1}} = \frac{4}{3n}$ 3,2 = 1.25 ………………………………. vérifiée  $L_i$  $\frac{L_i}{L_{i+1}} = \frac{3.2}{3.6}$  $\frac{3.2}{3.6} = 0.8 \text{ v}$  … … … … … vérifiée

D/ La fissuration est considérée comme non préjudiciable ………………….vérifiée

La méthode de forfaitaire est applicable

1) ELU:

- ❖ Calcul les moments fléchissant et les efforts tranchants :
- $\&$  Les moments

$$
\alpha = \frac{Q}{G + Q}
$$

$$
\alpha = \frac{0.15}{0.534 + 0.15} = 0.219
$$

Travée 1-2  $l= 4 m$ 

$$
M_0 = q \frac{l^2}{8}
$$
  
\n
$$
M_0 = 0.613 \times \frac{4^2}{8} \implies M_0 = 1,226 \text{ t.m}
$$
  
\n
$$
M_w = -0.2 M_0 \qquad ; \qquad M_e = -0.5 M_0
$$
  
\n
$$
M_t \ge \max \begin{cases} 1,05M_0 - 0.5(M_w + M_e) \\ (1 + 0.3\alpha)M_0 - 0.5(M_w + M_e) \\ 0.5(1.2 + 0.3\alpha)M_0 \end{cases}
$$

Travée 2-3  $l = 3,2 \text{ m}$ 

$$
M_0 = q \frac{l^2}{8}
$$

 $M_w = -0.5 M_0$ ;  $M_e = -0.5 M_0$ 

$$
M_t \ge \max\left\{ \begin{aligned} &1{,}05M_0-0{,}5(M_w+M_e)\\ &(1+0{,}3\alpha)M_0-0{,}5(M_w+M_e)\\ &0{,}5(1+0{,}3\alpha)M_0 \end{aligned} \right.
$$

Travée  $3-4$  l= 3,6 m

$$
M_0=q\frac{l^2}{8}
$$

 $M_w = -0.5 M_0$  ;  $M_e = -0.2 M_0$ 

$$
M_t \ge \max\left\{ \begin{aligned} &1{,}05M_0-0{,}5(M_w+M_e)\\ &(1+0{,}3\alpha)M_0-0{,}5(M_w+M_e)\\ &0{,}5(1{,}2+0{,}3\alpha)M_0 \end{aligned} \right.
$$

 $\&$  Les efforts tranchant

 $Travée 1-2$   $l= 4 m$ 

$$
T_w = q \frac{l}{2}
$$
  

$$
T_w = 0.613 \times \frac{4}{2} = 1,226 \ t
$$
  

$$
T_e = -1,1q \frac{l}{2}
$$
  

$$
T_e = -1,1 \times 0.613 \times \frac{3,1}{2} = -1,35 \ t
$$

Tableau : résultats des moments et les efforts tranchants à l'ELU

|         | <b>ELU</b>                |             |                           |                      |         |  |  |
|---------|---------------------------|-------------|---------------------------|----------------------|---------|--|--|
| Travée  | Moment en appuis<br>(t.m) |             | Moment en<br>travée (t.m) | Effort tranchant (t) |         |  |  |
|         | $M_{w}$                   | $M_{\rm e}$ |                           | $T_{w}$              | $T_{e}$ |  |  |
| $1-2$   | $-0,2452$                 | $-0,613$    | 1,735                     | 1.226                | $-1,35$ |  |  |
| $2 - 3$ | $-0,39$                   | $-0,39$     | 1,22                      | 0,980                | $-1,07$ |  |  |
| $3-4$   | $-0,4965$                 | $-0,1986$   | 1,405                     | 1,1                  | $-1,2$  |  |  |

Tableau : résultats des moments et les efforts tranchants à l'ELS

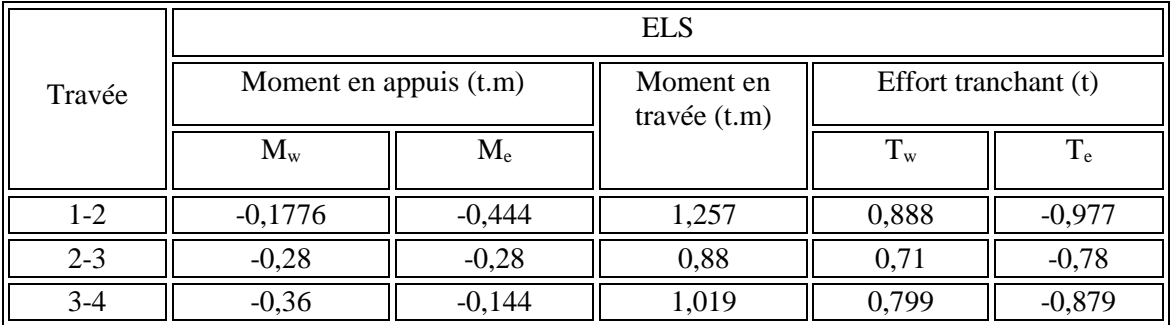

Diagrammes moments - efforts tranchants :

ELU

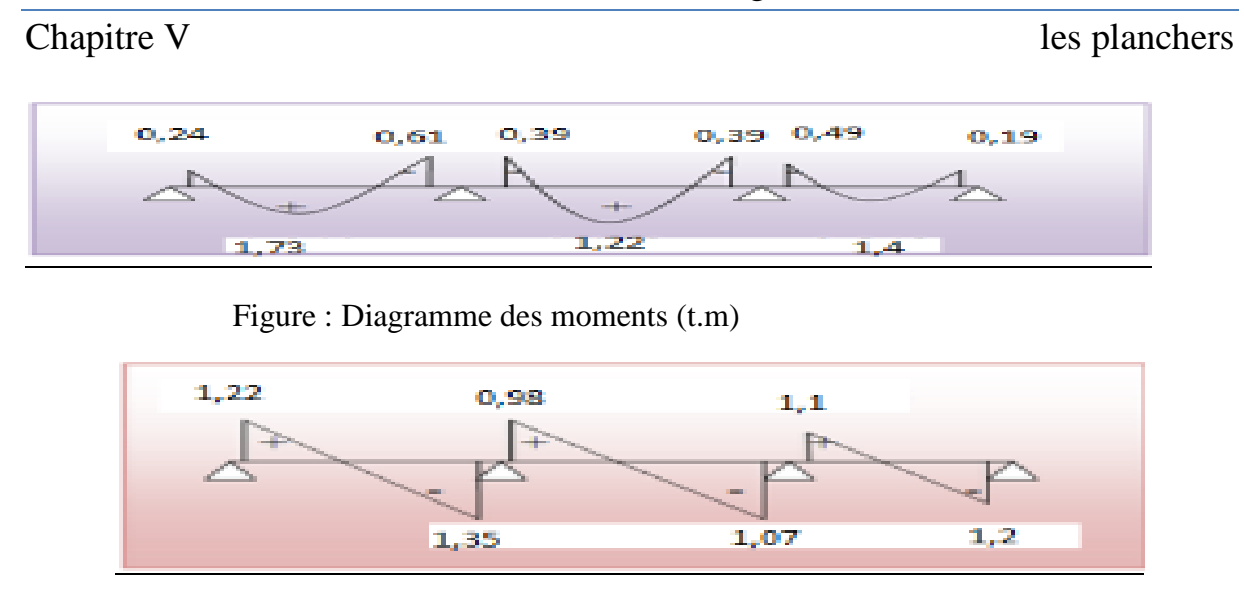

# Etude d'un bâtiment R+8 à usage d'habitation

Figure : Diagramme des efforts tranchants (t):

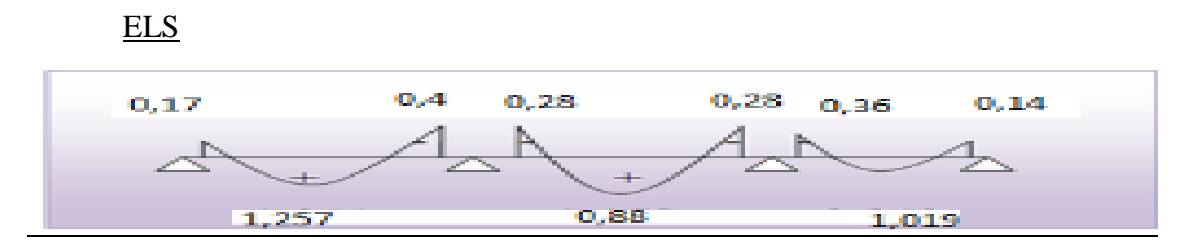

Figure : Diagramme des moments (t.m)

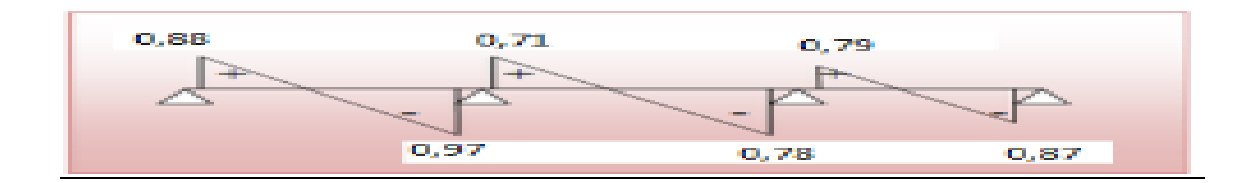

Figure : Diagramme des efforts tranchants (t)

Les résultats max

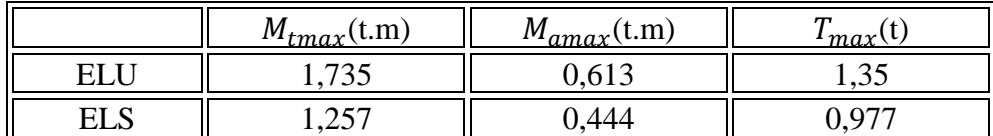

❖ Ferraillage des poutrelles :

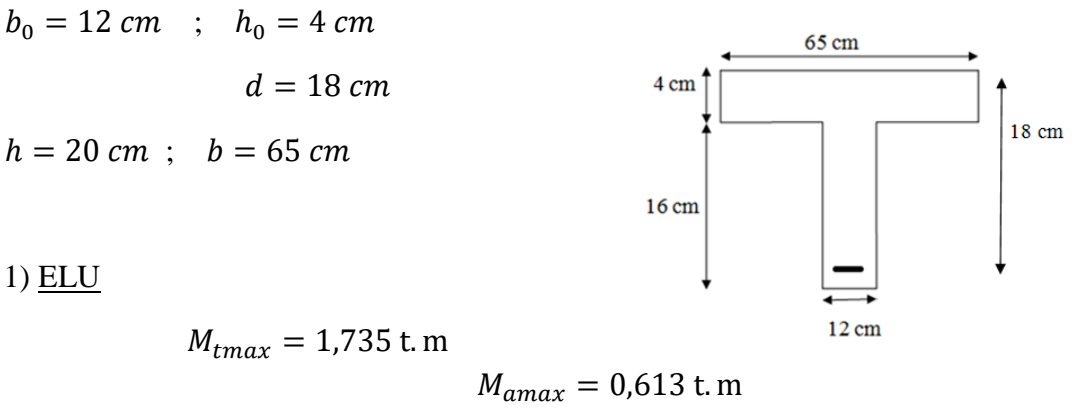

 $T_{max} = 1.35$  t

• En travée:

Acier feE 400  $\longrightarrow$   $f_e = 400 MPa$ 

$$
\sigma = \frac{f_e}{\delta_s} = \frac{400}{1,15} = 348 MPa
$$

 $\underline{\text{Béton}}f_{c28} = 25 MPa$ 

$$
f_{bc} = \frac{0.85f_{c28}}{\delta_b} = \frac{0.85 \times 25}{1.5} \approx 14.2 MPa
$$
  

$$
M_{tab} = b \times h_0 \times f_{bc} \left( d - \frac{h_0}{2} \right) = 65 \times 4 \times 142 \times \left( 18 - \frac{4}{2} \right) = 590720 kg.m
$$
  

$$
M_{tab} = 5.907t.m
$$

$$
M_{tmax} = 1.735 \text{ t.m} < M_{tab} = 5.907t.m \dots \dots \dots \dots \dots \dots \dots \dots \dots \dots \dots \dots \dots \dots \dots \dots \dots
$$

L'axe neutre tombe dans la table de compression le calcul se ramène a une section rectangulaire (b×h) =  $(65 \times 20)$ cm<sup>2</sup>

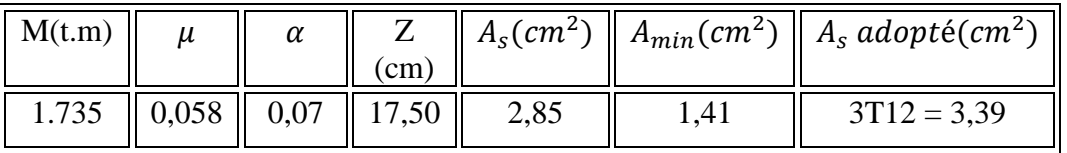

• En appuis

= 0,613 t. m < = 5,907. … … … … … … … … … … … … . . éé

L'axe neutre tombe dans la table de compression le calcul se ramène a une section rectangulaire  $(b \times h) = (12 \times 20) \text{cm}^2$ 

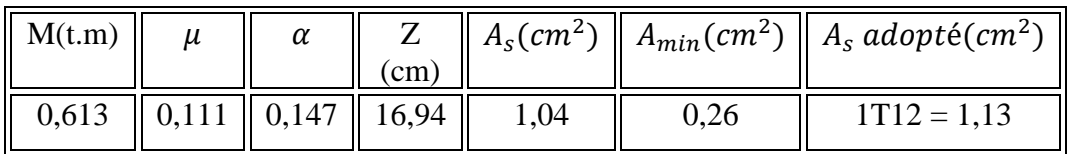

Vérification de l'effort tranchant

$$
T_{max} = 1,35 \ t
$$

$$
\tau_u = \frac{T_{max}}{b_0 d} < \tau'
$$

$$
\tau_u = \frac{1,35 \times 10^3}{12 \times 18} = 6,25 \, kg/cm^2 \implies \tau_u = 0,625 \, MPa
$$

Fissuration peu nuisible  $\longrightarrow \tau' = \min \left\{ \frac{0.2f_{c28}}{1.5f_{c28}} \right\}$  $\frac{\epsilon_{JC28}}{\gamma_b}$ ; 5 MPa}  $\tau' = \min\{3, 33; 5 \, MPa\}$ 

$$
\tau_u = \ 0.625 < \tau' = \ 3.33 \ MPa \ .... \ .... \ .... \ .... \ .... \ .... \ .... \ .... \ .... \ .... \ .... \ .... \ .... \ .... \ ...
$$

L'effort tranchant au voisinage des appuis :

$$
T < 0.267 \, a \times b_0 \times f_{c28}
$$
\navec

\n
$$
a = 0.9 \, d = 0.9 \times 18 = 16.2 \, cm
$$
\n
$$
T = 1.045 \times 10^3 < 0.267 \times 16.2 \times 12 \times 250
$$

 $T = 1.35 \times 10^3 < 12.9762 \times 10^3 \dots \dots \dots \dots \dots \dots$  Condition vérifiée Donc les armatures ne sont pas nécessaires

- 3. ELS
- En travée

Position de l'axe neutre

$$
\frac{b}{2}x^2 - nA_s(d - x) = 0
$$
  

$$
\frac{65}{2}x^2 - 15 \times 2,85(18 - x) = 0
$$
  

$$
32,5x^2 + 42,75x - 769,5 = 0
$$

$$
\Delta = 101862,5625 \implies \sqrt{\Delta} = 319,16
$$
\n
$$
x_1 = -5,56
$$
\n
$$
x_2 = 4,25
$$
\n
$$
\implies x = 4,25 \text{ cm}
$$

Moment d'inertie

$$
I = \frac{b}{3}x^3 + n A_s (d - x)^2
$$
  

$$
I = \frac{65}{3} (4,25)^3 + 15 \times 2,85 (18 - 4,25)^2
$$
  

$$
I = 9745,677 \text{ cm}^4
$$

Calcul des contraintes

Contrainte max dans le béton comprimé

$$
M_{s \, max} = 1,257 \, t \cdot m
$$
\n
$$
\sigma_{bc} = \frac{M_s \, x}{I}
$$

 = 1,257 × 10<sup>5</sup> × 4,25 9745,677 <sup>=</sup> 54,81 /<sup>2</sup> <sup>⟹</sup> <sup>=</sup> 5,481 ′ = 0,6 28 = 0,6 × 25 = 15 = 5,481 < ′ = 15 … … … … … … … … éé

Contrainte max dans l'acier tendu

Fissuration peu préjudiciable  $\Rightarrow$  pas de vérification

• En appuis

Position de l'axe neutre

$$
\frac{b}{2}x^2 - nA_s(d - x) = 0
$$
  

$$
\frac{12}{2}x^2 - 15 \times 1,04(18 - x) = 0
$$
  

$$
6x^2 + 15,6x - 280,8 = 0
$$

$$
\Delta = 6982,56 \implies \sqrt{\Delta} = 83,56
$$

$$
x_1 = -8,26
$$

$$
\implies x = 5,66 \text{ cm}
$$

$$
x_2 = 5,66
$$

Moment d'inertie

$$
I = \frac{b}{3}x^3 + n A_s (d - x)^2
$$
  

$$
I = \frac{12}{3} (5,66)^3 + 15 \times 1,04(18 - 5,66)^2
$$
  

$$
I = 3100,78 \text{ cm}^4
$$

Calcul des contraintes

Contrainte max dans le béton comprimé

$$
M_{s \, max} = 0,444 \ t.m
$$

$$
\sigma_{bc} = \frac{M_s \, x}{I}
$$

 = 0,444 × 10<sup>5</sup> × 5,66 3100,78 <sup>=</sup> 81,05 /<sup>2</sup> <sup>⟹</sup> <sup>=</sup> 8,105 ′ = 0,6 28 = 0,6 × 25 = 15 = 8,105 < ′ = 15 … … … … … … … … éé

Contrainte max dans l'acier tendu

Fissuration peu préjudiciable  $\Rightarrow$  pas de vérification

Les armatures transversales

$$
Q_t \le \min\left(\frac{h}{35}; \frac{b_0}{10}; Q_t\right)
$$
  

$$
Q_t \le \min\left(\frac{20}{35}; \frac{12}{10}; 1, 2\right)
$$

 $Q_t \le \min(0.57; 1.2; 1.2) \Rightarrow Q_t = 0.57$  on adopte  $2T6 \Rightarrow A_t = 0.57$ cm<sup>2</sup>

L'espacement

$$
\Leftrightarrow S_t \le \min(0.9d \ ; 40 \ cm) \Longrightarrow S_t \le \min(16.2 \ ; 40 \ cm)
$$

$$
\Leftrightarrow S_t \le \frac{A_t \times f_e}{0.4b_0} \implies S_t \le 47.5 \, \text{cm}
$$

Donc on adopte  $S_t = 16$  cm pour l'espacement de cadre en travée, pour l'espacement de cadre en appuis  $S_t = \frac{16}{3}$  $\frac{16}{2} = 8$  cm On adopte la série de Caquot (7-8-9-10-11-13-16-20-25-35-60) en cm Dans notre cas on adopte l'écartement 16 cm Le nombre de répétition est donnée par l/2=1,5 soit 2

### Vérification de la flèche

ℎ ≥ 200 ⟺ 20 400 ≥ 1,257 20×1,226 ⟺ 0,05 ≥ 0,05 … … … … … éé ℎ ≥ 1 22,5 ⟺ 20 400 ≥ 1 22,5 ⟺ 0,05 > 0,044 … … … … … … éé 0 ≤ 4,2 ⟺ 2,26 12×18 ≤ 4,2 400 ⟺ 0,0104 < 0,0105 … … … . . éé

 $\rightarrow$  la condition de la vérification flèche.

### V.3 Ferraillage de la dalle de compression

Le ferraillage de la dalle de compression doit se faire par un quadrillage dans lequel les dimensions des mailles ne doivent pas dépasser :

20 cm : dans le sens parallèle aux poutrelles.

30 cm : dans le sens perpendiculaire aux poutrelles.

$$
50 \le L_1 \le 80 \text{ cm} \Rightarrow A_1 = 4.\frac{L_1}{f_e} \quad \text{avec : } (L_1 \text{ en cm}).
$$

Avec :

 $L_1$ : distance entre l'axe des poutrelles ( $L_1$ =65 cm).

A<sup>1</sup> : diamètre perpendiculaire aux poutrelles (A.P).

A<sup>2</sup> : diamètre parallèle aux poutrelles (A.R).

$$
A_2\!\!=\!\!A_1\!/2
$$

Fe=520 MPa 'quadrillage de T.S.TIE 520.

$$
A_1 = 4.\frac{65}{520} = 0.5 \text{ cm}^2 / m_1
$$
  
5T<sub>s</sub> 6  $\Rightarrow$  A<sub>1</sub> = 1.41 cm<sup>2</sup>  

$$
S_t = \frac{100}{5} = 20 \text{ cm}
$$

 $A_2 = A_1/2 = 0.71$  cm<sup>2</sup>

Soit :  $5T_s 6 \Rightarrow A_2 = 1.41 \text{ cm}^2 \text{ et } S_t = 20 \text{ cm}.$ 

Pour le ferraillage de la dalle de compression, on adopte un treillis Soudés dont la dimension des mailles est égale à 20 cm suivant les deux sens.

## Coupe de ferraillage de poutrelle terrasse

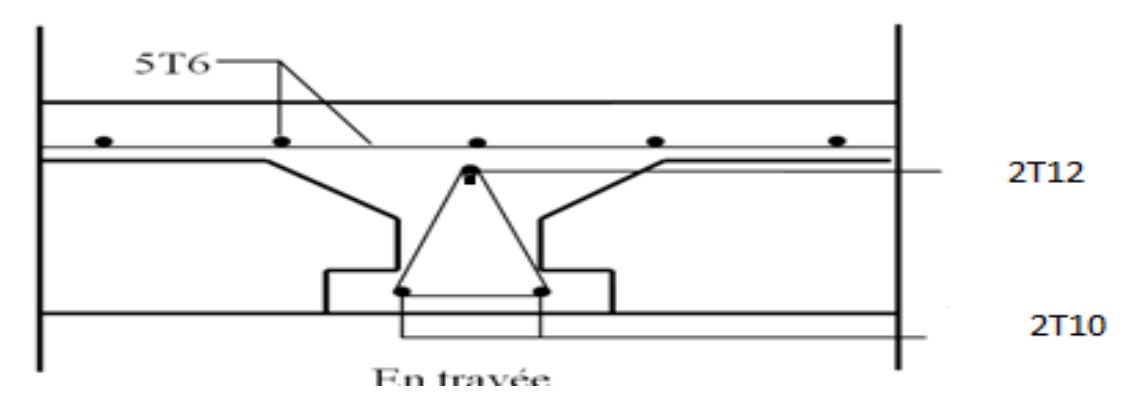

Coupe de ferraillage de poutrelle étage courant

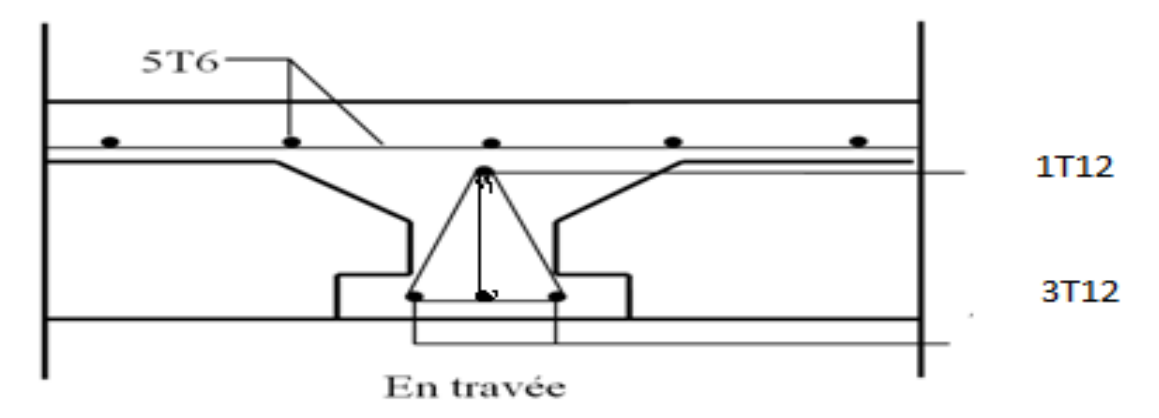

Disposition constructive des armatures de la dalle de compression

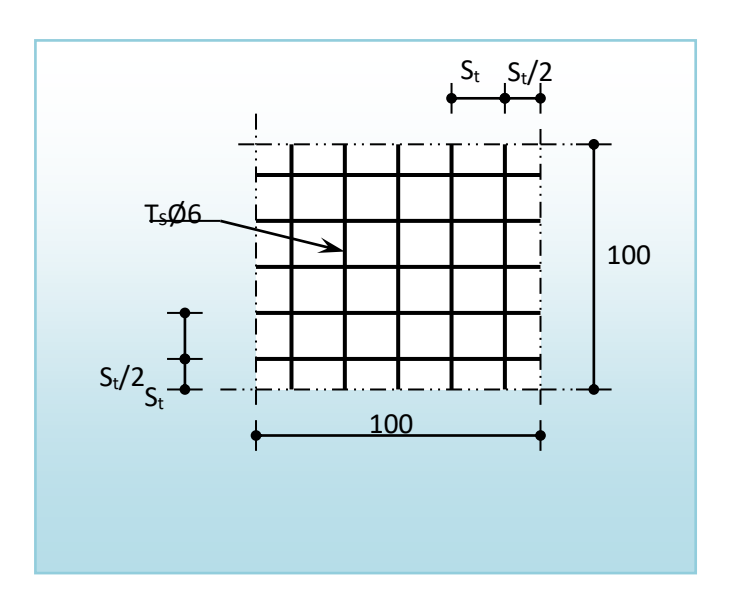

# **VI - Les éléments secondaires :**

# **VI.1 L'acrotère**

## Définition

L'acrotère est un élément structural contournant le sommet du bâtiment conçu pour la protection de la ligne conjonctive entre lui même et la forme de pente contre l'infiltration des eaux pluviales.

Il est réalisé en béton armé, soumise à son poids propre et à une surcharge horizontale due à la main courante. Il est assimilé à une console encastrée au plancher terrasse. La section la plus dangereuse se trouve au niveau de l'encastrement. Le calcul se fera en flexion composée dans la section d'encastrement pour une bande de 1m linéaire.

L'acrotère est exposé aux intempéries, donc la fissuration est préjudiciable, donc le calcul se fera à l'ELS.

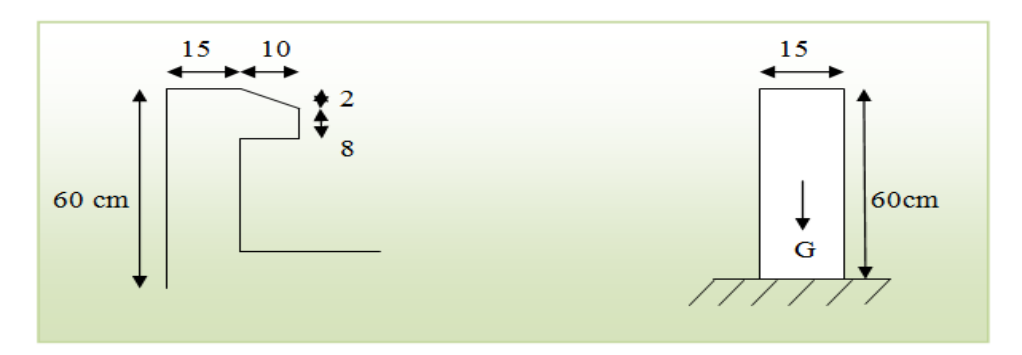

Calcul de l'acrotère en béton armé

 $\&$  Sollicitation (M ; N ; T)

$$
G = 0.2475t/m^2 \quad ; \ Q = 0.1 t/m^2
$$

✓ ELU

-L'effort normale :

$$
N_u=1.35\ G
$$

$$
N_u = 1.35 \times 0.2475 = 0.334 \ t/ml
$$

- Moment fléchissant:

$$
M_Q = Qh
$$
  

$$
M_Q = 0.1 \times 0.6 = 0.06 t/ml
$$
  

$$
M_u = 1.5M_Q
$$
  

$$
M_u = 1.5 \times 0.06 = 0.09 t/ml
$$
- L'effort tranchant :

$$
T_u = 1.5Q
$$
  

$$
T_u = 1.5 \times 0.1 = 0.15 \ t/ml
$$

 $\triangle$  Excentricité

$$
e_0 = \frac{M_u}{N_u}
$$
  
\n
$$
e_0 = \frac{0.09}{0.334} = 0.26 \, m
$$
  
\n
$$
e = \frac{h}{2} - c
$$
  
\n
$$
e = \frac{0.15}{2} - 0.02 = 0.055 \, m
$$
  
\n
$$
e_0 = 0.26 \, m > e \, 0.05 \, m
$$

Le centre de pression de la travée à l'extérieur de la section donc la section est partiellement comprimé Le calcul se fait à la flexion simple

Calcul de la section en flexion simple

Moment de flexion par rapport au centre de gravité des aciers tendu

$$
M_f = M_u + N_u \left(\frac{h}{2} - c\right)
$$
  

$$
M_f = 0.09 + 0.334 \left(\frac{0.15}{2} - 0.02\right) = 0.108 \ t/ml
$$

 $13$ 

 $\overline{2}$ 

 $\triangleright$  Calcul de ferraillage

Le calcul se fait pour une bande de 1 m

 $b= 100$  cm

 $d= 13$  cm

$$
\mu = \frac{M_f}{b \times d^2 \times f_{bc}} \qquad ; \quad \alpha = \frac{1 - \sqrt{1 - 2\mu}}{0.8} \qquad ; \quad Z = d(1 - 0.4\alpha) \qquad ; \quad A_s = \frac{M_f}{Z \times \sigma}
$$

La section d'armature de compression simple

$$
A_{sc} = A_s - \frac{N_u}{\sigma_s}
$$

60 cm

les éléments secondaires

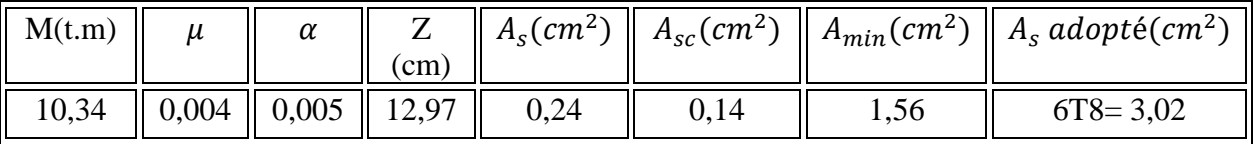

Armature de répartition :

$$
A_r = \frac{A_s}{4} = \frac{3.02}{4} = 0.75 \, \text{cm}^2 \quad \text{on adopte} \quad 6T6 \implies A_r = 1.70 \, \text{cm}^2
$$

Vérification de l'effort tranchant

$$
T_u = 0.15 t
$$

$$
\tau_u = \frac{T_u}{b_0 d} < \tau'
$$

 $\mathbb{R}^n$ 

$$
\tau_u = \frac{0.15 \times 10^3}{100 \times 13} = 0.115 \, kg/cm^2 \implies \tau_u = 0.0115 \, MPa
$$

Fissurationpréjudiciable  $\tau' = m\dot{m} \left\{ \frac{0.15f_{c28}}{\gamma_b} \right\}$ ; 4 MPa} = min{2,5 ; 4 MPa}

 $\checkmark$  ELS

- L'effort normal

$$
N_s = G = 0.2475 t/m
$$

- Moment fléchissant

$$
M_s = M_O = 0.06 t/m
$$

 $\triangleleft$  Calcul de centre de pression

$$
e_0 = \frac{M_s}{N_s}
$$

$$
e_0 = \frac{0.06}{0.2475} = 0.242 \, m \implies e_0 = 24.2 \, cm
$$
\n
$$
c = e_0 - \frac{h}{2}
$$
\n
$$
c = 24.2 - \frac{15}{2} = 16.7 \, cm
$$

 $e_0 \ge 25$  cm  $\Rightarrow$  la section est partiellement comprimé, il faut résoudre l'équation du 3<sup>éme</sup>degré

$$
e_1^3 + Pe_1 + q = 0
$$
  

$$
P = -3c^3 + \frac{90A_s}{b}(c+d)
$$
  

$$
P = -826,59
$$
  

$$
q = 2c^3 - \frac{90A_s}{b}(c+d)^2
$$
  

$$
q = 6767,18
$$

Résolution de l'équation

$$
\Delta = q^2 - 4\frac{p^3}{27}
$$
  
\n
$$
\Delta = -37874677,41 < 0
$$
  
\n
$$
\cos \alpha = \frac{3q}{2p} \sqrt{\frac{-3}{p}}
$$
  
\n
$$
\cos \alpha = -0,73 \implies \alpha = 136,88^\circ
$$
  
\n
$$
a = 2\sqrt{\frac{-p}{3}} = 33,1
$$
  
\n
$$
e_1 = a \cos\left(\frac{\alpha}{3}\right) = 23,15 \text{ cm}
$$
  
\n
$$
e_2 = a \cos\left(\frac{\alpha}{3} + 120\right) = -32,06 \text{ cm}
$$
  
\n
$$
e_3 = a \cos\left(\frac{\alpha}{3} + 240\right) = 8,91 \text{ cm}
$$

Le profondeur de l'axe neutre

$$
x_1 = \frac{h}{2} - e_0 + e_1 = 7.5 - 24.2 + 23.15 = 6.45 \text{ cm}
$$
  

$$
x_2 = \frac{h}{2} - e_0 + e_2 = 7.5 - 24.2 - 32.06 = -48.76 \text{ cm}
$$
  

$$
x_3 = \frac{h}{2} - e_0 + e_3 = 7.5 - 24.2 + 8.91 = -7.79 \text{ cm}
$$

3

 $e = 23.15$  cmc'est une valeur satisfaisant la relation :

$$
0 < x < h = 15 \, \text{cm}
$$

Moment d'inertie

$$
I = \frac{b}{3}x^3 + n A_s (d - x)^2
$$

Génie civil Master II Option structure ANNABA 2019 70

$$
I = \frac{100}{3}(6.45)^3 + 15 \times 3.02(13 - 6.45)^2
$$

$$
I = 4813.07 \text{ cm}^4
$$

Calcul des contraintes

 $\&$  Contrainte max dans le béton comprimé

$$
M_s = 0.06 \, t.\, m
$$
\n
$$
\sigma_{bc} = \frac{M_s \, x}{I}
$$

 $\sigma_{bc} =$  $0,06 \times 10^5 \times 6,45$  $\frac{(18 \times 10^{-10} \text{ C})(1.5)}{4813,07}$  = 8,04 kg/cm<sup>2</sup>  $\Rightarrow$   $\sigma_{bc}$  = 0,804 MPa  $\sigma'_{bc} = 0.6 f_{c28} = 0.6 \times 25 = 15 MPa$ 

$$
\sigma_{bc} = 0.804 \; MPa < \sigma'_{bc} = 15MPa \; \dots \; \dots \; \dots \; \dots \; \dots \; \dots \; \nu \text{érif i'ee}
$$

Contrainte max dans l'acier tendu

$$
\sigma_{st} = \frac{15M_s}{I}(d-x)
$$

$$
\sigma_{st} = \frac{15 \times 0.06 \times 10^5}{4813.07} (13 - 6.45) = 122.48 \, kg/cm^2 \Rightarrow \sigma_{st} = 12.248 \, MPa
$$

Fissuration préjudiciable  $\Rightarrow \sigma_{st} \leq min\left\{\frac{2}{3}\right\}$  $\frac{2}{3}f_e$ ;110 $\sqrt{\eta f_{c28}}$ 

$$
\sigma_{st} \leq min\{266,66\ ; 201, 6\ MPa\}
$$

 $\sigma_{st} = 12{,}248$  MPa  $\sigma_{st} = 201{,}6$  MPa ... ... ... ... ... ... vérifiée

### Vérification au séisme

D'après le RPA 99 (Article 623) les élément non structuraux doivent être calculés sous l'action des forces horizontales suivant la formule suivante :

 $F_p = 4 A C_P W_P$  cette dernier on doit la vérifier si elle< 1,2

: coefficient d'accélération de zone

 $A = 0.15$  (groupe 2, zone II)

 $C_p$ : facteur de force horizontale

 $C_p = 0.8$  (élément en console)

 $W_p$ : poids de l'acrotère

$$
W_p = 0.247 \ t/m^2
$$

Génie civil Master II Option structure ANNABA 2019 71

les éléments secondaires

D'où  $F_p = 4 \times 0.15 \times 0.80 \times 0.247 = 0.118 t$ 

$$
\Rightarrow F_p = 0.118 \, t < 0.12 \, t \, \dots \, \dots \, \dots \, \dots \, cv
$$

Schéma de ferraillage

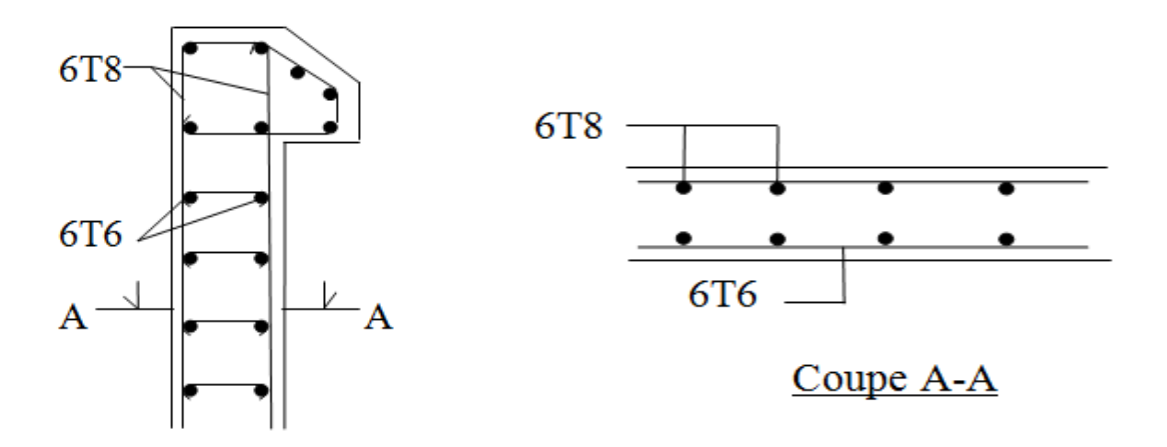

## **VI.2 Balcon console :**

Le balcon est considéré comme une porte a faux (console), on fait le calcul comme une poutre encastrée d'un seul extrémité . le calcul se fait pour une bande de 1m

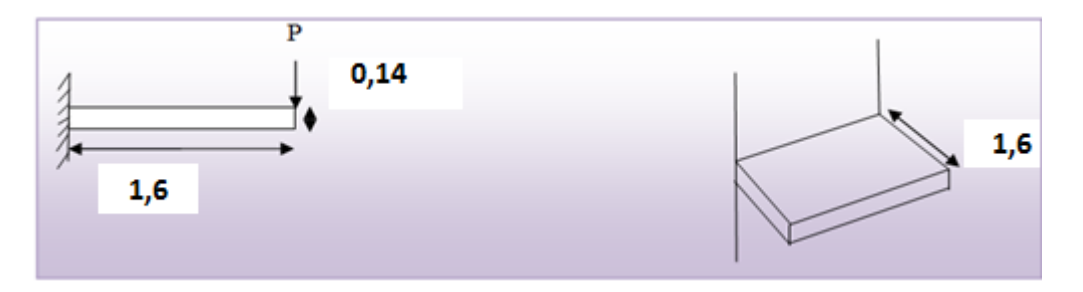

 $\&$  Evaluation des charges:

- $\rightarrow$  Poids propre G= 0,540 t/m<sup>2</sup>
- $\triangleq$  Surcharge d'exploitation Q= 0,350 t/m<sup>2</sup>
- $\triangleq$  Poids propre du garde corps Pgc = 0,146 t/m<sup>2</sup>
- $\triangleq$  La hauteur du garde corps 1m donc 0,146  $\times$  1,2m = 0,1752 t/ml
- $\triangleq$  L'épaisseur de la console  $h_t = 14$  cm;  $d = 11$  cm

 $\%$  Combinaison des charges:

✓ ELU:

$$
q_u = 1,35G + 1,5 Q = 1,35(0,540) + 1,5(0,350) \implies q_u = 1,254 \ t/m^2
$$

$$
P_u = 1,35 \ Pgc = 1,35(0,146) \implies P_u = 0,197 \ t/ml
$$

• Moment

$$
M_u = q_u \frac{l^2}{2} + P_u l = 1,254 \frac{(1,6)^2}{2} + 0,197(1,6) \implies M_u = 1,9032 \ t.m
$$

 $\checkmark$  ELS :

$$
q_s = G + Q = 0.540 + 0.350 \implies q_s = 0.890t/m^2
$$

 $P_s = Pgc = 0,146 t. m \&$ 

• Moment

$$
M_s = q_s \frac{l^2}{2} + P_s l = 0.890 \frac{(1.6)^2}{2} + 0.146(1.6) \implies M_s = 1.3728 \text{ t.m}
$$

 $\%$  Le ferraillage:

❖ ELU

les éléments secondaires

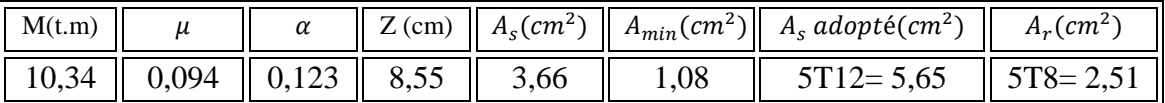

Vérification de l'effort tranchant

$$
T_u = q_u l + P_u = 1,186(1,2) + 0,197 \implies T_u = 1,62 t
$$

$$
\tau_u = \frac{T_u}{b_0 d} < \tau'
$$

$$
\tau_u = \frac{1.62 \times 10^3}{100 \times 9} = 1.8 \, kg/cm^2 \Rightarrow \tau_u = 0.18 \, MPa
$$

 $\tau' = min\left\{\frac{0.15f_{c28}}{v_b}; 4 MPa\right\} = min\{2.5; 4 MPa\}$ Fissurationpréjudiciable

 $\tau_u = 0.18 \; MPa < \tau' = 2.5 \; MPa \; ... \; ... \; ... \; ... \; ... \; ... \; ... \; ... \; ... \; ... \; v$ érifiée

❖ ELS

Position de l'axe neutre

$$
\frac{b}{2}x^2 - nA_s(d - x) = 0
$$
  

$$
\frac{100}{2}x^2 - 15 \times 5,65(9 - x) = 0
$$
  

$$
50x^2 + 84,75x - 762,75 = 0
$$
  

$$
\Delta = 159732,56 \implies \sqrt{\Delta} = 399,66
$$
  

$$
\implies x = 3,14 \text{ cm}
$$

Moment d'inertie

$$
I = \frac{b}{3}x^3 + n A_s (d - x)^2
$$
  

$$
I = \frac{100}{3} (3,14)^3 + 15 \times 5,65(9 - 3,14)^2
$$
  

$$
I = 3942,25 \text{ cm}^4
$$

Calcul des contraintes

 $\&$  Contrainte max dans le béton comprimé

$$
M_s = 0,779 \ t. m
$$

$$
\sigma_{bc} = \frac{M_s x}{I}
$$

les éléments secondaires

$$
\sigma_{bc} = \frac{0,779 \times 10^5 \times 3,14}{3942,25} = 62,04 \frac{kg}{cm^2} \Rightarrow \sigma_{bc} = 6,204 MPa
$$

$$
\sigma'_{bc} = 0,6 f_{c28} = 0,6 \times 25 = 15 MPa
$$

$$
\sigma_{bc} = 6,204 MPa < \sigma'_{bc} = 15 MPa \dots \dots \dots \dots \dots \dots \dots \dots \dots
$$

 $\&$  Contrainte max dans l'acier tendu

$$
\sigma_{st} = \frac{15M_s}{I}(d - x)
$$

 $\sigma_{st} = \frac{15 \times 0,779 \times 10^5}{3942,25} (9 - 3,14) = 1736,9 kg/cm^2 \Rightarrow \sigma_{st} = 173,69 MPa$ 

Fissuration préjudiciable  $\Rightarrow \sigma_{st} \leq min \left\{ \frac{2}{3} f_e : 110 \sqrt{n f_{c28}} \right\}$ 

 $\sigma_{st} \leq min\{266,66; 201,6 MPa\}$ 

$$
\sigma_{st} = 173,69 \, MPa \, < \bar{\sigma}_{st} = 201,6 \, MPa \, \dots \, \dots \, \dots \, \dots \, \dots \, \text{vérifiée}
$$

Vérification de la flèche

$$
\frac{A_s}{b_0 d} \le \frac{4.2}{f_e} \iff \frac{5.65}{100 \times 9} \le \frac{4.2}{400} \iff 0.006 < 0.01 \text{ ...} \text{ ...} \text{ ...} \text{ ...} \text{ ...} \text{ ...}
$$

Schéma de ferraillage

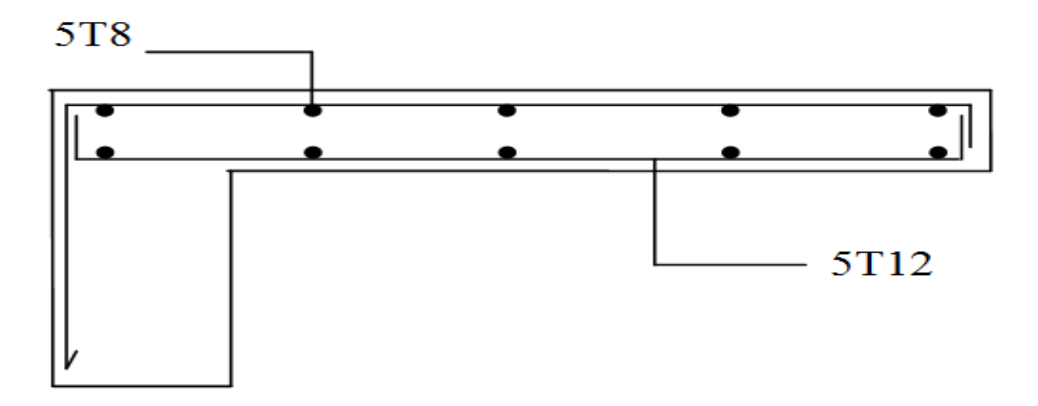

## **VI.3 Les escaliers**

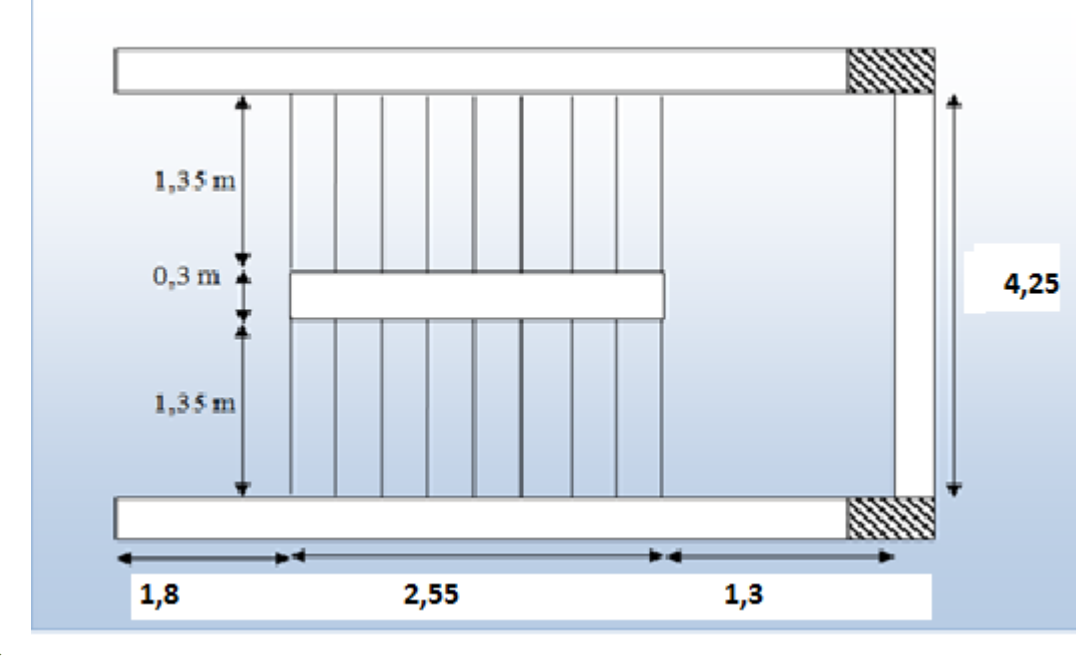

- ➢
- ➢ Combinaison des charges
- Paillasse :
- ✓ ELU:

$$
q_u = 1,35G + 1,5 Q = 1,35(0,794) + 1,5(0,250) \Rightarrow q_u = 1,447 \ t/m^2
$$

 $\checkmark$  ELS :

$$
q_s = G + Q = 0.794 + 0.250 \implies q_s = 1.044t/m^2
$$

 $\&$  Palier :

✓ ELU:

$$
q_u = 1.35G + 1.5 Q = 1.35(0.504) + 1.5(0.250) \Rightarrow q_u = 1.055 t/m^2
$$

 $\checkmark$  ELS :

Ļ,

 $1,8$ 

$$
q_s = G + Q = 0,504 + 0,250 \Rightarrow q_s = 0,754t/m^2
$$

2,55

 $1,3$ 

Charges équivalents

✓ ELU:

$$
Q_{eq} = \frac{\sum Q_i l_i}{\sum l_i} = \frac{(1,055 \times 1,8) + (1,447 \times 2,55) + (1,055 \times 1,3)}{5.65} = 1,232 \ t/ml
$$

 $\checkmark$  ELS :

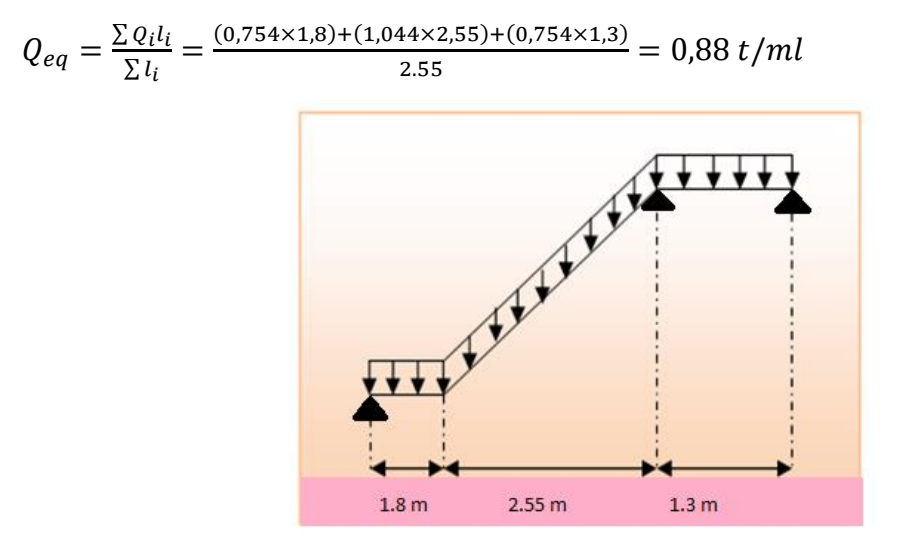

### ➢ Ferraillage

L'escalier est un élément qui n'est pas exposé aux intempéries, donc les fissurations sont considérées comme peu nuisible ; La section est soumise à la flexion simple.

L'enrobage :  $C \ge 1$  cm soit c = 2cm.

### ✓ ELU:

$$
M_0 = Q_{eq} \frac{l^2}{8} \qquad ; \qquad M_t = 0.8 \, M_0 \qquad ; \qquad M_a = 0.4 \, M_0 \qquad ; \qquad T_u = Q_{eq} \frac{l}{2}
$$

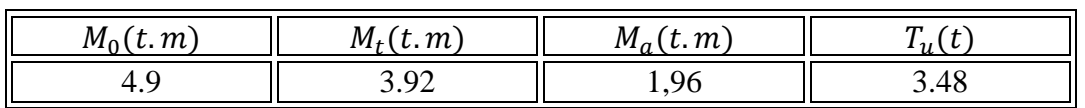

### Ferraillage

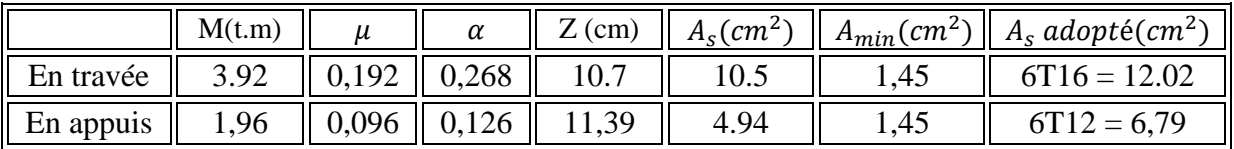

Armature de répartition :

les éléments secondaires

$$
A_r = \frac{A_s}{4} \quad on \text{ adopte } 4T12 \implies A_r = 3.39 \text{ cm}^2
$$

Vérification de l'effort tranchant

$$
T_u = 3.48 t
$$

$$
\tau_u = \frac{T_u}{b_0 d} < \tau'
$$

$$
\tau_u = \frac{3.48 \times 10^3}{100 \times 12} = 2.9 \, kg/cm^2 \implies \tau_u = 0.29 \, MPa
$$

Fissuration peu nuisible  $\longrightarrow \tau' = min\left\{\frac{0.2f_{c28}}{\gamma_b}; 5 MPa\right\} = min\{3.33; 5 MPa\}$ 

 $\checkmark$  ELS:

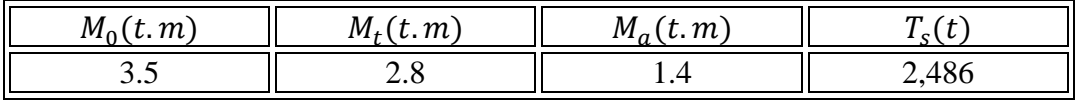

 $\triangleq$  En travée

Position de l'axe neutre

$$
\frac{b}{2}x^2 - nA_s(d - x) = 0
$$
  

$$
\frac{100}{2}x^2 - 15 \times 12.02 (12 - x) = 0
$$
  

$$
50 x^2 + 180.3 x - 2163.6 = 0
$$
  

$$
\Delta = 465228.09 \implies \sqrt{\Delta} = 682.076
$$
  

$$
\implies x = 5.02 \text{ cm}
$$

Moment d'inertie

$$
I = \frac{b}{3}x^3 + n A_s (d - x)^2
$$
  

$$
I = \frac{100}{3} (5.02)^3 + 15 \times 12.02(12 - 5.02)^2
$$
  

$$
I = 13001.15505 \text{ cm}^4
$$

Calcul des contraintes

© Contrainte max dans le béton comprimé

$$
M_s = 2.8 t.m
$$

 = = 2.8 × 10<sup>5</sup> × 5.02 8651,297 <sup>=</sup> 108.11 <sup>2</sup> <sup>⁄</sup> <sup>⟹</sup> <sup>=</sup> 10.81 ′ = 0,6 28 = 0,6 × 25 = 15 = 10.81 < ′ = 15 … … … … … … … … éé

### Contrainte max dans l'acier tendu

Fissuration peu nuisible  $\longrightarrow$  pas de vérification

### $\triangleq$  En appuis

Position de l'axe neutre

$$
\frac{b}{2}x^2 - nA_s(d - x) = 0
$$
  

$$
\frac{100}{2}x^2 - 15 \times 12.02 (12 - x) = 0
$$
  

$$
50 x^2 + 180.3 x - 2163.6 = 0
$$
  

$$
\Delta = 465228.09 \implies \sqrt{\Delta} = 682.076
$$
  

$$
\implies x = 5.02 \text{ cm}
$$

Moment d'inertie

$$
I = \frac{b}{3}x^3 + n A_s (d - x)^2
$$
  

$$
I = \frac{100}{3} (5.02)^3 + 15 \times 12.02(12 - 5.02)^2
$$
  

$$
I = 13001.15505 \text{ cm}^4
$$

Calcul des contraintes

Contrainte max dans le béton comprimé

$$
M_s = 1.4 \, t.m
$$

$$
\sigma_{bc} = \frac{M_s \, x}{I}
$$

$$
\sigma_{bc} = \frac{1.4 \times 10^5 \times 5.02}{13001.15505} = 54.0567 kg/cm^2 \Rightarrow \sigma_{bc} = 5.4 MPa
$$

$$
\sigma_{bc}' = 0.6 f_{c28} = 0.6 \times 25 = 15 MPa
$$

$$
\sigma_{bc} = 5.4 MPa < \sigma_{bc}' = 15 MPa \dots \dots \dots \dots \dots \dots \dots \dots \dots \dots
$$

Contrainte max dans l'acier tendu

Fissuration peu nuisible  $\longrightarrow$  pas de vérification

Vérification de la flèche

ℎ ≥ 200 ⟺ 14 460 ≥ 2.6 20×4.9 ⟺ 0,030 > 0,0265 … … … … … … éé

 0 ≤ 4,2 ⟺ 12.02 100×12 ≤ 4,2 400 ⟺ 0,01 < 0,0105 … … … … … … … . . éé

 $\rightarrow$  la condition vérifier.

Schéma de ferraillage

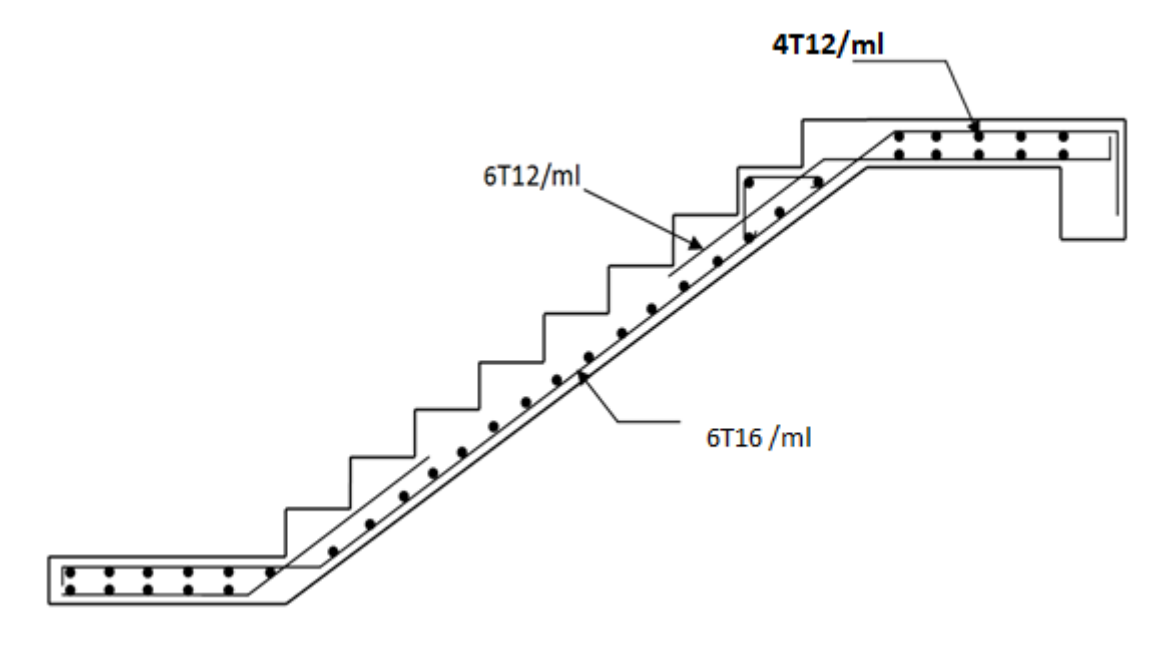

**VI.4 Poutre palière** 

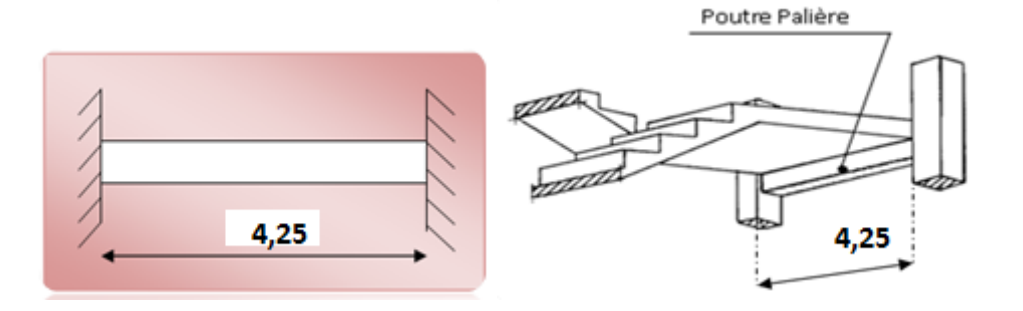

Pré dimensionnement  $L = 425$  cm

$$
\frac{L}{15} \le h \le \frac{L}{10} \implies \frac{425}{15} \le h \le \frac{425}{10} \implies 28.33 \le h \le 42.5 \text{ on adopte}
$$

$$
0.3h \le b \le 0.7 h \implies 0.3 \times 35 \le b \le 0.7 \times 35 \implies 10.5 \le b \le 24.5 \quad on \text{ adopte}
$$

Vérification selon RPA 99 version 2003:

 ≥ 20 ⟹ = 25 > 20 … … … … … … … … . éé ℎ ≥ 35 ⟹ ℎ = 35 > 30 … … … … … … … … . éé ℎ ≤ 4 ⟹ 35 <sup>30</sup> <sup>=</sup> 1,16 <sup>&</sup>lt; <sup>4</sup> … … … … … … … … … … … … … . éé

 $\&$  Chargement de la poutre

Le poids propre de la poutre  $G = 1 \times 0.35 \times 0.30 \times 2.5 = 0.2625 t/ml$ 

- $\&$  Evaluation des charges
	- ✓ Sous G

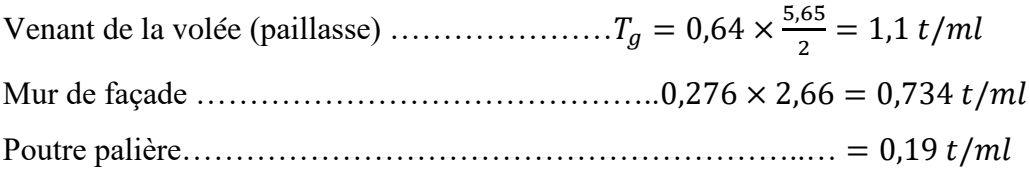

 $q_c = 1.9 t/ml$ 

 $\checkmark$  Sous Q

$$
q_Q = T_q = 0.250 \times \frac{5.65}{2} \implies q_Q = 0.706 \ t/ml
$$

- $\%$  Combinaison des charges
- $\checkmark$  ELU :

$$
q_u = 1,35q_G + 1,5q_Q = 1,35(1.9) + 1,5(0,706)
$$

$$
\Rightarrow q_u = 3.2t/ml
$$

$$
\checkmark\ \text{ELS}:
$$

$$
q_s = q_G + q_Q = (2,8045) + (0,706)
$$

$$
\Rightarrow q_s = 2.2t/ml
$$

$$
\Rightarrow \text{ Calculate the moments of the right.} \begin{aligned} \n\text{Calculate the probability of the first.} \\
M_0 &= q_s \frac{l^2}{8} \quad ; \quad M_t = 0.8 \, M_0 \quad ; \quad M_a = 0.4 \, M_0 \quad ; \quad T = q_u \frac{l}{2} \\
\end{aligned}
$$

h= 35 cm

# Etude d'un bâtiment R+8 à usage d'habitation

Chapitre VI les éléments secondaires

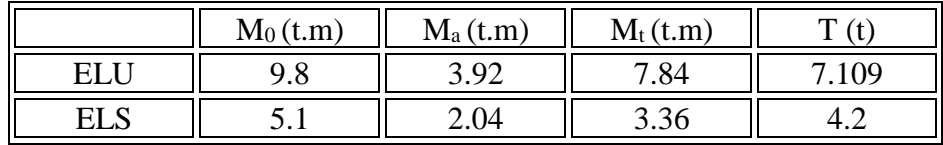

➢ Ferraillage de la poutre palière :

✓ ELU:

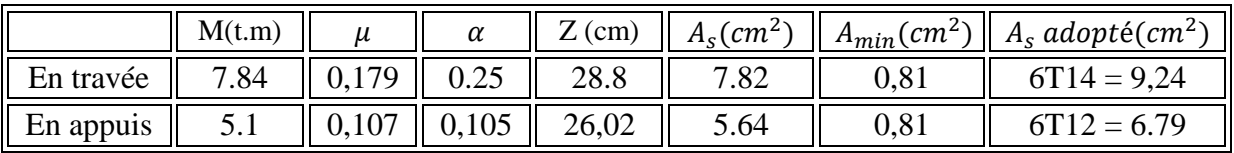

Vérification de l'effort tranchant

$$
T_u = 7,109 \ t
$$

$$
\tau_u = \frac{T_u}{b_0 d} < \tau'
$$

$$
\tau_u = \frac{6,109 \times 10^3}{25 \times 27} = 7.4 \, kg/cm^2 \implies \tau_u = 0.74 \, MPa
$$

Fissuration peu nuisible  $\longrightarrow \tau' = min \left\{ \frac{0.2f_{c28}}{g} \right\}$  $\frac{z_{fczas}}{y_b}$ ; 5 MPa $\}$  = min{3,33 ; 5 MPa}

 = 0,74 < ′ = 3,33 … … … … … … … … … … … … … . éé

 $\checkmark$  ELS :

 $\triangleq$  En travée

Position de l'axe neutre

$$
\frac{b}{2}x^2 - nA_s(d - x) = 0
$$
  

$$
\frac{30}{2}x^2 - 15 \times 9.24(32 - x) = 0
$$
  

$$
15x^2 + 138.6x - 4435.2 = 0
$$
  

$$
\Delta = 285321.96 \implies \sqrt{\Delta} = 534.15
$$
  

$$
\implies x = 13.1 \text{ cm}
$$

Moment d'inertie

Génie civil Master II Option structure ANNABA 2019 82

les éléments secondaires

$$
I = \frac{b}{3}x^3 + n A_s (d - x)^2
$$
  

$$
I = \frac{30}{3} (13.1)^3 + 15 \times 9.24 (32 - 13.1)^2
$$
  

$$
I = 71990.216 \text{ cm}^4
$$

### Calcul des contraintes

 $\&$  Contrainte max dans le béton comprimé

$$
M_s = 3.36 \, t.m
$$
\n
$$
\sigma_{bc} = \frac{M_s \, x}{I}
$$

 $\&$  Contrainte max dans l'acier tendu

$$
\sigma_{st} = \frac{15M_s}{I}(d-x)
$$

 $\sigma_{st} = \frac{15 \times 3.6 \times 10^5}{71990.216} (32 - 13.1) = 1417.69 kg/cm^2 \Rightarrow \sigma_{st} = 141.769 MPa$ 

Fissuration préjudiciable  $\Rightarrow \sigma_{st} \leq min \left\{ \frac{2}{3} f_e : 110 \sqrt{\eta f_{c28}} \right\}$ 

 $\sigma_{st} \leq min\{266,66; 201,6 MPa\}$ 

 $\sigma_{st} = 141.769 \; MPa \; < \bar{\sigma}_{st} = 201.6 \; MPa \; ... \; ... \; ... \; ... \; ... \; v$ érifiée

 $\triangleq$  En appuis

Position de l'axe neutre

$$
\frac{b}{2}x^2 - nA_s(d - x) = 0
$$
  

$$
\frac{30}{2}x^2 - 15 \times 9.24(32 - x) = 0
$$
  

$$
15x^2 + 138.6x - 4435.2 = 0
$$
  

$$
\Delta = 285321.96 \implies \sqrt{\Delta} = 534.15
$$
  

$$
\implies x = 13.1 \text{ cm}
$$

Moment d'inertie

Génie civil Master II Option structure

les éléments secondaires

$$
I = \frac{b}{3}x^3 + n A_s (d - x)^2
$$
  

$$
I = \frac{30}{3} (13.1)^3 + 15 \times 9.24 (32 - 13.1)^2
$$
  

$$
I = 71990.216 \text{ cm}^4
$$

### Calcul des contraintes

 $\&$  Contrainte max dans le béton comprimé

$$
M_s = 2.04 \, t.m
$$

$$
\sigma_{bc} = \frac{M_s \, x}{I}
$$

$$
\sigma_{bc} = \frac{2.04 \times 10^5 \times 13.1}{71990.216} = 37.57 kg/cm^2 \Rightarrow \sigma_{bc} = 3.757 MPa
$$

$$
\sigma'_{bc} = 0.6 f_{c28} = 0.6 \times 25 = 15 MPa
$$

$$
\sigma_{bc} = 3.757 MPa < \sigma'_{bc} = 15 MPa \dots \dots \dots \dots \dots \dots \dots \dots \dots
$$

 $\&$  Contrainte max dans l'acier tendu

$$
\sigma_{st} = \frac{15M_s}{I}(d-x)
$$

 $\sigma_{st} = \frac{15 \times 2.04 \times 10^5}{71990.216} (32 - 13.1) = 1006,94 \ kg/cm^2 \Rightarrow \sigma_{st} = 100,694 \ MPa$ 

Fissuration préjudiciable  $\Rightarrow \sigma_{st} \leq min \left\{ \frac{2}{3} f_e : 110 \sqrt{\eta f_{c28}} \right\}$ 

 $\sigma_{st} \leq min\{266,66; 201,6 MPa\}$ 

 $\sigma_{st} = 100{,}694\ MPa\ <\bar{\sigma}_{st} = 201{,}6\ MPa\ \dots\ \dots\ \dots\ \dots\ \dots\ \nu\acute{e}rifi\acute{e}e$ 

Les armatures transversales

$$
Q_t \le \min\left(\frac{h}{35}; \frac{b_0}{10}; Q_t\right)
$$
  

$$
Q_t \le \min\left(\frac{35}{35}; \frac{30}{10}; 1,4\right)
$$

 $Q_t \le \min(1, 3, 1, 4) \Rightarrow Q_t = 1$  on adopte  $T8 \Rightarrow A_t = 4T8 = 1,01cm^2$ 

Vérification de la flèche

 0 ≤ 4,2 ⟺ 9.24 30×32 ≤ 4,2 400 ⟺ 0,0096 < 0,01 … … … … … … … . . éé

### Schéma de ferraillage

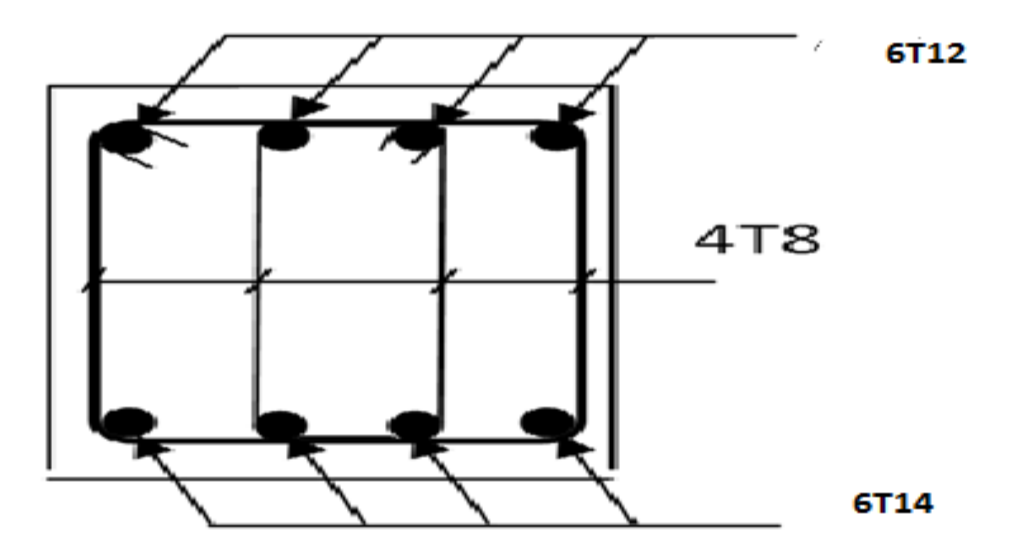

## **VI.5 Dalle machine**

### ❖ **Introduction :**

### 1-Définition de l'ascenseur :

 L'ascenseur est un appareil élévatoire installé à demeure comportant une cabine dont les dimensions permettent l'accès des personnes, se déplaçant au mois partiellement le long des guides verticaux dont l'inclinaison sur le vertical est inférieure à 15°

La classe de l'ascenseur est définie selon DTU. 75 1 types 1.

Classe1 : ascenseur destiné au transport des personnes.

- ➢ Caractéristique de l'ascenseur :
	- Capacité : 8 personnes

### Etude d'un bâtiment R+8 à usage d'habitation

- Vitesse :  $0.65$  ou  $1 \text{ m/s}$
- Charge nominale 630 kg
- Dimension de la dalle machine : selon les conditions, qu'ils nous ont été fournées par l'entreprise nationale des ascenseurs : épaisseur de la dalle (e = 25 cm)
- ➢ Calcul des charges sollicitant la dalle :
	- Poids de la cabine :  $C = 844$  Kg
	- Charge nominale :  $P = 630$  Kg
	- Le poids du contre poids :  $Q = C + 0.45P = 844 + 0.45 \times 630$

$$
Q = 1127.5 \text{ Kg}
$$

```
➢ Détermination de la force d'inertie :
```
On admet qu'il y a 3 phases de mouvement dans l'ascenseur.

1-mouvement uniforme accéléré lors du démarrage.

2-mouvement uniforme et silencieux, commandé par le treuille.

- 3- mouvement uniforme retardé lors de freinage on fait le calcul dans le cas déformable.
	- $\&$  Force d'inertie :

On négligé : le poids de la poulie

: Les frottements dans les câbles.

D'après le principe de la dynamique on à :

 $\Sigma$ F= mg

$$
P + C - T_1 = (m_g + m_p)\gamma \dots \dots \dots (1)
$$
  
 
$$
Q - T_2 = -m_q \cdot \gamma \dots \dots \dots \dots (2)
$$

- Le poids de la poulie est négligeable :

 $\sum M/0=0$   $\rightarrow$   $T_1\times R=T_2\times R$   $\rightarrow$   $T_1=T_2=T$ 

$$
(1) - (2): C + P \times Q = (mc + mp + mq) \gamma
$$

Donc:  $C+P-Q$  $\frac{c+P-Q}{m_c+m_p+m_q} = \frac{844+630-1127,5}{84,4+63+112,75}$  $\frac{84.4+63+1127}{64.4+63+112.75}$  = 1,33 m/s

 $\%$  Tension dans les câbles :

$$
T = Q + m_q \times \gamma = 1127.5 + (112.75 \times 1.33) = 1277.46 \text{ Kg}
$$

La force d'inertie est donnée par :

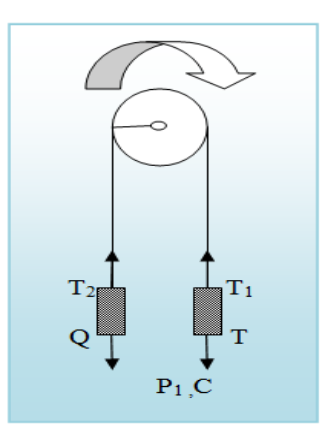

 $F_i = T_1 + F_2 = 2T$ 

 $F_i = 2T = 2(1277, 46) = 2554, 92$  Kg

## ❖ Calcul de la force additionnelle perturbatrice provenant de l'excitation de l'effort dynamique :

On néglige l'amortissement de au triel et on suppose que le moteur est en équilibre. La force dynamique maximale est atteinte lorsque le travail est maximum c-à-d pour un déplacement maximum.

> $W = (C + P) d_{\text{max}}$  avec  $d_{\text{max}} = 34,79 \text{ m}$ W= (844+630)34,79= 51280,46 Kgm

On prend le cas d'une impulsion rectangulaire, le facteur d'amplification dynamique D=2

$$
Fp = D(P + C) = 2(630 + 844) = 2948 \text{ Kg}
$$

 $\&$  Réaction de la poulie

$$
R = F_i + F_p
$$

 $R = 2554,92+2948 = 5502,92$  Kg

❖ Les charges sollicitant la dalle du local machine :

1-surcharge d'accompagnent :

- Charge nominale………………………………………….P= 630Kg.
- La force d'inertie………………………………………….Fi= 2554,92 Kg
- La force additionnelle perturbatrice……………………….FP=2948 Kg
- Le poids de contre poids………………………………….Q= 1127,5

 $\Sigma Q_0 = 7260,42 \text{ Kg}$ 

2-charge permanente :

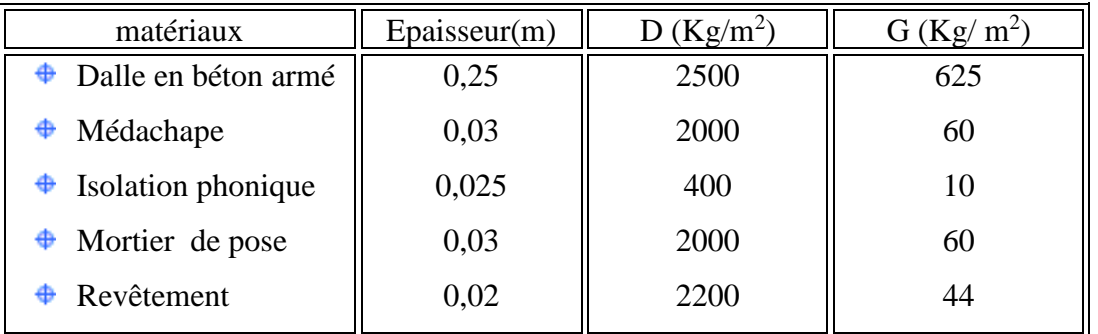

Poids de la dalle : G dalle = 799  $Kg/m^2$ 

Poids de la machine : 4590Kg

Le médachape est un mortier spécial composé de résine, il est recommandé par le document technique, son rôle est d'absorber les impacts causés par la machine.

3-charge d'exploitation :

$$
S = 100 \text{ Kg}
$$

4-calcul de la dalle :

Dimension de la dalle  $L_x= 1,6$  m  $L_x= 1,6$  m

-charge répartie  $C = \frac{4590}{1,6.1,6} = 1792,96$  Kg/m<sup>2</sup>

-charge permanent : C+G = 799+1792,96 = 2591,96 Kg/m<sup>2</sup>

✓ ELU

$$
q_u = 1,35G + 1,5 Q \times \frac{1,3}{S} \Sigma Q_0
$$
  

$$
q_u = 1,35(2591,96) + 1,5(100) + \frac{1,3}{1,6 \times 1,6} \times 7260,42
$$
  

$$
\implies q_u = 7,336 \ t/m^2
$$

a) Calcul des moments :d'après BAEL 91:

$$
\alpha = \frac{L_X}{L_Y} = \frac{1.6}{1.6} = 1 > 0.4 \rightarrow \text{dalle porte suivant les deux sens}
$$

$$
\alpha = 1 \rightarrow \begin{cases} \mu_x = 0.0368 \\ \mu_y = 1.0000 \end{cases}
$$

Le moment fléchissant développés au centre du panneau ont pour expression :

$$
Mx = \mu_X \times q_U \times (L_X^2)
$$
  

$$
M_Y = \mu_Y \times M_X
$$

a) Moment de ferraillage :

$$
M_a = 0.5 M_X M_t = 0.75 M_X
$$

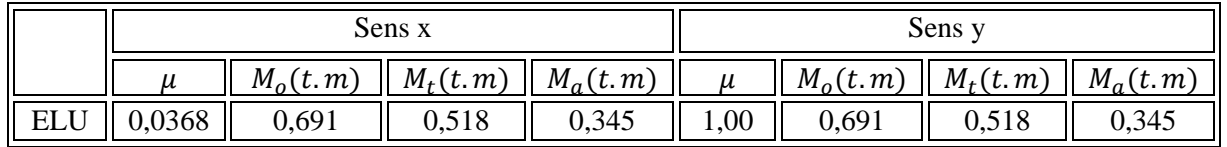

b) Ferraillage des dalles :

# Etude d'un bâtiment R+8 à usage d'habitation

Chapitre VI les éléments secondaires

Sens  $x =$ sens  $y$ 

✓ ELU

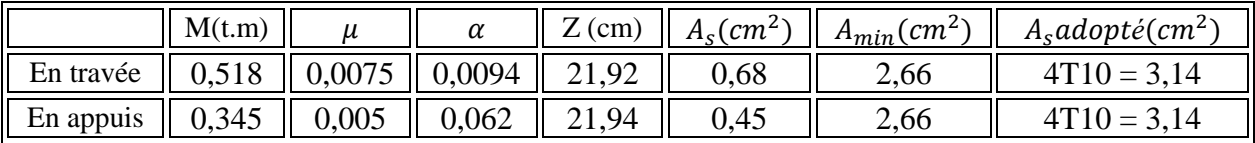

✓ ELS

$$
q_s = G + Q \times \frac{1}{S} \Sigma Q_0
$$

 $q_s = (2591,96) + (100) + \frac{1}{168}$  $\frac{1}{1,6\times1,6}\times7260,42$ 

$$
\Rightarrow q_s = 5.528t/m^2
$$

a) Calcul des moments

$$
\nu = 0.2\alpha = 1 \longrightarrow \begin{cases} \mu_x = 0.0441 \\ \mu_Y = 1.0000 \end{cases}
$$

b) Les moments

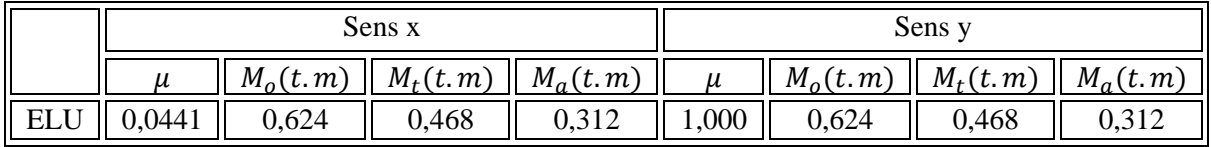

En travée

Position de l'axe neutre

$$
\frac{b}{2}x^2 - nA_s(d - x) = 0
$$
  

$$
\frac{100}{2}x^2 - 15 \times 3,14(22 - x) = 0
$$
  

$$
50x^2 + 47,1x - 1036,2 = 0
$$
  

$$
\Delta = 209458,41 \implies \sqrt{\Delta} = 457,66
$$
  

$$
\implies x = 4,10 \text{ cm}
$$

Moment d'inertie

$$
I = \frac{b}{3}x^3 + n A_s (d - x)^2
$$

$$
I = \frac{100}{3}(4.1)^3 + 15 \times 3.14(22 - 4.10)^2
$$

$$
I = 17388.677 \text{ cm}^4
$$

### Calcul des contraintes

Contrainte max dans le béton comprimé

$$
M_s = 0,468 \ t.m
$$

$$
\sigma_{bc} = \frac{M_s x}{I}
$$

$$
\sigma_{bc} = \frac{0,468 \times 10^5 \times 4,10}{17388,677} = 11,03 \frac{kg}{cm^2} \Rightarrow \sigma_{bc} = 1,103 MPa
$$

$$
\sigma'_{bc} = 0,6 f_{c28} = 0,6 \times 25 = 15 MPa
$$

$$
\sigma_{bc} = 1,103 \, MPa < \sigma'_{bc} = 15 MPa \, \dots \, \dots \, \dots \, \dots \, \dots \, \dots \, \dots \, \text{vérifiée}
$$

### En appuis

Position de l'axe neutre

$$
\frac{b}{2}x^2 - nA_s(d - x) = 0
$$
  

$$
\frac{100}{2}x^2 - 15 \times 3,14(22 - x) = 0
$$
  

$$
50x^2 + 47,1x - 1036,2 = 0
$$
  

$$
\Delta = 209458,41 \implies \sqrt{\Delta} = 457,66
$$
  

$$
\implies x = 4,10 \text{ cm}
$$

Moment d'inertie

$$
I = \frac{b}{3}x^3 + n A_s (d - x)^2
$$
  

$$
I = \frac{100}{3} (4.1)^3 + 15 \times 3.14 (22 - 4.10)^2
$$
  

$$
I = 17388.677 \text{ cm}^4
$$

### Calcul des contraintes

 $\updownarrow$  Contrainte max dans le béton comprimé

$$
M_s = 0.312 t.m
$$

Génie civil Master II Option structure ANNABA 2019

m

les éléments secondaires

Justification de l'effort tranchant

Vérification de la flèche

m

## **VIII- Etude sismique**

## Présentation de logiciel ROBOT

 Logiciel ROBOT permet de modéliser tous types des structures en 2D ou 3D composées d'élément barres, poutres et des éléments surfaciques. Les calculs peuvent être effectués en analyse linéaire ou non linéaire, statique ou dynamique.

## Présentation de la structure en 3D:

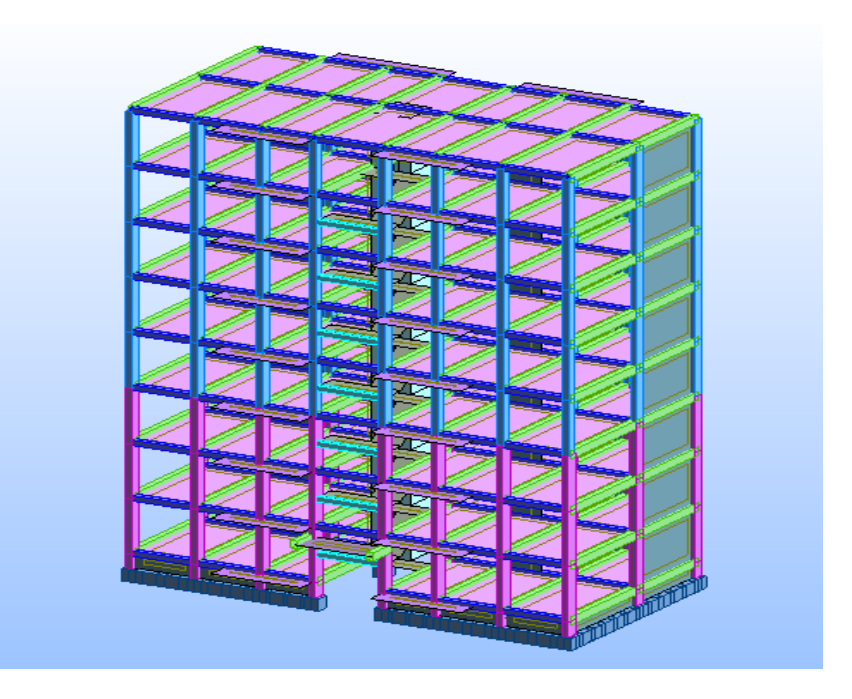

## **VIII-1 Introduction**

Un séisme est une libération brutale de l'énergie potentielle accumulée dans les roches par le jeu des mouvements relatifs des différentes parties de l'écorce terrestre. Lorsque les contraintes dépassent un certain seuil, une rupture d'équilibre se produit et donne naissance aux ondes sismiques qui se propagent dans toutes les directions et atteignent la surface du sol. Ces mouvements du sol excitent les ouvrages par déplacement de leurs appuis et sont plus ou moins amplifiés dans la structure. Le niveau d'amplification dépend essentiellement de la période de la structure et de la nature du sol.

Ceci nous oblige de bien faire toute une étude pour essayer de mettre en exergue le comportement dynamique de l'ouvrage.

## **VIII-2 Choix de la méthode de calcul**

L'étude sismique à pour but de calculer les forces sismiques ; calcul peut être mené par les trois méthodes qui sont :

Laméthode statique équivalente.

- La méthode d'analyse modale spectrale.
- La méthode d'analyse dynamique par accélérogrammes.

## **VIII-3 Conditions d'application de la méthode statique équivalente**

1. Le bâtiment ou bloc étudié, satisfaisait aux conditions de régularité en plan et en élévation prescrites au chapitre III, paragraphe 3.5 avec une hauteur au plus égale à 65m en zones I et II et à 30m en zones III.

2. Le bâtiment ou bloc étudié présente une configuration irrégulière tout en respectant, outre les conditions de hauteur énoncées en a), les conditions complémentaires suivantes :

- ➢ Zone I : tous groupes
- ➢ Zone IIa :
	- Groupe d'usage 3.
	- Groupe d'usage 2: si la hauteur est inférieure ou égale à 7 niveaux ou 23 m.
	- Groupe d'usage 1B, si la hauteur est inférieure ou égale à 5 niveaux ou 17m.
	- Groupe d'usage 1A, si la hauteur est inférieure ou égale à 3 niveaux ou 10m.

➢ Zone IIb et III :

- Groupes d'usage 3 et 2, si hauteur est inférieure ou égale à 5 niveaux ou 17m.
- Groupe d'usage 1B, si la hauteur est inférieure ou égale à 3 niveaux ou 10m.
- Groupe d'usage 1A, si la hauteur est inférieure ou égale à 2 niveaux ou 08m.

## **VIII-4 Conditions d'application de la méthode d'analyse modale spectrale**.

La méthode d'analyse modale spectrale peut être utilisée dans tous les cas, et en particulier, dans le cas où la méthode statique équivalente n'est pas permise.

## **VIII-5 Conditions d'application de la méthode d'analyse dynamique.**

 La méthode d'analyse dynamique par accélérogrammes peut être utilisée au cas par cas par un personnel qualifié, ayant justifié auparavant les choix des séismes de calcul etdes lois de comportement utilisées ainsi que la méthode d'interprétation des résultats et les critères de sécurité à satisfaire.

- ❖ Notre structure ne répond pas aux conditions exigées par RPA99version2003 pour pouvoir utiliser la méthode statique équivalente; Alors le calcul sismique se fera par la méthode dynamique spectrale.
- ❖ La classification des ouvrages se fait sur le critère de l'importance de l'ouvrage relativement au niveau sécuritaire, économique et social.
- ❖ Notre ouvrage étant un bâtiment d'habitation situé à ANNABA (Zone IΙa), Il sera classé au groupe d'usage 2.

## $\&$  Classification du site :

D'après l'article 3.3 (RPA99version2003), les sites sont cassés en quatre (04) catégories en fonction des propriétés mécaniques des sols qui les constituent :

- Catégorie S1 (site rocheux).
- Catégorie S2 (site ferme).
- Catégorie S3 (site meuble).
- Catégorie S4 (site très meuble).

Tableau VIII.1 : Classification des sites

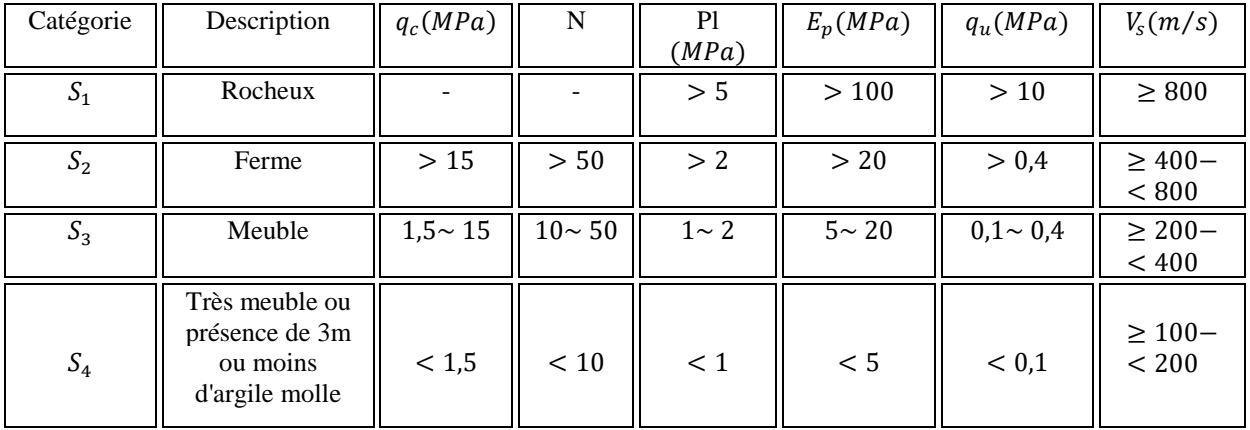

Alors que notre structure est constitue dans un site de catégorie  $S_3$ 

# **VIII-6 Méthode dynamique modale spectrale**

## Principe :

Par cette méthode, il est recherché pour chaque mode de vibration, le maximum des effets engendrés dans la structure par les forces sismiques représentées par un spectre de réponse de calcul. Ces effets sont par la suite combinés pour obtenir la réponse de la structure.

Spectre de réponse de calcul :

$$
\frac{S_a}{g} = \begin{cases}\n1,25A \left[1 + \frac{T}{T_1} \left(2,5\eta \frac{Q}{R} - 1\right)\right] & 0 \le T \le T_1 \\
2,5\eta(1,25A) & T_1 \le T \le T_2\n\end{cases}
$$
\n
$$
2,5\eta(1,25A) \left(\frac{Q}{R}\right) \left(\frac{T_2}{T}\right)^{2/3} & T_2 \le T \le 3s
$$
\n
$$
2,5\eta(1,25A) \left(\frac{T_2}{3}\right)^{2/3} \left(\frac{3}{T}\right)^{5/3} \left(\frac{Q}{R}\right) & T > 3s
$$

- A: Coefficient d'accélération de zone.
- η : Coefficient de correction d'amortissement.

$$
\eta = \sqrt{\frac{7}{2 + \xi}} \ge 0.7
$$

- ξ: Pourcentage d'amortissement critique donnée par le tableau 4.2 (RPA99/version2003)
- Q : Facteur de qualité.
- $T_1, T_2$ : Périodes caractéristiques associées à la catégorie du site.
- R : Coefficient de comportement.

### Résultats dynamiques

- Propriétés du projet: **R+8**
- Type de structure: Coque

Coordonnées du centre de gravité de la structure:

$$
* X = 13.874 (m)
$$

- Y = 5.396 *(m)*
- $\frac{1}{2}$  Z = 10.843 *(m)*
- Moments d'inertie centraux de la structure:
- Ix = 162018427.256 *(kg\*m2)*
- Iy = 307150890.068 *(kg\*m2)*
- Iz = 201500933.386 *(kg\*m2)*
- Masse = 1820666.970 *(kg)*
- 祭
- Coordonnées du centre de gravité de la structure avec la prise en compte des masses statiques globales:
- $\frac{1}{2}$  X = 13.858 *(m)*
- $\sqrt{*}$  Y = 5.373 *(m)*

```
\text{\#} Z = 10.843 (m)
 Moments d'inertie centraux de la structure avec la prise en compte des masses 
  statiques globales: 
 Ix = 212704421.780 (kg*m2)
 Iy = 611649735.584 (kg*m2)
 Iz = 556685773.425 (kg*m2)
 Masse = 5495304.090 (kg)
楽
 Coordonnées du centre de gravité de la structure avec la prise en compte des 
  masses dynamiques globales: 
\frac{1}{2} X = 13.858 (m)
\frac{1}{2} Y = 5.373 (m)
\sqrt{*} Z = 10.843 (m)
 Moments d'inertie centraux de la structure avec la prise en compte des masses 
  dynamiques globales: 
 Ix = 212704421.780 (kg*m2)
 Iy = 611649735.584 (kg*m2)
 Iz = 556685773.425 (kg*m2)
 Masse = 3674637.120 (kg)
紫
紫
 Description de la structure 
 Nombre de noeuds: 31289
 Nombre de barres: 1029
 Eléments finis linéiques: 6750
 Eléments finis surfaciques: 30813
 Eléments finis volumiques: 0
 Nbre de degrés de liberté stat.: 187110
\frac{1}{20} \frac{1}{20} Combinaisons: 14 
樂
祭
                                 ₩
                                 楽
樂
祭
 Liste de cas de charges/types de calculs
豢
 Cas 1 : pp
 Type d'analyse: Statique linéaire
楽
楽
₩
楽
豢
畿
楽
 Cas 2 : g
 Type d'analyse: Statique linéaire
樂
```
# Etude d'un bâtiment R+8 à usage d'habitation

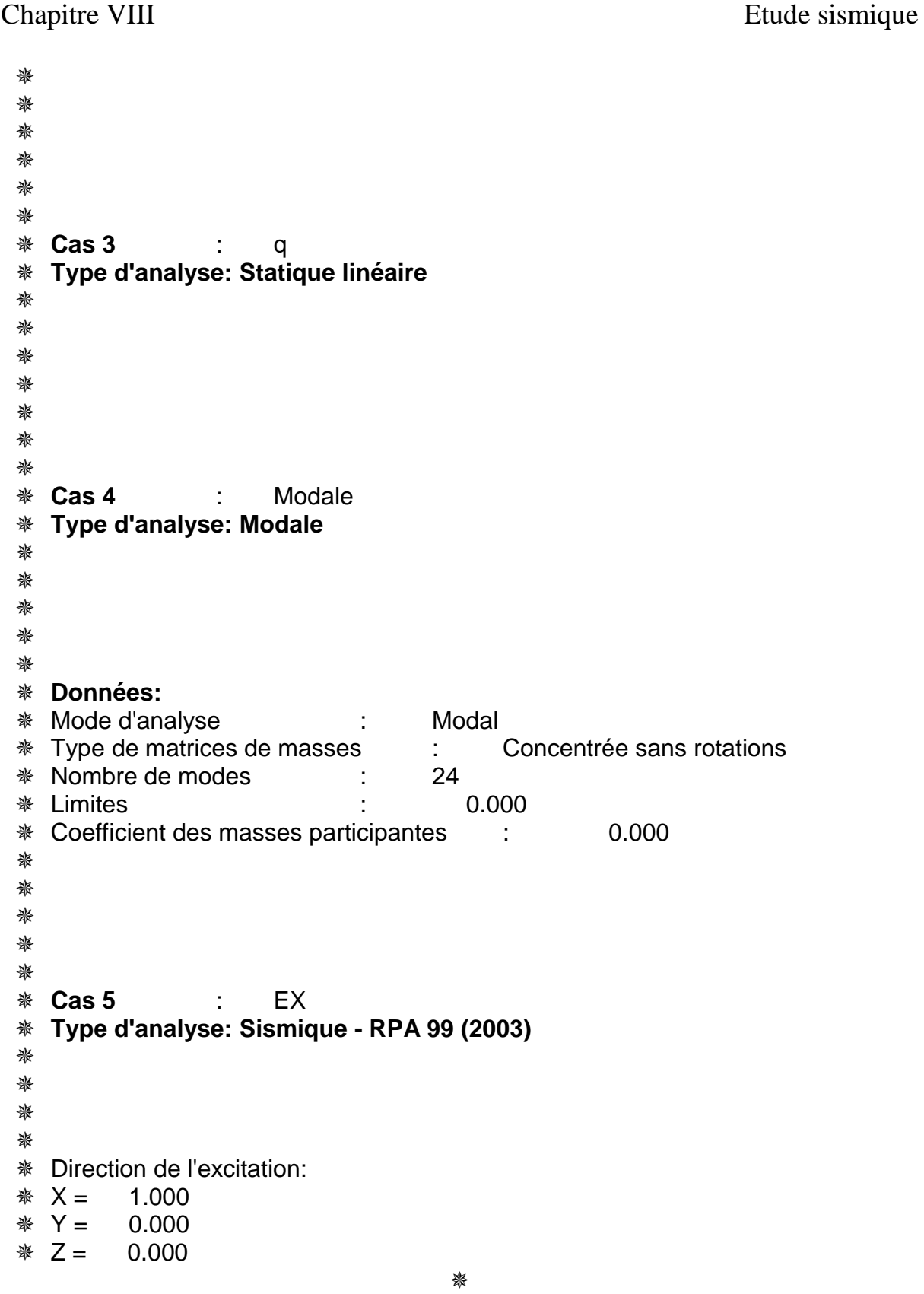

97

DO

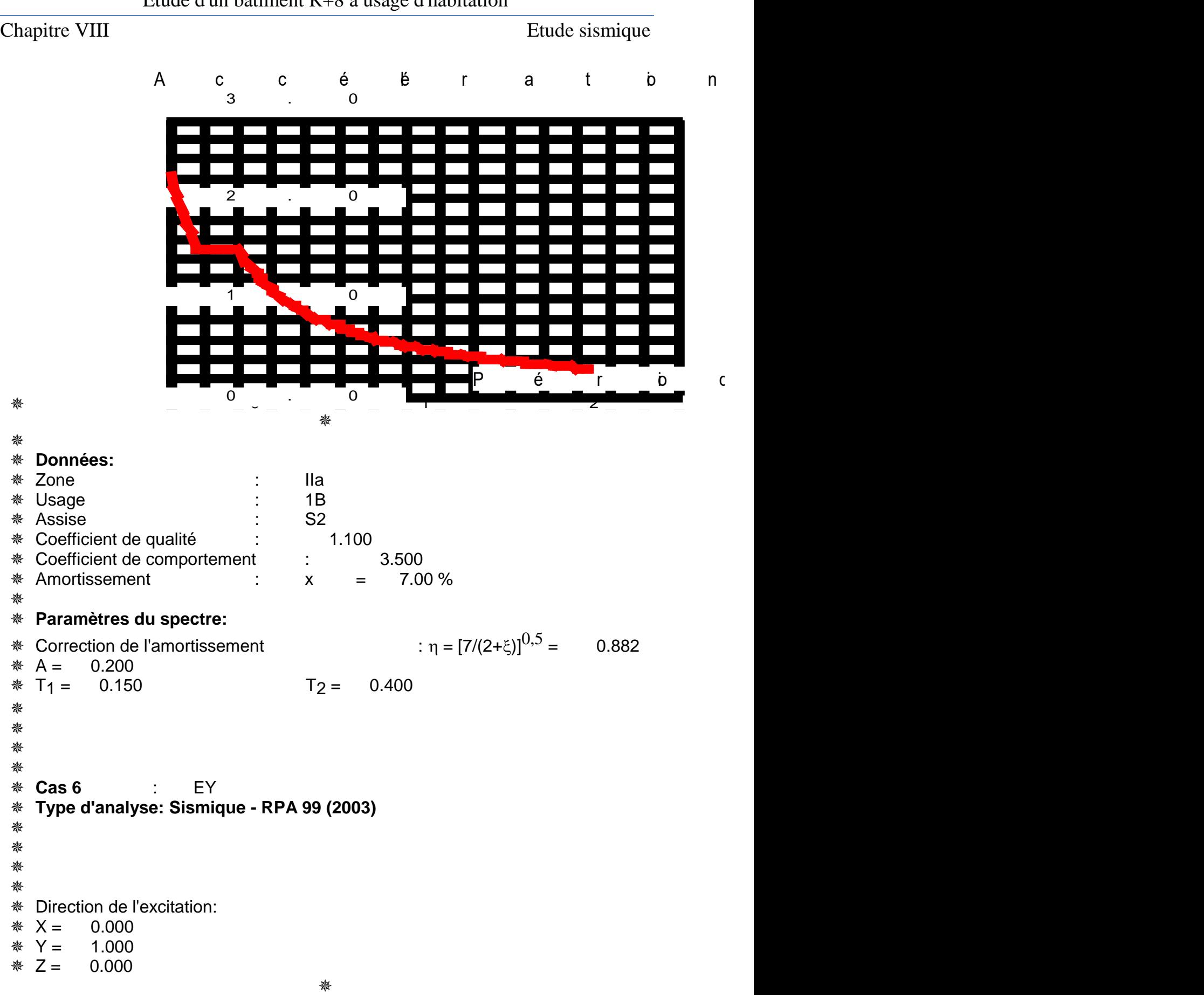

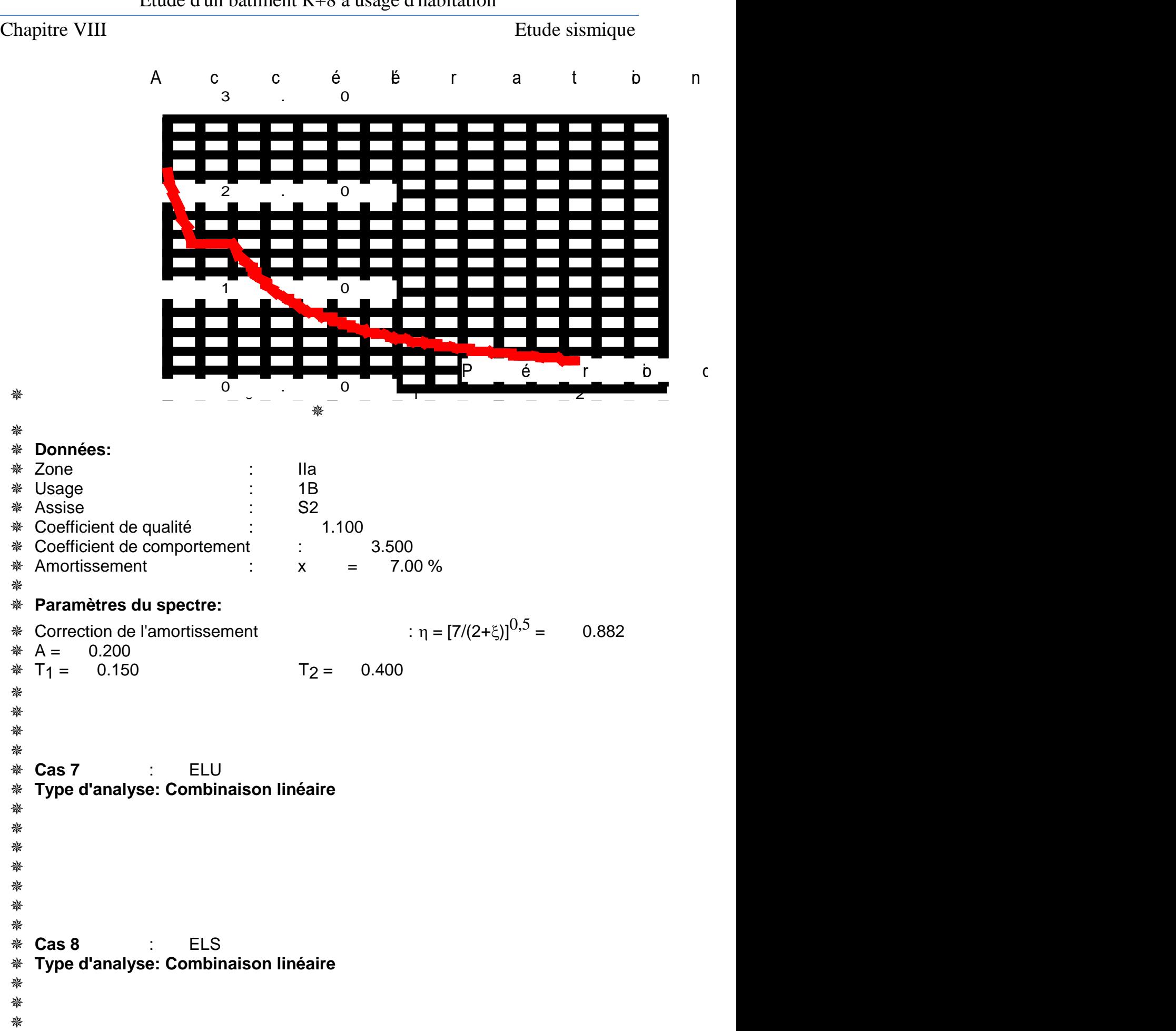

### Etude d'un bâtiment R+8 à usage d'habitation

Chapitre VIII Etude sismique \* 黎 黎 楽 **Cas 9** : G+Q+EX **Type d'analyse: Combinaison linéaire** 楽 樂 楽 祭 祭 黎 黎 **Cas 10** : G+Q-EX **Type d'analyse: Combinaison linéaire** 樂 ₩ 楽 楽 豢 豢 楽 **Cas 11** : G+Q+EY **Type d'analyse: Combinaison linéaire** 楽 樂 楽 楽 紫 楽 樂 **Cas 12** : G+Q-EY **Type d'analyse: Combinaison linéaire** 楽 樂 楽 楽 黎 黎 ₩ **Cas 13** : 0.8G+EX **Type d'analyse: Combinaison linéaire** 樂 楽 樂 楽 黎 樂 楽 **Cas 14** : 0.8G-EX

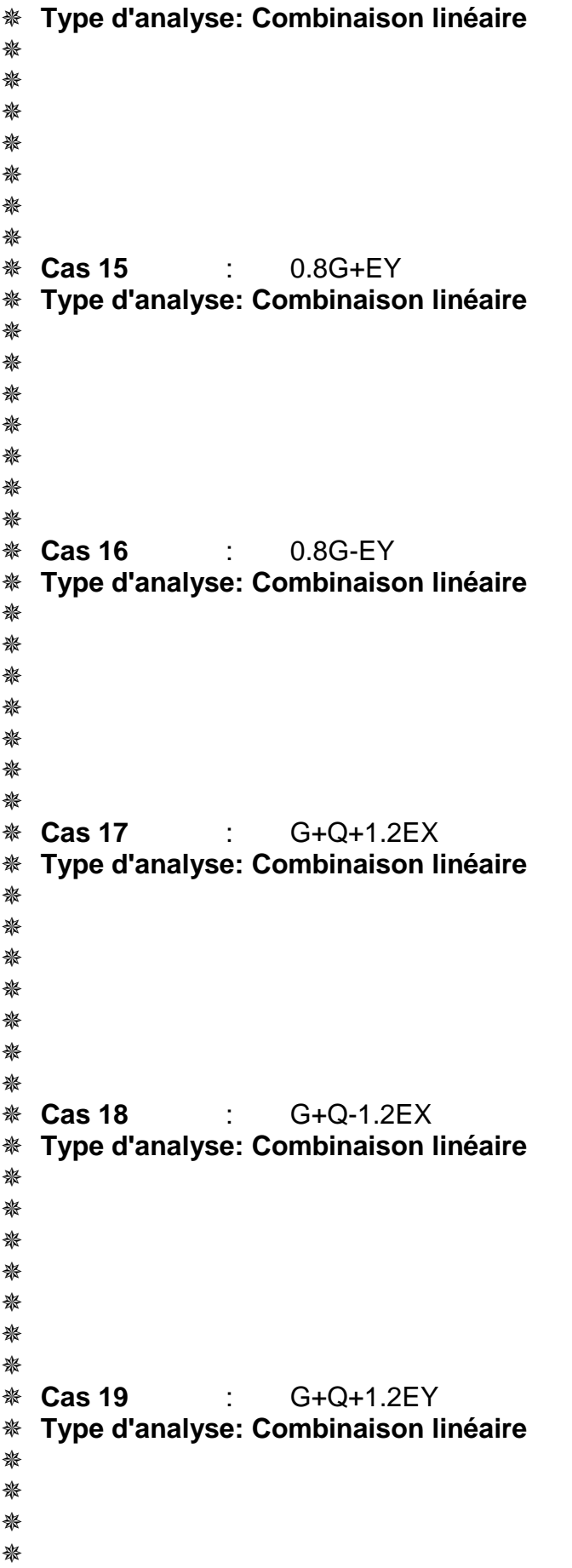

D

```
楽
磐
豁
 Cas 20 : G+Q-1.2EY
 Type d'analyse: Combinaison linéaire
₩
```
Calcul de la force sismique V statique

$$
V = \frac{A \cdot Q \cdot D}{R} W
$$

En Algérie, l'action sismique est calculée par le spectre de calcul suivant:

• Coefficient d'accélération de zone A :

Le coefficient d'accélération A est choisit suivant la zone sismique et le groupe d'usage du bâtiment .

Tableau 4.1. : coefficient d'accélération de zone A.

```
Dans notre cas on a: zone 2a
                                           \Rightarrow A = 0,2
          Groupe d'usage 1b
```
• Facteur de qualité  $Q$ :

La valeur de Q est déterminée par la formule :  $Q = 1 + \sum P_q$ 

P<sup>q</sup> : est la pénalité à retenir selon que le critère de qualité Q est satisfait ou non (Tableau 4.4 RPA)

Il dépend des conditions suivants

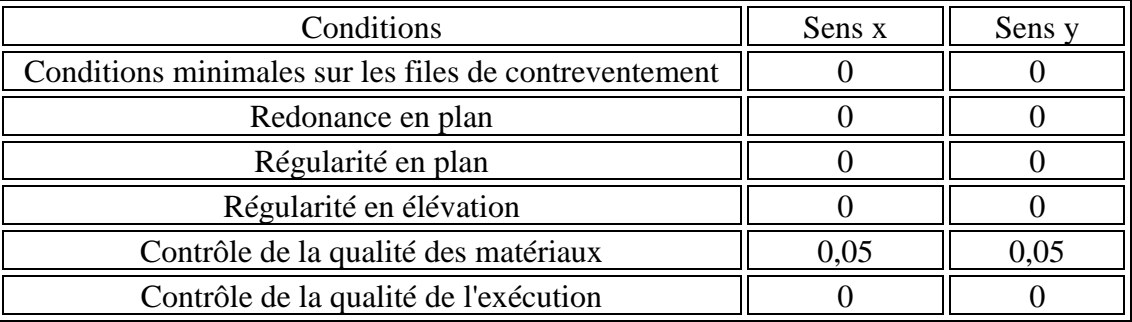

Donc le facteur de qualité est

Sens x:

$$
Q = 1 + 0.05 \implies Q = 1.05
$$

Sens y:

$$
Q = 1 + 0.05 \Rightarrow Q = 1.05
$$

• Coefficient de comportement R: (Tableau 4.3 dans RPA )

Portiques contreventés par des voiles R= 4

• Périodes caractéristiques $T_1$ ,  $T_2$ :

Pour un site type S<sub>2</sub>:  $T_1 = 0.15s$ ;  $T_2 = 0.4s$ 

• Coefficient de correction d'amortissement.

$$
\eta = \sqrt{\frac{7}{2 + \xi}} \ge 0.7
$$

ξ = 10% voil en béton armé

$$
\eta = \sqrt{\frac{7}{2 + 10}} = 0.76 > 0.7
$$

• Période fondamentale de la structure

$$
T=C_T.H_n^{3/4}
$$

 $H_n$ : la hauteur à partir de la base de la structure jusqu'au dernier niveau  $H_n = 28.7$  m

 $C_T$ :coefficient, fonction du système de contreventement, du type de remplissage. Donné par le tableau 4.6.

On a contreventement assuré totalement ou partiellement par des voiles en béton armé donc  $C_T = 0.05$ 

$$
T=0.05.\,(28.7)^{3/4}
$$

Donc  $T= 0,62$  s

$$
T = \min\left\{C_T, H_n^{3/4} \; ; \, 0.09 \frac{H_n}{D}\right\}
$$

Sens x:  $D = 27.75m$ 

$$
T_x = min\{0.62; 0.49\} \implies T_x = 0.49 \text{ s}
$$

Sens  $y : D = 10.8m$ 

$$
T_y = \min\{0.62 \, ; \, 0.78\} \Longrightarrow T_y = 0.62 \, s
$$

• Le facteur d'amplification dynamique moyen
$$
D = \begin{cases} 2.5\eta & 0 \le T \le T_2 \\ 2.5\eta \left(\frac{T_2}{T}\right)^{2/3} & T_2 \le T \le 3 \ s \\ 2.5\eta \left(\frac{T_2}{3}\right)^{\frac{2}{3}} \left(\frac{3}{T}\right)^{\frac{5}{3}} & T \ge 3 \ s \end{cases}
$$

Sens  $x : T_x = 0.49$  s

$$
D = 2.5\eta \left(\frac{T_2}{T}\right)^{2/3} = 2.5 \times 0.76 \times \left(\frac{0.4}{0.49}\right)^{2/3} = 1.6596
$$

Sens  $y : T_v = 0.62$  s

$$
D = 2.5\eta \left(\frac{T_2}{T}\right)^{2/3} = 2.5 \times 0.76 \times \left(\frac{0.4}{0.62}\right)^{2/3} = 1.4186
$$

• Poids total du bâtiment W( d'après les résultats du robot)

$$
W=G+0.2Q
$$

 $G = 1795,20 \text{ tf}$  ;  $Q = 1656,09 \text{ tf}$ 

$$
W=4108,74\ tf
$$

Donc la force sismique est

$$
V_x = \frac{A \cdot Q \cdot D_x}{R} W = \frac{0.2 \times 1.05 \times 1.6596}{4} \times 4108.74 = 357.99 t
$$
  

$$
V_y = \frac{A \cdot Q \cdot D_y}{R} W = \frac{0.2 \times 1.05 \times 1.4186}{4} \times 4108.74 = 306.0046 t
$$

### **VIII. 7 Nombre de modes à considérer :**

D'après le RPA99/version2003 (article 4.3.4 -a) : Pour les structures représentées, par des modèles plans dans deux directions orthogonale, le nombre de modes de vibration a retenir dans chacune des deux directions de l'excitation doit être tel que :

- la somme des masses modales effectives pour les modes retenus soit égale a 90%au moins de la masse totale de la structure.

- Où que tous les modes ayant une masse modale effective supérieure à 5% de la masse totale de structure soient retenus pour la détermination de la réponse totale de la structure.

Le minimum de modes à retenir est de trois dans chacune des directions considérées.

### Extrêmes globaux:

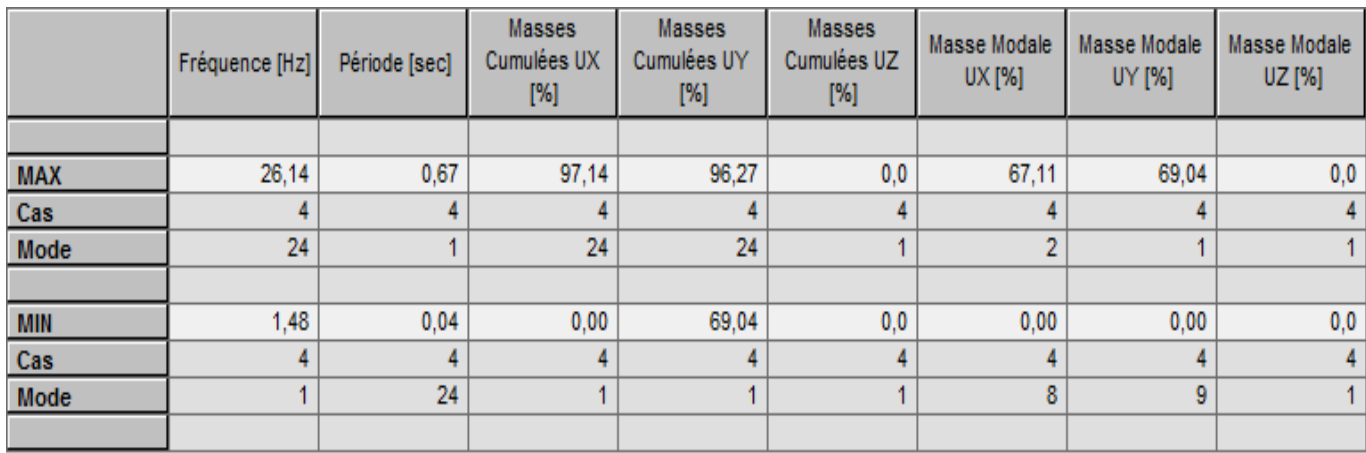

# Interprétation :

La période fondamentale T=0,67 s est supérieur à celle calculée par les formules $T = \mathcal{C}_T . H_n^{3/4}$ 

 $= 0.62$  s donnée par le RPA 99/version 2003

(4.2.4. Estimation de la période fondamentale de la structure)

Les réactions à la base :

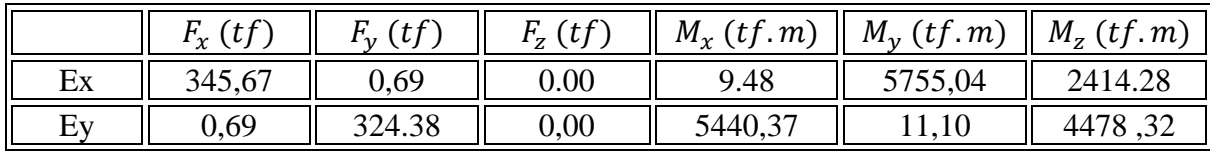

# La résultante des forces sismiques

On compare la valeur de EX par rapport a la valeur de force sismique :

Ex=345.67tf

# V=357.996 tf

La résultante des forces sismiques à la base Vtobtenue par combinaison des valeurs modales ne doit pas être inférieure à 80 % de la résultante des forces sismiques déterminée par la méthode statique équivalente V pour une valeur de la période fondamentale donnée par la formule empirique appropriée. SiVt< 0.80 V, il faudra augmenter tous les paramètres de la réponse (forces, déplacements, moments,...) dans le rapport 0.8 V/ Vt.

# Les déplacement max

# EX

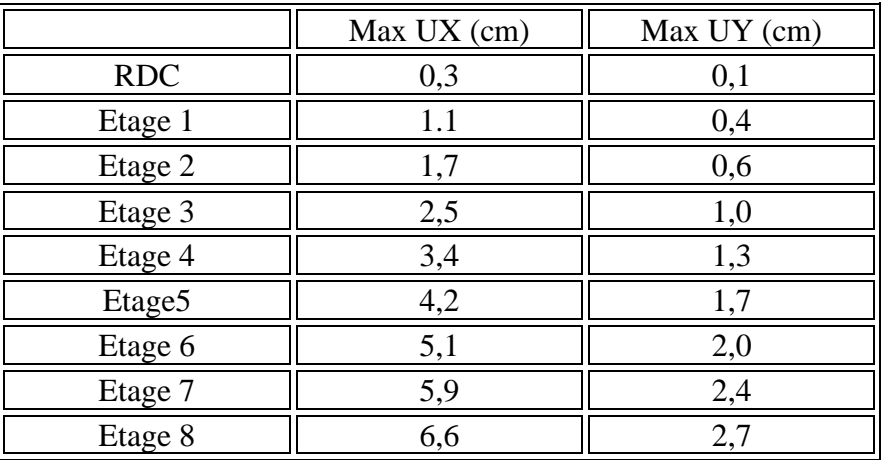

### **※ EY**

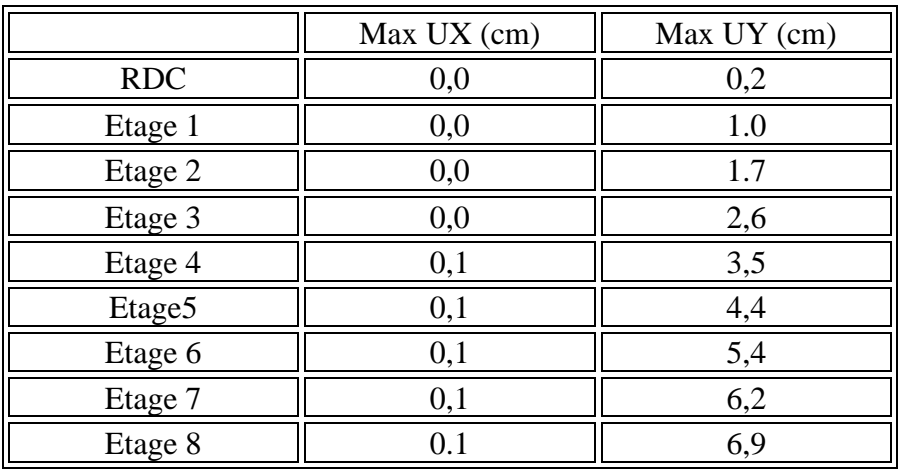

# **Conclusion**

L'effort tranchant due à l'étude sismique supérieur à l'effort tranchant de vent

 $345.67t$  >>>17,55 t donc n'est pas nécessaire de calculer l'étude de vent

D.

# **Vérification spécifiques**

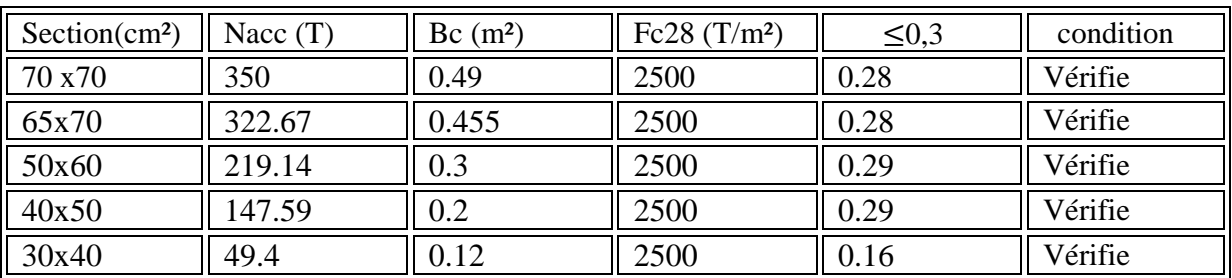

# **Vérification de l'effet « P delta » :**

$$
\Theta = \frac{P_K \times \Delta_K}{V_K \times h_K} \leq 0,10
$$

 $P_K$ : Poids total de la structure et des charges d'exploitation associées au dessus du niveau « k ». Tract  $P_{K} = \sum (W_{GI} + 0.2W_{OI})$ Addi

 $V_K$ : Effort tranchant d'étage au niveau "k" :

 $\Delta_{\mathbf{K}}$ : Déplacement relatif du niveau « k » par rapport au niveau « k-1 ».

 $\mathbf{h}_{\mathbf{K}}$ : Hauteur de l'étage « k ».

# **TABLEAU DE delta**

# tableau 1: θ x

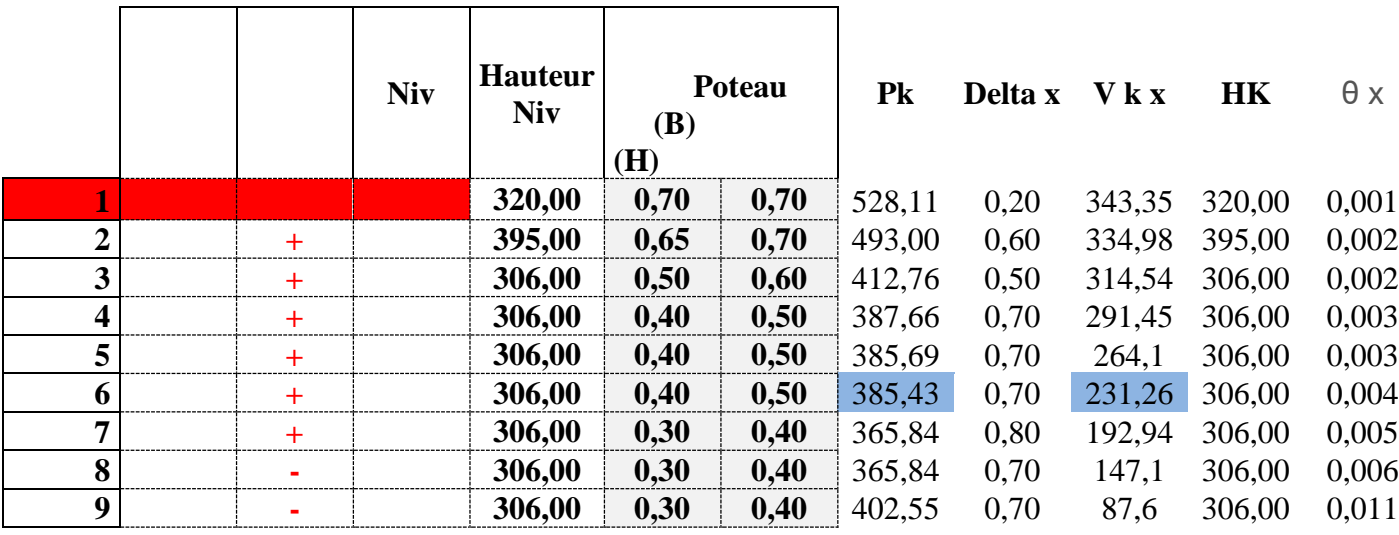

# tableau 2 : θ y

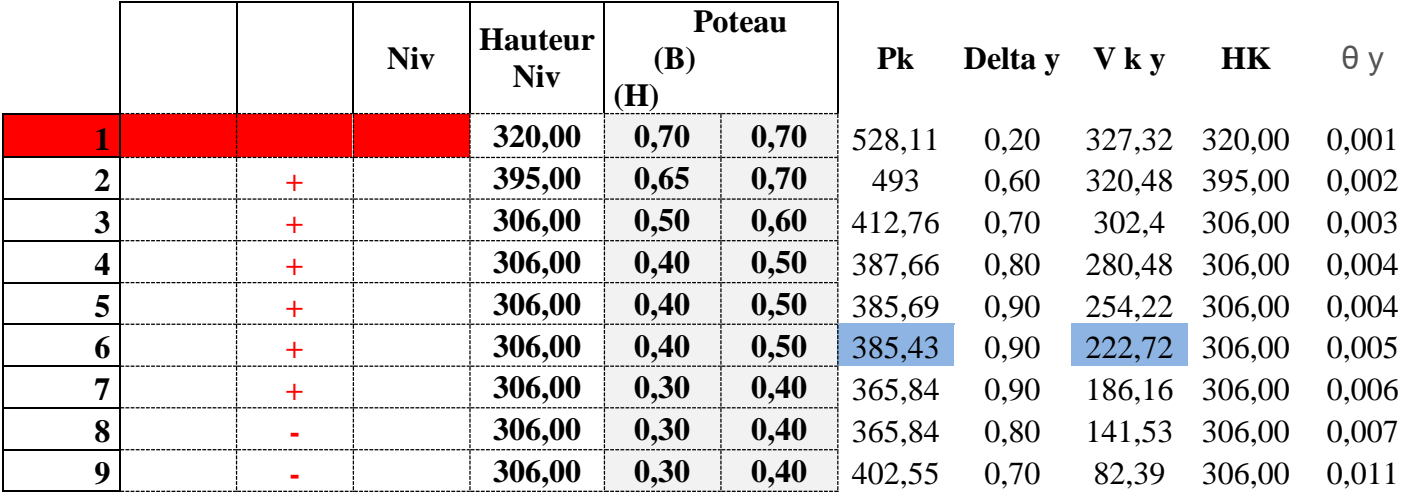

108

D

# **disposition des voiles**

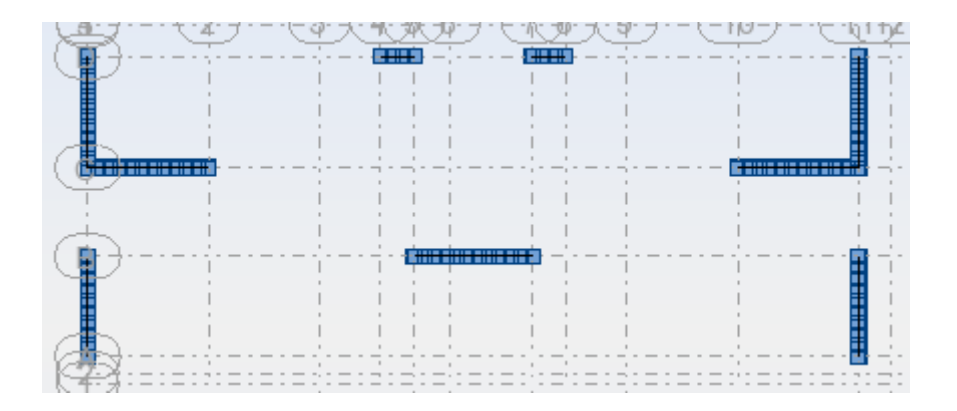

# **8-Etude des portiques**

### **8-1**/**Introduction :**

 Après avoir calculé les sollicitations, nous nous proposons de déterminer les sections d'aciers nécessaires à la résistance et à la stabilité des éléments constructifs de notre ouvrage. Le calcul des sections seront mené selon les règles du calcul de béton armé (C.B.A.93 et R.P.A.99).

### **8-2**/**Ferraillages des Poutres :**

 Les poutres sont des éléments structuraux qui transmettent les efforts de plancher vert les Poteaux. Elles sont sollicitées à la flexion simple. Le ferraillage est calculé à l'état limité ultime Sous l'effet du moment le plus défavorable suivant les recommandations de le RPA 99/version 2003.

### **Prescriptions données par RPA99/2003 :**

### ✓ **Armature longitudinales :**

- Le pourcentage minimal des aciers longitudinaux sur toute la largeur de la poutre doit être de 0.5% de toute section .
- Le pourcentage maximal est de 4% en zone courante, et 6% en zone de recouvrement.
- La longueur minimale de recouvrement est de 40Ф (zone II).
- Les cadres des nœuds, disposés comme armatures transversales des poteaux , sont constitués de 2U superposés formant un carré ou un rectangle.

### ✓ **Armature transversales :**

- La quantité des armatures transversales est de At=0.003S×B;
- L'espacement maximal entre les armatures transversales est determiné comme suit :
	- Dans la zone nodale et en travée, si les armatures comprimées sont nécessaires, le RPA exige un minimum de «  $h/4$ ; 12 $\Phi$  »
	- En dehors de la zone nodale l'espacement doit etre de «  $S \le h/2$  »

# ➢ **Poutre longitudinale :**

 Elles sont sollicitées à la flexion simple. Le ferraillage est calculé à l'état limite ultime sous l'effet du moment le plus défavorable suivant les recommandations de RPA99/version2003

# ❖ **Ferraillage des poutres principales (30\*40)**

# **A-en travée :**

# **A L'ELU** :

Mu=3.60t.m; b=30 cm; h=40 cm; d= 37 cm;  $\sigma_{b}$ = 142kgf/cm<sup>2</sup>;  $\sigma_{s}$ = 3480 kgf/cm<sup>2</sup>

μ = Mu σbc∗b∗d² = 3.6×10<sup>5</sup> 142×30×37² = 0,0617 μ =0,0617 < μR=0,392 ………………….(As'=0) (1–√(1–2μ) (1–√(1–2(0.0617)) = 0.079

$$
\alpha = \frac{(1-\sqrt{(1-2\mu)}}{0.8} = \frac{(1-\sqrt{(1-2(0.0617))})}{0.8} = 0.07
$$

$$
Z = d(1 - 4\alpha) = 37(1 - 0.4*(0.079)) = 35.83
$$
 cm

 $\text{As}=\frac{\text{Mu}}{\text{z}*\sigma s}=\frac{3.6\times10^5}{35.83*348}$  $\frac{3.6 \times 10^5}{35.83 * 3480} = 2.89 \text{ cm}^2$ 

# **Donc on adopte: 3HA14=4.62cm2**

# \***/Condition de non Fragilité:**

A<sub>min</sub> = 0.23\*b\*d\*(f<sub>tj</sub>/fe) = 0.23\*30\*37\*(2.1/400) = 1.34 cm<sup>2</sup>

As= 4.62cm² > Amin =1.34cm<sup>2</sup> ………….vérifier

# **Vérification à L'ELS**:

 $M_s = 2.64$  t.m;  $A_s = 4.62$ cm<sup>2</sup>

Génie civil Master II Option structure ANNABA 2019 111

# **Profondeur de l'axe neutre :**

$$
\frac{b*x^2}{2} + 15 (As + As') x - 15 (As'*C' + As* d) = 0
$$
  

$$
\frac{b*x^2}{2} - 15As (d-x)=0
$$
  

$$
15x^2 - 15*4.62*37 + 69.3x = 0
$$
  

$$
15x^2 + 69.3x - 2564.1 = 0
$$
  

$$
\sqrt{\Delta} = 398.31 \Rightarrow x=10.96 \text{cm}
$$

# **Moment d'inertie :**

I= $\frac{(b*x^3)}{3}$  +15As  $(d-x)^2$  =  $\frac{(30*(10.96)^3)}{3}$  $\frac{(3.96)^5}{3}$  +15\*4.62 (37–10.96)<sup>2</sup>= 60156.37cm<sup>4</sup>

# **Vérification des contraintes :**

# **En béton :**

 $\sigma_{b} = \frac{(Ms * x)}{I}$  $\frac{S*X}{I} = \frac{2.64 \times 10^5 \times 10.96}{60156.37}$  $\frac{60156.37}{60156.37}$  = 48.64kg/cm<sup>2</sup>

 $\rightarrow$   $\sigma_b$ =48.64 kg/cm<sup>2</sup>  $\sigma_{bc}$ = 150kg/cm<sup>2</sup>.... Vérifiée

# **En acier :**

 $\mathsf{Ss} = \frac{(15 * Ms * (d-x))}{I}$  $\frac{1}{I}$  =  $\frac{(15 \times 2.64 \times 10^5 \times (37 - 10.96))}{60156.37}$  $\frac{\times 10^{3} \times (37-10.96)}{60156.37}$  = 1714.17 kg/cm<sup>2</sup>

Fissuration Préjudiciable :  $\sigma s' = 2020 \text{ kg/cm}^2$ 

 $\sigma s$ = 1714.14 kg/cm<sup>2</sup> $\leq \sigma s'$ =2020 kg/cm<sup>2</sup>  $\rightarrow$  vérifier

# **B- En appui :**

# **A L'ELU** :

Mu= -5.11.m; b=30 cm; h=40 cm; d= 37 cm;  $\sigma_b$ = 142kgf/cm<sup>2</sup>;  $\sigma_s$ = 3480 kgf/cm<sup>2</sup>

$$
\mu=\!\!\frac{\text{Ma}}{\text{obc*b*d}^2}\!=\!\!\frac{5.11{\times}10^5}{142{*}30{*}37^2}\!\!=0,\!087
$$

$$
\mu=0.087\leq\mu_R{=}0.392\,\ldots\ldots\ldots\ldots\ldots\ldots\ldots\ldots\ldots(As^{\,\prime}{=}0)
$$

$$
\alpha = \frac{(1-\sqrt{(1-2\mu)}}{0.8} = \frac{(1-\sqrt{(1-2(0.087))}}{0.8} = 0.113
$$

Z=d(1– 0.4 $\alpha$ )=37(1– 0.4\*(0.113))= 35.32 cm

As=
$$
\frac{Mu}{z*\sigma s}
$$
= $\frac{5.11\times10^5}{35.32\times3480}$ = 4.15cm<sup>2</sup>

**Donc on adopte: 3HA14= 4.62** 

**cm²**

# **A L'ELA** :

Mu= 8.72.m; b=30 cm; h=35 cm; d= 32 cm;  $\sigma_{b}$ = 142kgf/cm<sup>2</sup>;  $\sigma_{s}$ = 3480 kgf/cm<sup>2</sup>

μ = Ma σbc∗b∗d² = 8.72×10<sup>5</sup> 142∗30∗32² = 0,199 μ =0,199 ≤ μR=0,392 ………………….(As'=0) α = (1–√(1–2μ) 0.8 = (1–√(1–2(0.199)) 0.8 = 0.28 Z=d(1– 0.4α)= 32(1– 0.4\*(0.28))= 28.41 cm

 $\text{As}=\frac{\text{Mu}}{\text{z}*\sigma\text{s}}=\frac{8.72\times10^5}{28.41\times3480}$  $\frac{8.72 \times 10^6}{28.41 * 3480} = 8.81 \text{ cm}^2$ 

**Donc on adopte: 3HA20= 9.42 cm²**

# **Condition de non Fragilité:**

Amin=  $0.23 * b_0 * d * (f_{tj}/fe) = 0.23 * 30 * 37 * (2.1/400) = 1.34 cm^2$ 

As=  $9.42$  cm<sup>2</sup> > Amin=1.34cm<sup>2</sup>

# **Vérification à L'ELS**:

 $M_s = 2.47$  t.m;  $A_s = 4.62$ cm<sup>2</sup>

# **Profondeur de l'axe neutre :**

b∗x²  $\frac{x}{2}$  + 15 (As + As') x - 15 (As'\*C'+ As\* d) = 0

$$
\frac{b*x^2}{2} - 15As (d-x)=0
$$
  
15x<sup>2</sup>-15\*4.62\*37+69.3x=0  
15x<sup>2</sup>+69.3x -2564.1=0

$$
\sqrt{\Delta} = 398.31 \Rightarrow x = 10.96 \text{cm}
$$

# **Moment d'inertie :**

$$
I = \frac{(b*x^3)}{3} + 15As (d-x)^2 = \frac{(30*(10.96)^3)}{3} + 15*4.62 (37-10.96)^2 = 60156.37 cm^4
$$

# **Vérification des contraintes :**

# **En béton :**

$$
\sigma_b\!\!=\!\!\frac{\!\!(M s * x)}{I}\!=\!\!\frac{2.47 \times 10^5 \times 10.96}{60156.37}\!\!=\!\!45 kg/cm2
$$

 $\rightarrow \sigma_b = 45 \text{kg/cm}^2$   $\sim \sigma_{bc} = 150 \text{kg/cm}^2$   $\ldots$  Vérifiée

# **En acier :**

 $\mathsf{Os}=\frac{(15*Ms*(d-x))}{l}$  $\frac{1}{I}$  =  $\frac{(15 \times 2.47 \times 10^5 \times (37 - 10.96))}{60156.37}$  $\frac{\times 10^{3} \times (37-10.96)}{60156.37}$  = 1603.79 kg/cm<sup>2</sup>

Fissuration Préjudiciable :  $\sigma s' = 2020 \text{ kg/cm}^2$ 

 $\sigma s = 1603.79kg/cm^2 \leq \sigma s' = 2020 kg/cm^2 \rightarrow v$ érifier

# **Vérification de la contrainte tangentielle** :

 $T_u = 7.83$  t; b = 30 cm; d = 37 cm

$$
\tau_u\!\!=\!\frac{\textnormal{T} u \max}{b_0{*}d}
$$

$$
\tau_u = \frac{4.8 \times 10^3}{30 \times 37} = 7.9 \text{ Kg/cm}^2
$$

 $\tau = \min(0.15 \text{ fc28} ; 4 \text{ MPa}) = 3.75 \text{ MPa} = 25 \text{kgf/cm}^2$ 

τ<sup>u</sup> = 0.79MPa< *τ*= 3.75 MPa ……….. Condition vérifiée

# **Vérification de la flèche :**

Génie civil Master II Option structure ANNABA 2019 114

 $\frac{h}{h}$  $\frac{h}{l}$ ≥ $\frac{1}{22.5}$  → 0.109 ≥ 0.0625 ……… **vérifier**  $\frac{h}{h}$  $\frac{h}{l}$ ≥ $\frac{Mt}{15M0}$  → 0.109 ≥ 0.053 …….. **vérifier**  $\frac{A}{\hbar}$  $\frac{A}{bd}$  ≤  $\frac{4.2}{fe}$  → 0.00416 ≥ 0.011 ……… **vérifier** 

Donc le calcul de la fléche n'est pas nécessaire

# **Pourcentage exigé par RPA :**

Amin =  $0.5\% \times b \times h = 0.005 \times 30 \times 40 = 6$  cm<sup>2</sup>

 $A_{adopte} = 3HA14 + 3HA14 = 9.24cm<sup>2</sup> > Amin = 6 cm<sup>2</sup>$ 

# **Vérification de St :**

 $St \leq min$  ( 0.9d; 40cm )  $\rightarrow$  St $\leq min$  ( 33.3; 40cm )

 $St \leq 33.3cm \rightarrow St = 30cm$ 

# **Vérification selon RPA :**

# **Zone nodal :**

$$
St \leq min\left(\frac{h}{4}\,;\,30cm\right)
$$

 $St \leq 10cm \rightarrow St = 10cm$ 

# **Zone courant :**

St $\leq \frac{h}{2}$ 

- $St \leq \frac{40}{2} = 20$  cm  $\rightarrow$  St = 15cm
	- **Schéma de ferraillage :**

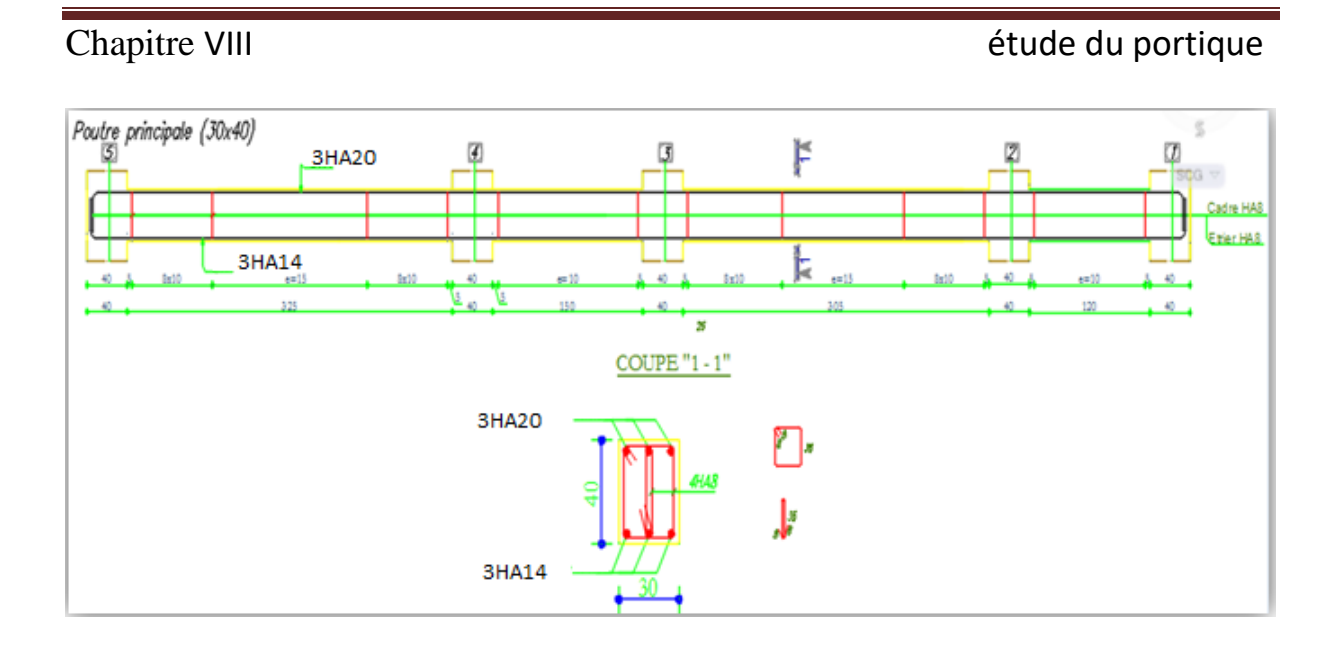

# Etude d'un bâtiment R+8 à usage d'habitation

**Ferraillage des poutres secondaire (30\*35)** 

# **A-en travée :**

# **A L'ELU** :

Mu=1.6t.m; b=30 cm; h=35 cm; d= 32 cm;  $\sigma_{b}$ = 142kgf/cm<sup>2</sup>;  $\sigma_{s}$ = 3480 kgf/cm<sup>2</sup>

 $\mu = \frac{Mu}{-h}$  $\frac{Mu}{\sigma bc * b * d^2} = \frac{1.6 \times 10^5}{142 \times 30 \times 3}$  $\frac{1.6 \times 10}{142 \times 30 \times 32^2} = 0,036$ μ =0,036 < μR=0,392 ………………….(As'=0)  $\alpha = \frac{(1-\sqrt{(1-2\mu)}}{2\pi})$  $\frac{(1-2\mu)}{0.8} = \frac{(1-\sqrt{(1-2(0.036))})}{0.8}$  $\frac{12(0.036)}{0.8} = 0.045$ Z=d(1-4 $\alpha$ )=32(1-0.4\*(0.045))= 26.24 cm  $\text{As}=\frac{\text{Mu}}{\text{z}*\sigma s}=\frac{1.6\times10^5}{26.24*348}$  $\frac{1.6 \times 10^{5}}{26.24 \times 3480} = 1.75$  cm<sup>2</sup>

**Donc on adopte: 3HA12=3.39cm2**

Génie civil Master II Option structure ANNABA 2019 116

# \***/Condition de non Fragilité:**

 $A_{min} = 0.23 * b * d * (f_{tj}/fe) = 0.23 \times 30 \times 32 \times (2.1/400) = 1.16$  cm<sup>2</sup>

As= 4.62cm² > Amin =1.16cm<sup>2</sup> ………….vérifier

# **Vérification à L'ELS**:

 $M_s = 1.17$  t.m;  $A_s = 3.39$ cm<sup>2</sup>

# **Profondeur de l'axe neutre :**

$$
\frac{b*x^2}{2} + 15 (As + As') x - 15 (As'*C'+As*d) = 0
$$
  

$$
\frac{b*x^2}{2} - 15As (d-x)=0
$$
  

$$
15x^2 - 15*3.39*32+69.3x=0
$$
  

$$
15x^2+69.3x - 2217.6=0
$$

$$
\sqrt{\Delta} = 371.30 \Rightarrow x = 8.857 \text{cm}
$$

**Moment d'inertie :**

$$
I = \frac{(b*x^3)}{3} + 15As (d-x)^2 = \frac{(30*(10.06)^3)}{3} + 15*4.62 (32-10.06)^2 = 34183.183cm^4
$$

# **Vérification des contraintes :**

# **En béton :**

 $\sigma_{b} = \frac{(Ms * x)}{I}$  $\frac{S*X)}{I} = \frac{1.17 \times 10^5 \times 8.857}{34183.183}$  $\frac{7\times10^{3}\times8.857}{34183.183}$  = 30.31kg/cm<sup>2</sup>

 $\rightarrow \sigma_b = 30.31 \text{ kg/cm}^2 < \sigma_{bc} = 150 \text{kg/cm}^2 \dots$  Vérifiée

# **En acier :**

 $\mathsf{Ss} = \frac{(15 * Ms * (d-x))}{I}$  $\frac{1}{1}$  =  $\frac{(15 \times 1.17 \times 10^5 \times (32 - 8.857))}{34183.183}$  $\frac{\text{X10}^{\circ}\text{X}(32-8.857))}{34183.183} = 1188.18 \text{ kg/cm}^2$ 

Fissuration Préjudiciable :  $\sigma s' = 2020 \text{ kg/cm}^2$ 

 $\sigma s$ = 1188.18 kg/cm<sup>2</sup> $\leq \sigma s'$ = 2020 kg/cm<sup>2</sup>  $\rightarrow$  vérifier

# **B- En appui :**

Génie civil Master II Option structure ANNABA 2019 117

# **A L'ELA** :

Mu= 8.72.m; b=30 cm; h=35 cm; d= 32 cm;  $\sigma_{b}$ = 142kgf/cm<sup>2</sup>;  $\sigma_{s}$ = 3480 kgf/cm<sup>2</sup>

 $\mu = \frac{Ma}{\Delta}$  $\frac{Ma}{\sigma bc * b * d^2} = \frac{8.72 \times 10^5}{142 * 30 * 32}$  $\frac{6.72 \times 10}{142 * 30 * 32^{2}} = 0,199$  $\mu = 0.199 \leq \mu_R = 0.392$  ...........................(As'=0)  $\alpha = \frac{(1-\sqrt{(1-2\mu)}}{2\pi})$  $\frac{(1-2\mu)}{0.8} = \frac{(1-\sqrt{(1-2(0.199))})}{0.8}$  $\frac{12(0.199)}{0.8} = 0.28$  $Z=d(1-0.4\alpha)=32(1-0.4*(0.28))=28.41$  cm  $\text{As}=\frac{\text{Mu}}{\text{z}*\sigma\text{s}}=\frac{8.72\times10^5}{28.41\times3480}$  $\frac{8.72 \times 10^5}{28.41 * 3480} = 8.81 \text{ cm}^2$ 

**Donc on adopte: 3HA20= 9.42 cm²**

### **Condition de non Fragilité:**

Amin=  $0.23 * b_0 * d * (f_{tj}/fe) = 0.23 * 30 * 32 * (2.1/400) = 1.16$  cm<sup>2</sup>

As=  $9.42 \text{ cm}^2$  > Amin=1.16cm<sup>2</sup>

# **Vérification à L'ELS**:

 $M_s = 4.33$  t.m;  $A_s = 9.42$ cm<sup>2</sup>

# **Profondeur de l'axe neutre :**

$$
\frac{b*x^2}{2} + 15 (As + As') x - 15 (As'*C' + As* d) = 0
$$
  

$$
\frac{b*x^2}{2} - 15As (d-x)=0
$$
  

$$
15x^2 - 15*9.42*32 + 141.3x = 0
$$
  

$$
15x^2 + 141.3x - 4521.6 = 0
$$

$$
\sqrt{\Delta} = 539.7 \Rightarrow x = 13.28 \text{cm}
$$

# **Moment d'inertie :**

I=
$$
\frac{(b*x^3)}{3}
$$
+15As  $(d-x)^2$ = $\frac{(30*(13.28)^3)}{3}$ +15\*9.42  $(32-13.28)^2$ =72937.34 cm<sup>4</sup>

# **Vérification des contraintes :**

# **En béton :**

 $\sigma_{b} = \frac{(Ms * x)}{I}$  $\frac{S*X)}{I} = \frac{4.33 \times 10^5 \times 13.28}{72937.34}$  $\frac{72937.34}{72937.34}$  = 78.8 kg/cm2

 $\rightarrow$   $\sigma_b$  = 78.8 kg/cm2<  $\sigma_{bc}$  = 150kg/cm<sup>2</sup>.... Vérifiée

### **En acier :**

 $\mathsf{Ss} = \frac{(15 * Ms * (d-x))}{I}$  $\frac{1}{I}$  =  $\frac{(15\times4.33\times10^5\times(32-13.28))}{72937.34}$  $\frac{(10^{3} \times (32-13.28))}{72937.34}$  = 1666.998**kg**/c**m**<sup>2</sup>

Fissuration Préjudiciable :  $\sigma s' = 2020 \text{ kg/cm}^2$ 

 $\sigma s$ = 1666.998 kg/cm<sup>2</sup> $\leq \sigma s'$ =2020 kg/cm<sup>2</sup>  $\rightarrow$  vérifier

### **Vérification de la contrainte tangentielle** :

 $T_u = 7.51t$ ; b = 30 cm; d = 32cm

$$
\tau_u = \frac{T u \max}{b_0 * d}
$$

$$
\tau_u = \frac{7.51 \times 10^3}{30 \times 32} = 7.8 \text{ Kg/cm}^2
$$

 $\tau = \min(\frac{0.15 \text{ fc28}}{y}$ ; 4 MPa)= 2.5 MPa = 25kgf/cm<sup>2</sup>

τ<sup>u</sup> = 0.78MPa< *τ*= 2.5 MPa ……….. Condition vérifiée

# **Vérification de la flèche :**

- 
$$
\frac{h}{l} \ge \frac{1}{22.5}
$$
  $\rightarrow 0.0875 \ge 0.0444$  ....... **vérifier**

- 
$$
\frac{h}{l} \ge \frac{Mt}{15M0}
$$
  $\rightarrow 0.0875 \ge 0.0804$  ...... **vérifier**

 $\frac{A}{\hbar}$  $\frac{A}{bd}$ ≤ $\frac{4.2}{fe}$  → 0.0098 ≤ 0.0105........ **vérifier** 

Donc le calcul de la fléche n'est pas nécessaire

**Pourcentage exigé par RPA :**

Génie civil Master II Option structure ANNABA 2019 119

Amin =  $0.5\% \times b \times h = 0.005 \times 30 \times 35 = 5.25$  cm<sup>2</sup>

 $A_{adopte} = 3HA12+3HA20 = 12.81$  cm<sup>2</sup> > Amin = 5.25 cm<sup>2</sup>

# **Vérification de St :**

 $St \leq min(0.9d; 40cm) \rightarrow St \leq min(27; 40cm)$ 

 $St \leq 27$ cm  $\rightarrow$  St=25cm

# **Vérification selon RPA :**

# **Zone nodal :**

St $\leq$  min ( $\frac{h}{4}$ ; 30cm)

 $St \leq 8.75$  cm  $\rightarrow$  St = 8cm

# **Zone courant :**

St $\leq \frac{h}{2}$  $St \leq \frac{35}{2} = 17.5$  cm  $\rightarrow$  St = 15cm

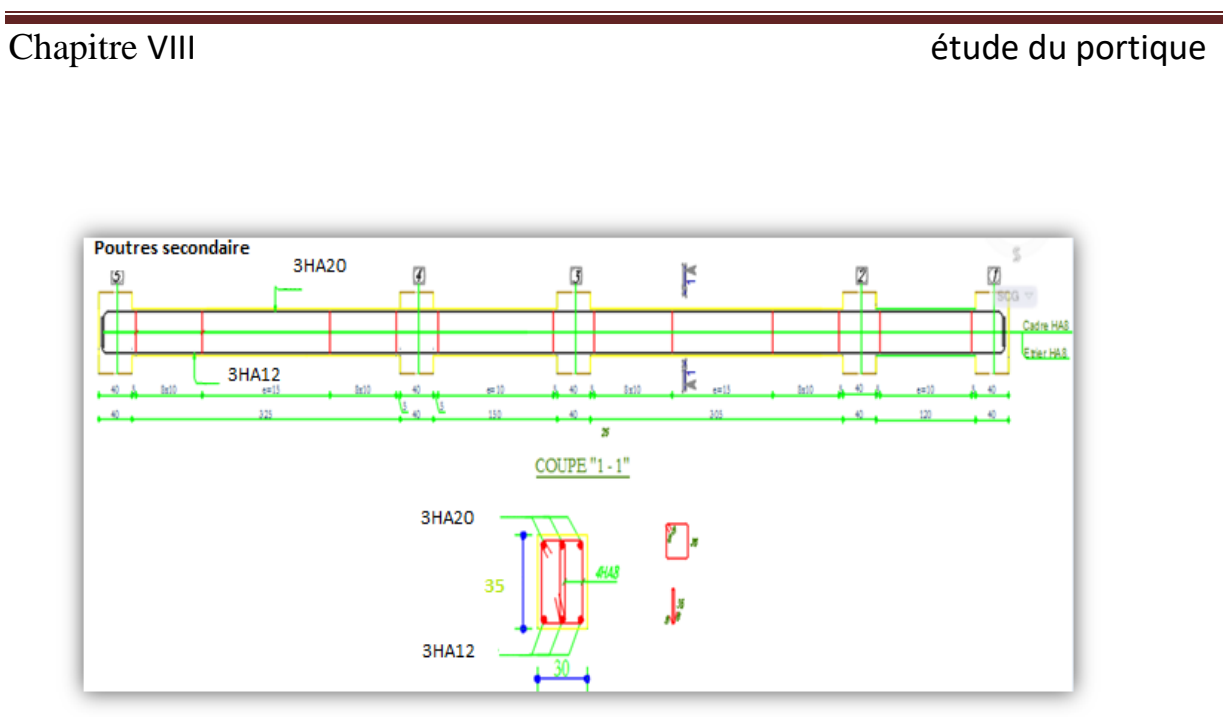

**Schéma de ferraillage :**

# **Les poteaux**

 Les poteaux sont des éléments rigides verticaux qui transmettent à l'infrastructure.Les poteaux sont soumis à des efforts normaux, des moments fléchissant et des efforts tranchants. Ils seront donc calculés en flexion composées puis ferraillés conformément aux règles en vigueurs pour les permettre de résister aux effets de l'action des charges qui leur sont appliquées.

# **Ferraillage des poteaux :**

- **A) Ferraillage du poteau (70**×**70)**
- **1) ELA**

 $Mu = 32.95$  t.m;  $Nu = 350$ , tf;  $b = 70$ cm;  $h = 70$  cm;  $L = 3.2$  m Tu = 37,39 t; d = 66 cm; c=4 cm; fbc=142kgf/cm<sup>2</sup>; 6c=3480kgf/cm<sup>2</sup>

✓ **Calcul de l'excentricité e<sup>0</sup>**

 $e_0 = \frac{Mu}{N}$  $\frac{Mu}{Nu} = \frac{32.95}{350}$  $\frac{32.95}{350}$  = 0,094 m = 9,4 cm  $e_0 \leq \frac{h}{a}$  $\frac{\pi}{2}$ -4  $\Rightarrow$  e<sub>0</sub> $\leq$  31cm  $\Rightarrow$  9.4cm  $\leq$  31cm

# ✓ **Calcul du moment d'inertie**

$$
I_{\text{poteau}} = \frac{b \times h^3}{12} = \frac{70 \times 70^3}{12} = 2000833.333 \text{ cm}^4
$$

 $I_{\text{poutre}} = \frac{b \times h^3}{42}$  $\frac{\times h^3}{12} = \frac{35 \times 40^3}{12}$  $\frac{x_{40}^{2}}{12}$  = 186666.66 cm<sup>4</sup>

 $I_{\text{poutre}} < I_{\text{poteau}}$ 

 $L_f = l_0$   $\Rightarrow$   $L_f = L - 0.4 = 2.8$  m

✓ **La flexion composée :** 

 $M_u = Nu \times e_0 = 350 \times 0.094 = 32.9$  t. m

-la section est-elle entièrement ou partiellement comprimée ??

Nu (  $d - c$  ) - M<sub>1</sub> < (0.337 - 0.81 $\frac{c}{h}$ )bh<sup>2</sup>f<sub>bc</sub>

$$
M_1 = M_u + Nu\left(\frac{h}{2} - c\right) \Rightarrow M_1 = 32.95 + 350\left(\frac{0.7}{2} - 0.04\right)
$$

M1=141,45 t.m

Nu (  $d - c$  ) - M<sub>1</sub> = 350 ( 0.66– 0.04 ) - 141.45 = 75.55 t.m

 $(0.337 - 0.81 \frac{c}{h}) \text{bh}^2\text{f}_{\text{bc}} = (0.337 - 0.81 \frac{0.04}{0.7}) \times 0.7 \times 0.7^2 \times 1420 = 141.87 \text{ t.m}$ 

# $77.55t.m < 141.87t.m$

# ⇒ **la section est partiellement comprimé**

Calcul de la section rectangulaire en flexion simple :

sous  $M_1$ = 141.45 t.m

μ = M1 σbc∗b∗d² = 141.45×10<sup>5</sup> 142×70×66² = 0,326 μ =0,326 ≤ μR=0,392 ………………….(As'=0) α = (1–√(1–2μ) 0.8 = (1–√(1–2(0.326)) 0.8 = 0.51 Z=d(1– 0.4α)=66(1– 0.4×(0.51))= 52.536 cm

 $\text{As}=\frac{\text{M1}}{\text{z}*\text{\sigma s}}=\frac{141,45\times10^5}{52.53\times3480}$  $\frac{141,45\times10^{8}}{52.53\times3480} = 77.37$  cm<sup>2</sup>

**Armature en flexion composée :**

$$
A_{s \text{ fc}} = A_{s} - \frac{Nu}{\sigma s} = 77.37 - \frac{350 \times 10^{3}}{3480} = -23.5 \text{ cm}^{2}
$$

**Remarque :** la section d'acier calculé est négative. Cela signifie que l'équilibre (M,N) est assuré par le béton seul. Cette section d'acier etant inférieur au pourcentage min de RPA

# ✓ **Armature minimal selon RPA :**

Amin =  $0.8\% \times b \times h = 0.008 \times 70 \times 70 = 39.2$  cm<sup>2</sup>

**On adopte 8HA25 =39.27 cm<sup>2</sup>**

# **2) ELU**

Meal = 4,61t.m; Nmax = 165,14 tf;  $b = 70$ cm;  $h = 70$ cm;  $L = 3,20$  m Tu = 7,60 t; d = 66 cm; c=4 cm; fbc=142 kgf/cm<sup>2</sup>; 6c=3480 kgf/cm<sup>2</sup>

# ✓ **Calcul de l'excentricité e<sup>0</sup>**

$$
e_0 = \frac{\text{Meal}}{\text{Neal}} = \frac{4,61}{165.14} = 0,028 \text{m} = 2,8 \text{ cm}
$$
  

$$
e_0 \le \frac{\text{h}}{2} - 3 \implies e_0 \le 31 \text{ cm} \implies 2,8 \text{ cm} \le 31 \text{ cm}
$$
  

$$
L_f = l_0 \implies L_f = L - 0.4 = 2.8 \text{ m}
$$

### ✓ **La flexion composée :**

 $M =$ Neal  $\times$  e<sub>0</sub> = 165,14 $\times$  0.028 = 4.62 t.m

-la section est-elle entièrement ou partiellement comprimée ??

Nu (  $d - c$  ) - M<sub>1</sub> < (0.337 - 0.81 $\frac{c}{h}$ )bh<sup>2</sup>f<sub>bc</sub>  $M_1 = M + Nu(\frac{h}{2} - c) \Rightarrow M_1 = 4.62 + 165.14(\frac{0.7}{2})$  $\frac{27}{2} - 0.04$ )

 $M_1 = 55.8$  t.m

Nu ( $d - c$ ) - M<sub>1</sub> = 165.14. (0.66–0.04) - 55,8 = 46,587 t.m

 $(0.337 - 0.81 \frac{c}{h}) \text{bh}^2 \text{f}_{bc} = (0.337 - 0.81 \frac{0.04}{0.7}) \times 0.7 \times 0.7^2 \times 1420 = 141.6 \text{ tf.m}$ 

# 46.587  $t.m < 141.6t.m$

# ⇒ **la section est partiellement comprimé**

Calcul de la section rectangulaire en flexion simple :

sous  $M_1 = 55.8$  t.m

Génie civil Master II Option structure ANNABA 2019 124

μ = M1 σbc∗b∗d² = 55.8×10<sup>5</sup> 142×70×66² = 0,129 μ =0,129 ≤ μR=0,392 ………………….(As'=0) α = (1–√(1–2μ) 0.8 = (1–√(1–2(0.129)) 0.8 = 0,17 Z=d(1– 0.4α)=66(1– 0.4×(0.17))= 61.51 cm

As=
$$
\frac{M1}{z*\sigma s}
$$
=  $\frac{55,8\times10^5}{61.51\times3480}$  = 26.06 cm<sup>2</sup>

Armature en flexion composée :

$$
A_{s \text{ fc}} = A_{s} - \frac{Nu}{\sigma s} = 26,06 - \frac{165.14 \times 10^3}{3480} = -21.39 \text{ cm}^2
$$

Remarque : la section d'acier calculé est négative. Cela signifie que l'équilibre (M,N) est assuré par le béton seul. Cette section d'acier etant inférieur au pourcentage min de RPA

# ✓ **Armature minimal selon RPA :**

Amin =  $0.8\% \times b \times h = 0.008 \times 70 \times 70 = 39.2$  cm<sup>2</sup>

### **On adopte 8HA25 =39.27 cm<sup>2</sup>**

**3) – Vérification à l'ELS** 

 $Ms = 3,37$  t.m;  $Ns = 120,39$  t;  $As = 77.37$  cm<sup>2</sup>

$$
e_0 = \frac{Ms}{Nsl} = \frac{3.37}{120.39} = 0,028 \text{ m} = 2.8 \text{ cm} < \frac{h}{6} = 11.66 \text{ cm}
$$

### **Section homogène :**

$$
B = b \times h + \eta \times (A_1 + A_2) = 35 \times 40 \times + 15 \times (77.37) = 6076
$$
 cm<sup>2</sup>

#### **Vérification des contraintes :**

#### **En béton :**

 $\sigma_b = \frac{(Ns)}{R}$  $\frac{\text{Ns}}{\text{B}} = \frac{120.39 \times 10^3}{6076}$  $\frac{0.59 \times 10}{6076}$  = 19.814 kg/cm2

 $\rightarrow$ σ<sub>b</sub>=19.814 kg/cm2<br/>< σ<sub>bc</sub>= 150kg/cm<sup>2</sup>.... Vérifiée

# **En acier :**

 $\mathsf{Os}=\frac{(15\text{Ns})}{\mathsf{S}}$  $\frac{1}{I}$  =  $\frac{(15\times120.39\times10^{3})}{1580.9}$  $\frac{120.39 \times 10^{9}}{1580.9}$  = 297.21 kg/cm<sup>2</sup>

Fissuration Préjudiciable :  $\sigma s' = 2020 \text{ kg/cm}^2$ 

 $\sigma s = 297.21 \text{ kg/cm}^2 \le \sigma s' = 2020 \text{ kg/cm}^2 \rightarrow \text{v}$ érifier

### **Vérification de la contrainte tangentielle** :

 $T_u = 5.56$  t; b = 70 cm; d = 66 cm

$$
\tau_u = \frac{\text{Tu max}}{b_0 * d}
$$

$$
\tau_u = \frac{5.56 \times 10^3}{35 \times 37} = 1.2 \text{ Kg/cm}^2
$$

 $\tau = \min(\frac{0.15 \text{ fc28}}{y}$ ; 4 MPa)= 2.5 MPa = 25 kgf/cm<sup>2</sup>

τ<sup>u</sup> = 0,12 MPa< *τ* = 2.5 MPa ……….. Condition vérifiée

# **Pourcentage maximal des armatures selon RPA :**

### **Zone courante :**

Amin =4%  $\times$   $b \times h$  =0.04 $\times$  70  $\times$  70 = 19.6 cm<sup>2</sup>

### **Zone de recouvrement :**

Amax =6%  $\times$   $b \times h$  =0.06 $\times$  70  $\times$  70 = 29.4 cm<sup>2</sup>

### **Armature transversal :**

 $\Phi$  > min ( $\frac{h}{35}$ ;  $\Phi$ ;  $\frac{b}{10}$  $\frac{b}{10}$ )  $\Rightarrow$   $\Phi > \min \left( \frac{40}{35}; \Phi \right)$ ;  $\frac{35}{10}$  $\frac{33}{10}$ )

$$
\Rightarrow \Phi > \min (2; 2.5; 7)
$$

 $\Rightarrow$   $\Phi > 2$  cm  $\Rightarrow$  At = 4HA8 = 2,01 cm<sup>2</sup> (2 cadres)

### **Zone Nodale :**

 $T \le \min(10\Phi; 15 \text{ cm}) \Rightarrow T \le 15 \text{ cm}$ 

### $\Rightarrow$  T= 10 cm

Chapitre VIII étude du portique

# **Zone courante :**

 $T \le \min(15\Phi) \Rightarrow T \le 15 \times 2.5 = 37.5 \text{ cm } \Rightarrow T = 20 \text{ cm}$ 

# **Longueur de recouvrement :**

 $L > 40 \Phi = 40 \times 2.5 \Rightarrow L = 100 \text{ cm} \Rightarrow L = 100 \text{ cm}$ 

**Schéma de ferraillage poteaux ( 70 x 70 ) :** 

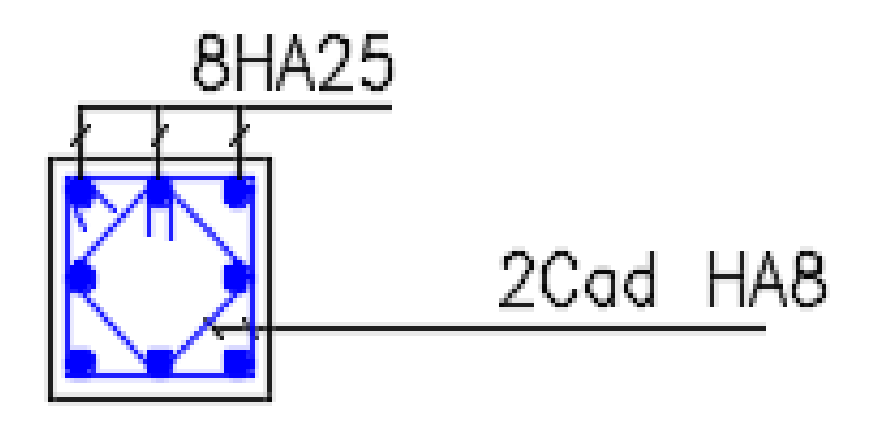

Chapitre VIII **Et au contract de la contract de la contract de la contract de la contract de la contract de la contract de la contract de la contract de la contract de la contract de la contract de la contract de la contra** 

### **9-Les voiles**

### **9-1-Introduction :**

 Le voile est un élément structural de contreventement qui doit reprendre les forces horizontales dues au vent "action climatique" ou aux séismes (action géologique), soumis à des forces verticales et horizontales. Donc le ferraillage des voiles consiste à déterminer les armatures en flexion composée sous l'action des sollicitations verticales dues aux charges permanentes (G) et aux surcharges d'exploitation (Q), ainsi sous l'action des sollicitations dues aux séismes.

#### **9-2-Conception :**

 Il faut que les voiles soient placés de telle sorte que l'excentricité soit minimum (TORSION) Les voiles ne doivent pas être trop éloignés (flexibilité du plancher) L'emplacement des voiles ne doit pas déséquilibrer la structure (il faut que les rigidités dans les deux directions soient très proches).

#### ❖ **On distingue 3 cas :**

#### ➢ **1er cas :**

Si ( $\sigma$ 1 et  $\sigma$ 2) > 0 : la section du voile est entièrement comprimée " pas de zone tendue ". La zone courante est armée par le minimum exigé par le R.P.A 99 (version 2003) Amin  $=0.15.a.L$ 

### ➢ **2eme cas :**

Si ( $\sigma$ 1 et  $\sigma$ 2) < 0 : la section du voile est entièrement tendue " pas de zone comprimée" On calcul le volume des contraintes de traction, d'où la section des armatures verticales : Av=Ft/fe ; on compare Av par la section minimale exigée par le R.P.A 99 (version 2003).

- $Si Av < A min = 0.15 % a.L.$  on ferraille avec la section minimale.
- Si  $Av > A$ min ,on ferraille avec Av.
- ➢ **3eme cas:**

Si (σ1 et σ2) sont de signe différent, la section du voile est partiellement comprimée, donc on calcule le volume des contraintes pour la zone tendue.

### ❖ **Ferraillage Vertical :**

Le ferraillage vertical sera disposé de tel sort qu'il prendra les contraintes de flexion composée, En tenant compte des prescriptions composées par le RPA99 décrites ci-dessous :

1. L'effort de traction engendré dans une partie de voile doit être repris en totalité par les armatures dont le pourcentage minimal est de 0:20% de la section horizontale du béton tendu.

2. Les barres verticales des zones extrêmes devraient être ligaturées avec des cadres horizontaux dont l'espacement ne doit pas être supérieur à l'épaisseur du voile.

3. A chaque extrémité du voile (trumeau) l'espacement des barres doit être réduit de moitié sur 1=10 de la largeur de voile, cet espacement doit être au plus égale à 15cm (le ferraillage vertical doit être disposé symétriquement en raison de chargement en terme de moment).

4. Le pourcentage minimum d'armatures longitudinales des trumeaux dans chaque direction est donné comme suit :

- Globalement dans la section du voile égale à: 0,15% ;
- **•** En zone courante égale  $\hat{a}$  : 0,10% ;

### ❖ **Ferraillage Horizontal:**

 Les armatures horizontales sont des cadres disposés selon la hauteur du voile permettant la couture des fissures inclinées à 45° engendré par l'effort tranchant, ces barres doivent être munies de crochet 135° ayant une largeur de 10Φ.

### **Règles Communes:**

1/L'espacement des barres horizontales et verticales doivent être inférieur à la plus petite des deux valeurs suivantes:

- St  $\leq$  1,5 a
- St  $\leq$  30 cm

Avec a: l'épaisseur de voile.

2/Les deux nappes d'armatures doivent être reliées au moins par quatre épingles au m2, dans chaque nappe, les barres horizontales doivent être disposé vers l'extérieur.

3/Le diamètre des barres verticales et horizontales du voile (à l'exception des zones d'about) ne devrait pas dépasser 1/10 de l'épaisseur du voile.

4/Les longueurs de recouvrement doivent être égale à :

- ➢ **40Φ:** pour les barres situées dans les zones ou le renversement du signe des efforts est possible.
- ➢ **20Φ**: pour les barres situées dans les zones comprimées sous l'action de toutes les combinaisons possible de charges

#### **Remarque:**

- Le ferraillage se fera sur une bande verticale
- De largeur d  $\leq$  min (he2⁄; 2L′3⁄)
- L' : étant la longueur de la zone comprimée.
- He : hauteur libre de niveau.
- ▪

# ✓ **Voile Plein (L = 1.2 m ; H = 3,20m):**

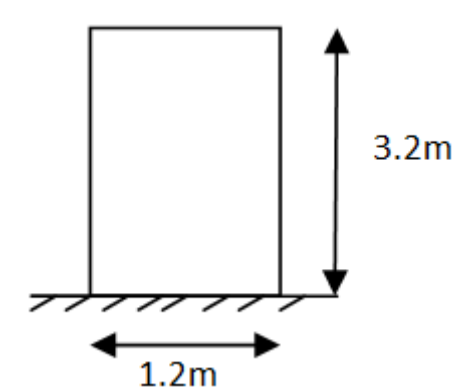

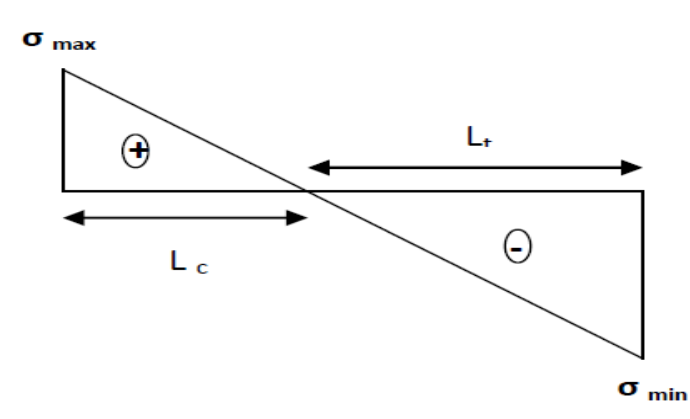

# **1/ Armatures Verticales:**

# **ELA: 0,8G + Ey:**

- 
$$
N = 37.7 t
$$
  
\n-  $M = -12.31 t.m$   
\n-  $T = 7.62 t$ 

$$
\sigma = \frac{N}{S} \pm \frac{M}{I} y
$$

Avec :

$$
S = b \times h = 0.2 \times 1.2 = 0.24 \text{ m}^2 \implies S = 0.5175 \text{ m}^2
$$
  
\n
$$
I = \frac{b \times h^3}{12} = \frac{0.512^3}{12} = 0.0288 \text{ m}^4 \implies I = 0.5133 \text{ m}^4
$$
  
\n
$$
Y = \frac{l}{2} = \frac{3.45}{2} = 1.725 \text{ m}
$$
  
\n
$$
\sigma_{\text{max}} = \frac{37.17}{0.24} + \frac{12.31}{0.0288} \times 0.6 = 411.33 \text{ t/m}^2
$$
  
\n
$$
\sigma_{\text{min}} = \frac{-37.17}{0.24} - \frac{12.31}{0.0288} \times 0.6 = -101.58 \text{ t/m}^2
$$

# ➢ **Donc : la section est partiellement comprimée**

# **Longueur de la zone comprimée :**

$$
Lc = \frac{\sigma_{max} \times 1}{\sigma_{max} - \sigma_{min}} \implies Lc = 0.23 \text{ m}
$$

# **Longueur tendue** :

Lt = L – Lc =  $120 - 0.23 = 0.97$  m

Le ferraillage se fait par bande « d » de longueur :

$$
d \le \min\left(\frac{he}{2}; \frac{2Lc}{3}\right) \implies d \le \min\left(\frac{1.2}{2}; \frac{2 \times 0.23}{3}\right) \implies d \le \min\left(0, 153\,\mathrm{m}\right)
$$

soit  $d = 0.15$  m

on trouve  $\sigma_{mov}$  dans la bande « d » afin de trouvé la force appliqué dans chaque bande

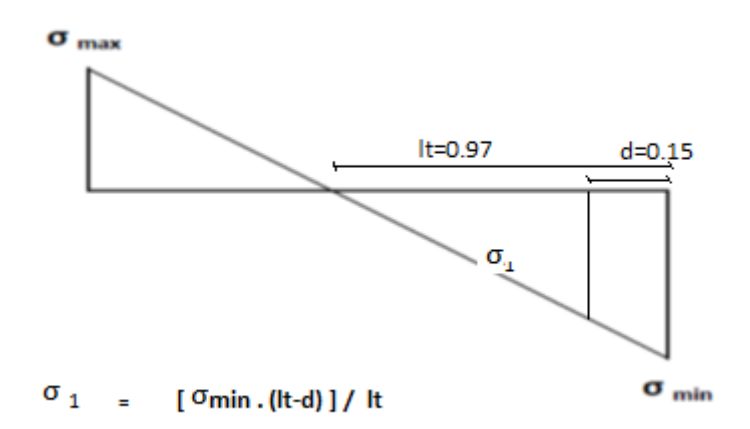

 $σ<sub>1</sub> : obtenue par le théorème de tales$ 

 $\sigma_{moy1}=(\sigma_1 + \sigma_{\min})/2$ F1 =  $\sigma_{moy1}$ .  $S = 93.725 \times (0.15 \cdot 0.2) = 2.8 t$  $F2 = \sigma_{moy2}$ .  $S = 78.01 \times (0.15 \cdot 0.2) = 2.34 t$ F3 =  $\sigma_{moy3}$ .  $S = 62.305 \times (0.15 \cdot 0.2) = 1.869 t$ 

# **B/ Ferraillage :**

# **Armatures verticale**

**Zone Nodale :** Par symétrie : **A** ≥  $\frac{F}{\sigma s}$ 

$$
A1 \ge \frac{2.8 \times 10^3}{4000} = 0.7
$$
 cm<sup>2</sup> .......1ere bande

- $A2 \ge \frac{2.34 \times 10^3}{4000} = 0.585$  cm<sup>2</sup> ......2eme bande
- **A3** ≥  $\frac{1.869 \times 10^3}{4000}$  = 0.467 cm<sup>2</sup> ......3eme bande

**Selon le RPA** ➔ **Amin = 2% . S** 

**Amin = 0.6**  $cm<sup>2</sup>$ 

**-Donc on adopte A1 > Amin dans la 1ere bande** 

**-Et Amin a partir de la 2eme bande** 

**-On dispose le ferraillage par symétrie**

 $A1 = 4H A6 = 1.13$  cm<sup>2</sup>

 $A2 = 4H A5 = 0.79$  cm<sup>2</sup>

# **Armatures horizontale**

 $Ah = Av / 4$   $\rightarrow$  Ah= 1.35 cm<sup>2</sup>

**On adopte 9HA5 = 1.77 cm<sup>2</sup>**

### **Espacement**

**Zone courante** 

$$
S \le 1.5 e
$$
\n
$$
S \le 30 cm
$$
\n
$$
\Rightarrow \qquad \begin{cases}\nS \le 1.5 e = 1,5 \times 15 = 22,5 cm \\
S \le 30 cm\n\end{cases}
$$

Alors :  $S = 20$  cm

# Etude d'un bâtiment R+8 à usage d'habitation

Chapitre IX Etude de voile

# **Pourcentage min selon RPA :**

### **En Zone Tendue :**

 $A_{\text{tot}} = 11,31 \times 2 + 4,52 \times 2 = 31,62 \text{ cm}^2$ 

Atot > 0.2%  $\times$  245  $\times$  15 = 7,35 cm<sup>2</sup>  $\Rightarrow$  31,62 *cm<sup>2</sup> >* 7,35 cm<sup>2</sup> ......... **c.v** 

### **Globalement dans la Section du Voile :**

 $A_{\text{tot}} = 11,31 \times 2 + 15,83 \times 2 = 55,18 \text{ cm}^2$ 

 $A_{\text{tot}}$  > 0,15%  $\times$  345 $\times$ 15 = 7,76 cm<sup>2</sup>

#### **Armatures Horizontales:**

**Espacement :**

 $S \le \min (1.5e ; 30)$ cm = min (22.5; 30) cm e = 20cm

Soit par/ml: **6T10 = 4,71 cm2 / Face.**

# **Schéma de ferraillage :**

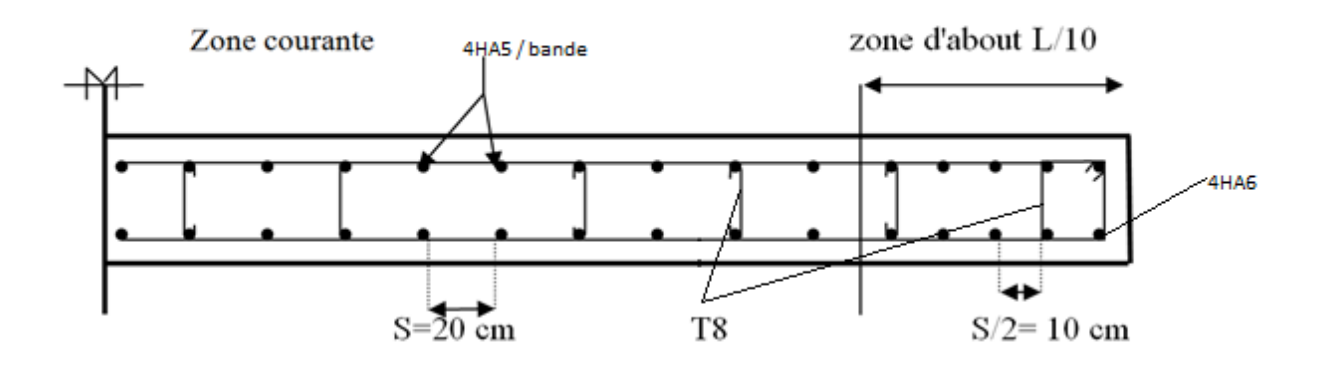

# **Voile avec ouverture**

# ➢ **Ferraillage des Trumeaux :**

On ferraille par σmax et σmin (donnent dans le calcul du Robot) :

$$
\sigma{\rm max}=1017.78~t~/~m^2
$$

σmin = **-861.75 t / m<sup>2</sup>**

Donc : la section est partiellement comprimée

**Lc :** longueur de la zone comprimée.

$$
Lc = \frac{\sigma \max L}{\sigma \max + \sigma \min} = 0.75 \text{ m}
$$

Donc :

d
$$
\leq
$$
 min  $(\frac{he}{2}; \frac{2Lc}{3}) \Rightarrow$  d $\leq$  min  $(\frac{3.95}{2}; \frac{2\times0.75}{3}) \Rightarrow$  d $\leq$ (0,5 m)  
On prend : d = 0.32 m

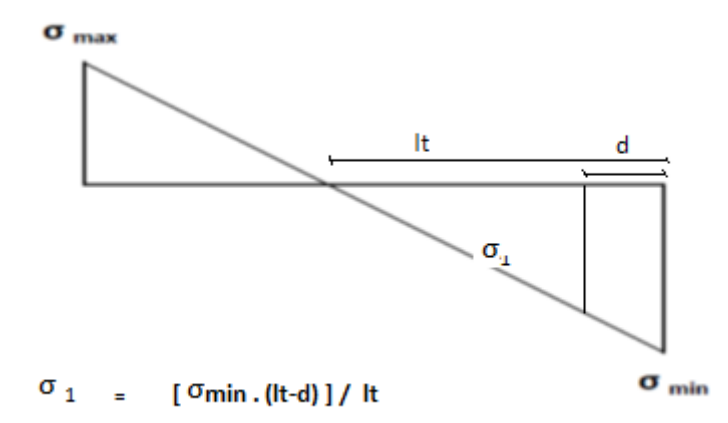

$$
\frac{lt}{\sigma \min} = \frac{Lt - d}{\sigma \cdot 1} \Rightarrow \sigma 1 = 437.5
$$

$$
\sigma_{\text{mov}} = \frac{\sigma \min + \sigma_1}{2} = -649,625 \ t/m^2
$$

**Ft1** =  $\sigma_{\text{mov}} \times S$  = - 649.625  $\times$  (0,32  $\times$  0,2) = 41.576 t

 $\text{As} = \frac{\text{Ft}}{fe} = 10.394 \text{ cm}^2$  ⇒ Donc on adopte As = 6HA16= 12.06 cm<sup>2</sup>  $\Rightarrow \quad \sigma^2 = -13.26 \ t/m^2$  $\sigma_{\text{mov}} = \frac{\sigma 1 + \sigma 2}{2}$  $rac{1+\sigma^2}{2}$  = - 225.378 t/m<sup>2</sup>  $\text{Ft2} = \sigma_{\text{mov}} \times S = 14.42 t$ 

 $\text{As} = \frac{\text{Ft}}{fe} = 3.6 \text{ cm}^2 \Rightarrow \text{Donc on adopte As} = 4 \text{HA} 12 = 4,52 \text{ cm}^2$ 

**Ferraillagae horizantale** 

 $Ah = Av / 4$   $\rightarrow$  Ah = 8.29 cm<sup>2</sup>

**On adopte 8HA12 = 9.05 cm<sup>2</sup>**

**Espacement :** 

**Zone courante :**  $St \le min(1.5e, 30)=20cm$   $\Rightarrow$   $St=15cm$ 

# ➢ **Ferraillage de Linteau :**

$$
\blacktriangleright
$$

 $h = 1,15$  m;  $b = 20$  cm;  $L = 1,2$  m.

;  $V = 60.21$  t.m

**d =0,9h = 0,77 m** 

# ➢ **Vérification de la contrainte de cisaillement :**

D'après RPA99, on a :

$$
\tau_b = \frac{v}{b_0 * d}
$$
  
\n
$$
\tau_b = \frac{60.21 \times 10^3}{20 \times 115} = 27.37 \text{ Kg/cm}^2 = 2.737 \text{ MPa}
$$

 $\tau_{\rm b}$ <sup>2</sup> = 0,2F<sub>c28</sub> = 5MPa

 $\tau_b = 2.737 \text{MPa} < \tau_b = 5 \text{MPa} \Rightarrow$  la condition est vérifiée

### ➢ **Calcul des armatures :**

 $f_{C28} = 0.06$  x  $25 = 1.5$  MPa  $\tau b = 2.737 MPa > f_{C28} = 1.5 MPa \Rightarrow \text{cas } 2 \text{ (RPA page 74)}$ 

Dans ce cas, il y a lieu de disposer les ferraillages longitudinaux (supérieurs et inférieurs), transversaux et en zone courante (armatures de peau) suivant les minimum réglementaires. Les efforts (M,V) sont repris suivant des bielles diagonales (de compression et de traction) suivant l'axe moyen des armatures diagonales  $A_{D}^{\dagger}$ à disposer obligatoirement

Le calcul de ces armatures se fait suivant la formule :

$$
A_D = \frac{V}{2fe \sin \alpha}
$$

Avec : tga  $=$  $\frac{h-2d\theta}{l}$  $\frac{d^2z}{L^2} = \frac{0.6}{1.2}$  $\frac{0.6}{1.2}$   $\Rightarrow \alpha = 27^{\circ}$ 

et  $V = V$  calcul (sans majoration)

 $A_D = \frac{60.21 \times 10^3}{3 \times 4000 \times \sin \theta}$  $\frac{60.21 \times 10^{8}}{2 \times 4000 \times \sin 34}$  = 16.57 cm<sup>2</sup>  $\Rightarrow$  on adopte : 6HA20 = 18.85 cm<sup>2</sup>

### ➢ **Aciers longitudinaux :**

 $A_1 \geq (RPA)$ :  $A_1 = A_1' \geq 0.0015$  b.h = 0.0015x20x66 = **1,98 cm<sup>2</sup>** 

On adopte :  $10HA6=2.83$  cm<sup>2</sup>

# ➢ **Aciers transversaux:**

At  $(RPA) \ge 0.0025$  b.s = 1,5 cm<sup>2</sup>.

On adopte **: 16HA5 => As = 3.14cm²**

# Etude d'un bâtiment R+8 à usage d'habitation

Chapitre IX Etude de voile

# ➢ **Aciers de peau :**

A<sup>c</sup> (RPA) ≥ 0.002b.h =0.002 x15x66 = **2,55 cm²** 

On adopte : **As = 4HA10 = 3,14cm²**

# **Schéma de ferraillage :**

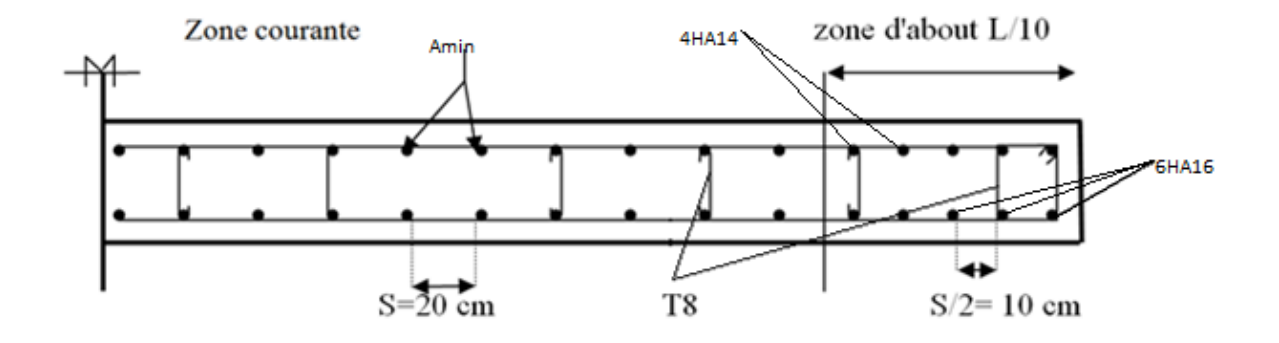
Chapitre IX Etude de voile

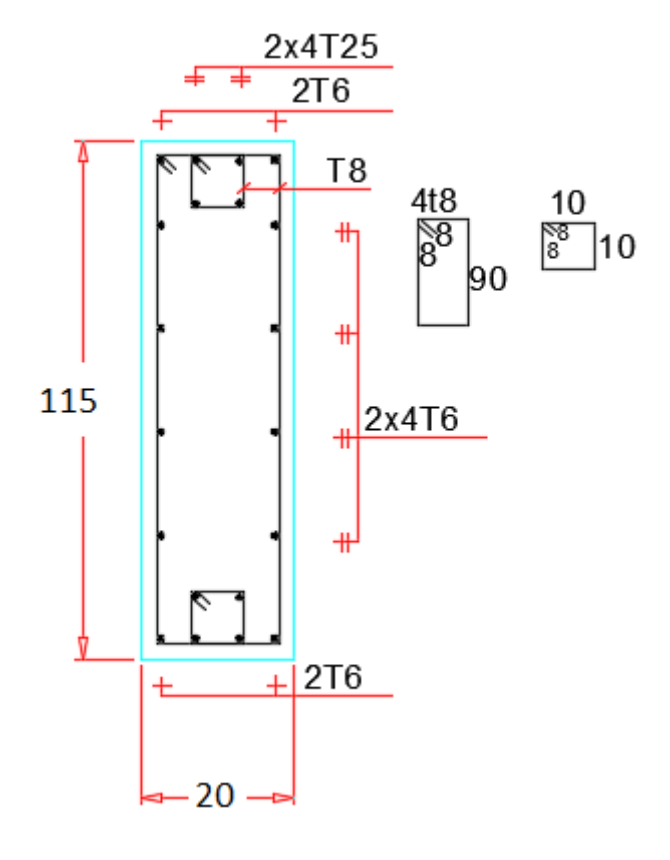

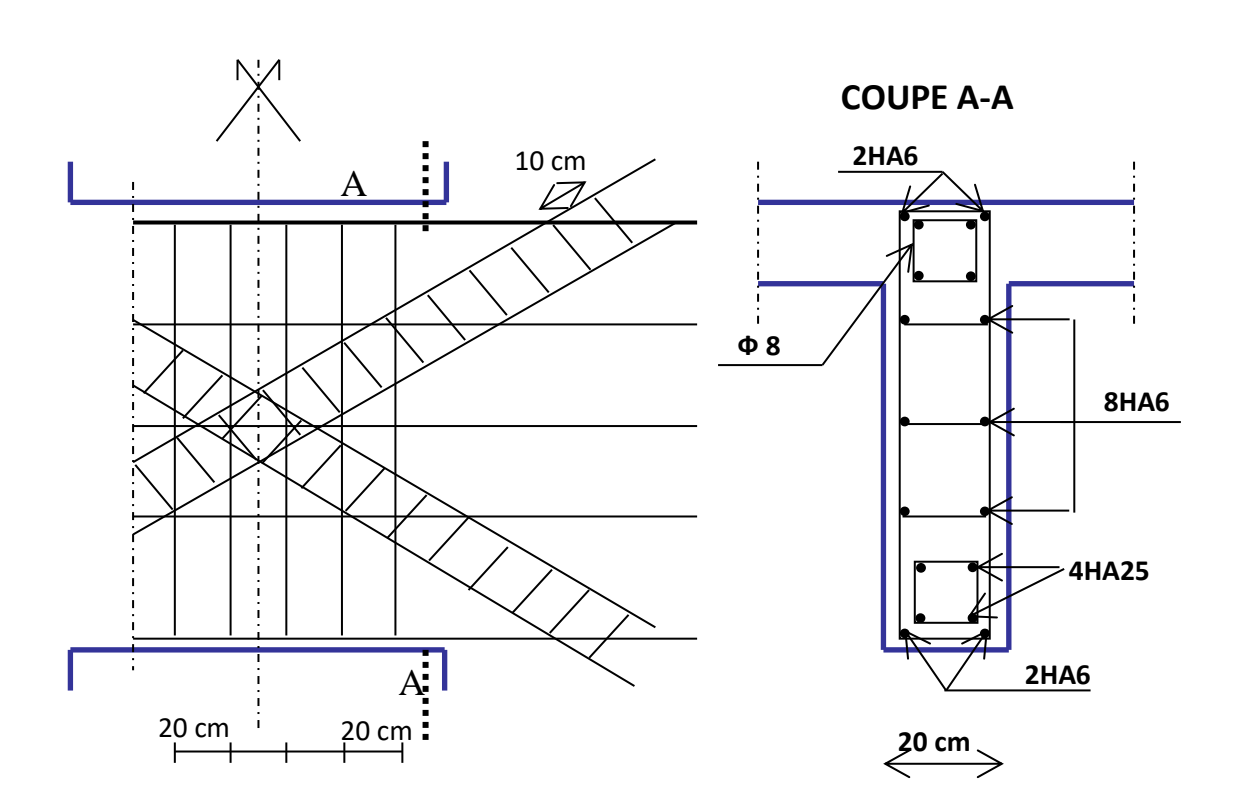

# **X. FONDATION**

# **X-1- Introduction :**

 Les éléments de fondations ont pour objet de transmettre au sol les efforts apportés par les éléments de la structure (poteaux, murs, voiles …). Cette transmission peut être directe (cas des semelles reposant sur le sol ou cas des radiers) ou être assurée par l'intermédiaire d'autres organes (cas des semelles sur pieux).

 La détermination des ouvrages de fondation est faite en fonction des conditions de résistance et de tassement liées aux caractéristiques physiques et mécaniques des sols. Le choix du type de fondation dépend :

- du type d'ouvrage à construire,
- de la nature et l'homogénéité du bon sol,
- de la capacité portante du terrain de fondation,
- de la facilité de réalisation et donc de l'économie.

### **1.2Classification des fondations** :

Il existe plusieurs types de fondations :

#### ➢ **Fondations superficielles :**

- Semelles isolées.
- Semelles filantes.
- Radier général.

#### ➢ **Fondations profondes :**

#### ➢ **Fondations spéciales :**

Choix de type de fondation :

Notre ouvrage étant réalisé en structure voiles et portiques, avec un taux de travail admissible du sol d'assise égale à 3.5 bars, il y a lieu de projeter a priori, des fondations superficielles de type :

- Semelle isolée
- semelles filantes (semelles sous voiles et semelles filantes sous poteaux).

Le type et la géométrie d'une fondation sont fonctions :

Des caractéristiques mécaniques du sol (taux de travail, tassement, etc.) du site (lieu, topographie).

De la présence de l'eau compliquant les conditions d'exécution et pouvant changer les caractéristiques du terrain.

Le choix d'un type de fondation passe par un compromis entre la technique et l'économie. Il convient de rechercher la sécurité nécessaire pour un coût minimum.

# **Vérification de type de la semelle :**

Surface totale du batiment  $= 299.7$  m<sup>2</sup>

Surface de la semelle

⇒ le système des fondations sera réalisé par des semelles isolées et des semelles filantes le record à la réalisation d'un radier général n'est pas nécessaire.

Dimensionnement :

E LU :

 $a=0,70m$   $\rightarrow$  semelle carèe A = B b=0,70m

```
S(semelle) = \sigmasol. N
```
 $S(\text{semelle}) = 4 \text{ m}^2 \rightarrow \text{donc A} = B = 2 \text{m} (\text{ semelle carrée})$ 

### Donc on aura 2 types de semelles à étudier :

- Type 1 : semelle isolée sous poteau
- Type 2 : semelle filante sous deux poteaux et voile

### Type 1 semelle isolée :

 $Ns = 120t$  ;  $Ms = 3.4 t.m$ 

Poteaux carré ➔ semelle carrée

S(semelle) = Ns /  $\sigma$ sol  $\rightarrow$  S = 4 m<sup>2</sup>

 $A = B = 2 m$  (semelle carèe)

$$
\Rightarrow e_0 = \frac{Ms}{Ns} = 0.028m = 2.8cm
$$

### ❖ **Détermination de ''d'' et ''h'':**

d= max 
$$
(\frac{A-a}{4}; \frac{B-b}{4})
$$
 = max (130 cm ; 43,25 cm)  
d= 50 cm

D'ou :  $h = d + c \Rightarrow h = 60$ cm Condition d'application de la méthode des bielles

### ❖ **Vérification des conditions de stabilité :**

Nser =120  $t$ 

 $Mser = 3.4$  t.m

 $\Rightarrow e_0 = \frac{Ms}{M}$  $\frac{M}{N_s}$  = 2.8 cm

➢ Selon le **RPA 99 / version 2003(Art 10.1.5)**, on a :

 $e_0 = 2.8$  cm  $\leq \frac{A}{24}$  $\frac{A}{24} = \frac{200}{24}$ 24 = 8.33 cm………….. Condition vérifiée.

### **Calcul du ferraillage :**

Le ferraillage se calcul par la **méthode de bielles.**

**ELU :**

**Sens x et y :** 

$$
A_x = \frac{Nu(A-a)}{8 \times d \times \sigma st} = 16.19 \text{ cm}^2
$$

On adopte :10HA16=20.2cm<sup>2</sup>

Espacement : e =15cm

**ELS :**

**Sens x et y :** 

$$
A_x\,{=}\frac{Ns(A{-}a)}{8{\times}d{\times}\sigma st}=11.67\;cm^2\,{<}\,20.21\;cm^2
$$

On adopte :10HA16= 20.21cm<sup>2</sup>

Espacement : e =20cm

### **Vérification des conditions de rigiditè :**

$$
\sigma \text{ moy} = (1 + \frac{6e}{B})(\frac{Ns}{AB})
$$
  
\n
$$
\sigma \text{ moy}' = (1 - \frac{6e}{B})(\frac{Ns}{AB})
$$

σ moyenne =  $\frac{3\sigma m + \sigma m^2}{4}$  $\frac{+844}{4}$  = 31.26

σ moyenne = 31.26 < σ sol = 35………verifie

### **Vérification au poinçonnement :**

**Nu < Nu`**

 $Nu = Nu0 (1 - s0/st)$ 

**Nu`=0.045 . Pc . h . Fc28 / (GAMA)b**

**h=0.6m**

 $Pc = (a+h)$  4 = 5.2

**S0= (a+h) (b+h) = 1.69**

 $St= AB = 4$ 

**Fc28= 25 MPA** 

 $(Gamma)b = 1.5$ 

**Nu = 95 < Nu`= 195………….verifies** 

Chapitre X les fondations

# **SCHEMA DE FERRAILLAGE:**

#### Semelle Isolée  $\ast$

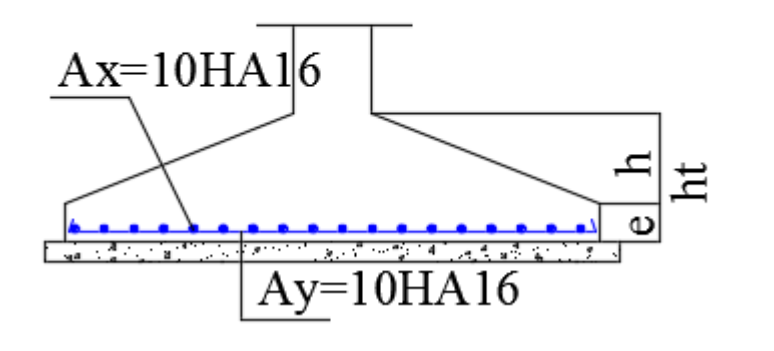

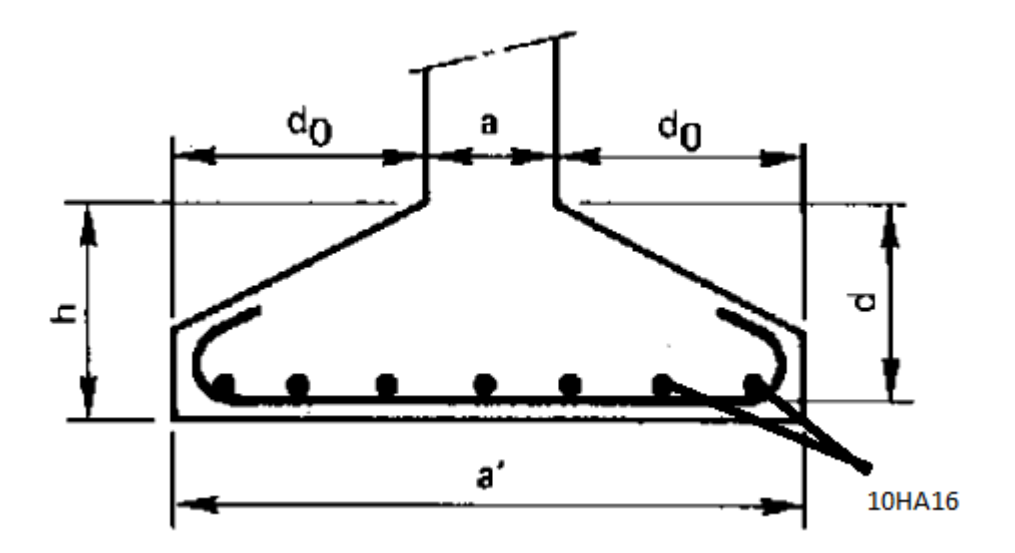

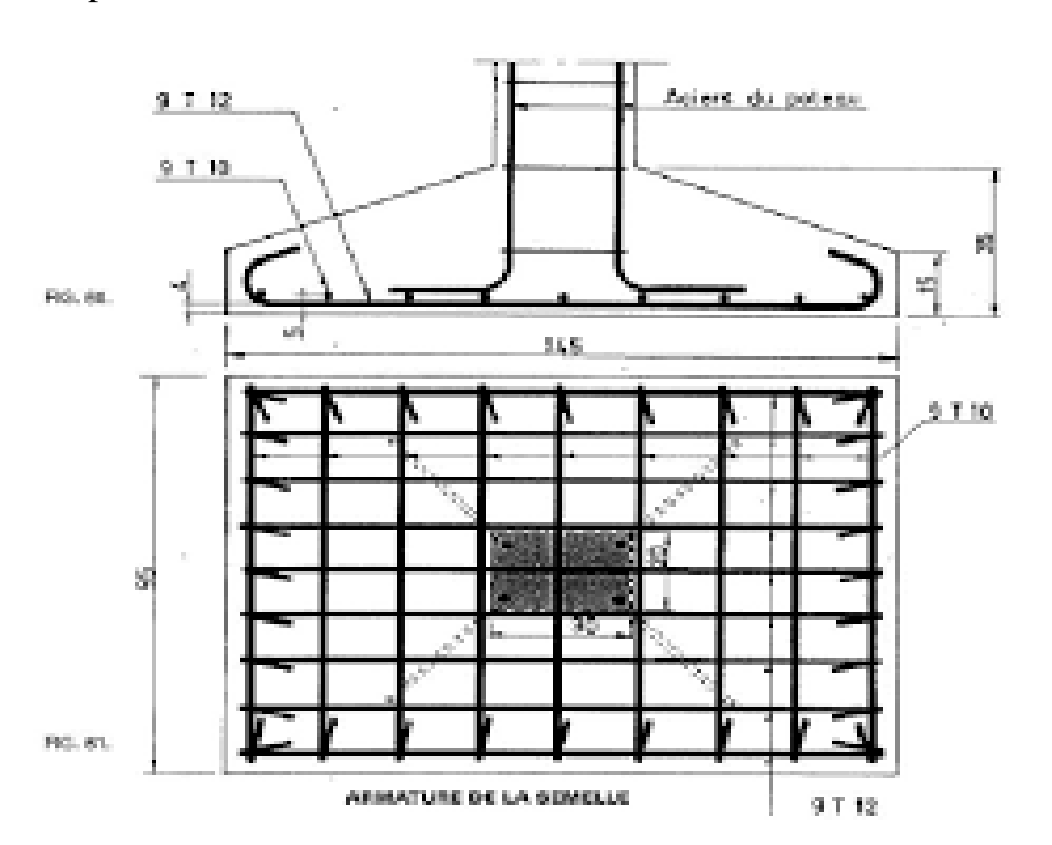

# **Type 2 semelle filante sous 2 poteaux et voile :**

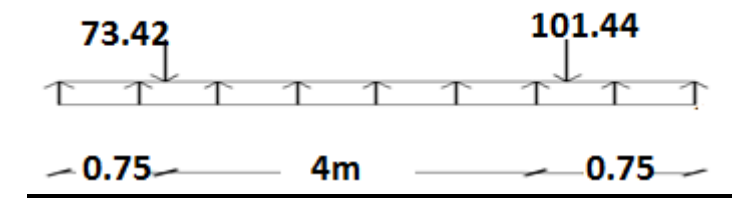

# **A-en travé :**

# **A L'ELU** :

Mu=7t.m; b=35 cm; h=45 cm; d= 41 cm;  $\sigma_{b}$ = 142kgf/cm<sup>2</sup>;  $\sigma_{s}$ = 3480 kgf/cm<sup>2</sup>

 $\mu = \frac{Mu}{-h}$  $\frac{Mu}{\sigma bc * b * d^2} = \frac{7 \times 10^5}{142 \times 35 \times 4}$  $\frac{1}{142\times35\times41^{2}}$  = 0,0837 μ =0,0837 < μR=0,392 ………………….(As'=0)  $\alpha = \frac{(1-\sqrt{(1-2\mu)}}{2\pi})$  $\frac{(1-2\mu)}{0.8} = \frac{(1-\sqrt{(1-2(0.0837))})}{0.8}$  $\frac{2(0.0637)}{0.8} = 0.109$  $Z=d(1-4\alpha)=41(1-0.4*(0.109))=23.12$  cm

 $\text{As}=\frac{\text{Mu}}{\text{z}*\sigma s}=\frac{7\times10^5}{23.12*34}$  $\frac{7\times10^{5}}{23.12*3480} = 8.7 \text{ cm}^{2}$ 

# **Donc on adopte: 3HA20=9.42cm2**

#### \***/Condition de non Fragilité:**

 $A_{\text{min}} = 0.23 \cdot b \cdot d \cdot (f_{\text{t}}/fe) = 0.23 \cdot 35 \cdot 41 \cdot (2.1/400) = 1.73 \text{ cm}^2$ 

As= 9.42cm² > Amin =1.73cm<sup>2</sup> ………….vérifier

#### **Vérification à L'ELS**:

 $M_s = 5$  t.m;  $A_s = 9.42$ cm<sup>2</sup>

#### **Profondeur de l'axe neutre :**

$$
\frac{b*x^2}{2} + 15 (As + As') x - 15 (As'*C'*As* d) = 0
$$
  

$$
\frac{b*x^2}{2} - 15As (d-x)=0
$$
  

$$
17.5x^2 - 15*9.42*41 + 141.4x=0
$$

 $17.5x^{2}+141.3x - 5793.3 = 0$ 

$$
\sqrt{\Delta} = 652.30 \Rightarrow x = 14.6 \text{cm}
$$

### **Moment d'inertie :**

I= $\frac{(b*x^3)}{3}$  +15As  $(d-x)^2$  =  $\frac{(35*(14.6)^3)}{3}$  $\frac{14.69^{\circ}}{3}$  +15\*9.42 (41–14.6)<sup>2</sup> = 134788.70cm<sup>4</sup>

#### **Vérification des contraintes :**

#### **En béton :**

 $\sigma_{b} = \frac{(Ms * x)}{1}$  $\frac{\text{s*x}}{\text{I}} = \frac{5 \times 10^5 \times 14.6}{134788.70}$  $\frac{18\times10^{3}\times14.6}{134788.70}$  = 54.158kg/cm<sup>2</sup>

 $\rightarrow$   $\sigma_{b}{=}54.16$  kg/cm²<br><br/>  $<$   $\sigma_{bc}{=}$   $150$  kg/cm²<br> .... Vérifiée

#### **En acier :**

$$
\text{Os}\text{=}\frac{\text{(15*Ms*(d-x))}}{\text{I}}\text{=}\frac{\text{(15\times5\times10^{5}\times(41-14.6))}}{\text{134788.70}}\text{=}\text{1468.96}\text{kg/cm}^2
$$

Fissuration Préjudiciable :  $\sigma s' = 2020 \text{ kg/cm}^2$ 

 $\sigma s$  = 1468.96 kg/cm<sup>2</sup>  $\leq \sigma s'$  = 2020 kg/cm<sup>2</sup>  $\rightarrow$  vérifier

#### **B- En appui :**

### **A L'ELU** :

Mu= -9 m; b=35 cm; h=45 cm; d= 41 cm;  $\sigma_{b}$ = 142kgf/cm<sup>2</sup>;  $\sigma_{s}$ = 3480 kgf/cm<sup>2</sup>

$$
\mu=\!\!\frac{\text{Ma}}{\text{obc*b*d^2}}\!=\!\!\frac{9{\times}10^5}{142{*}35{*}41^2}\!\!=0,\!1077
$$

$$
\mu = 0,1077 \leq \mu_R = 0,392 \dots \dots \dots \dots \dots \dots (As'=0)
$$

$$
\alpha = \frac{(1-\sqrt{(1-2\mu)}}{0.8} = \frac{(1-\sqrt{(1-2(0.1077))}}{0.8} = 0.1427
$$

 $Z=d(1-0.4α)=41(1-0.4*(0.1427))=38.65$  cm

As=
$$
\frac{Mu}{z*\sigma s}
$$
= $\frac{9\times10^5}{38.65\times3480}$ = 6.69cm<sup>2</sup>  
Donc on adopte: 3HA20= 9.42

Génie civil Master II Option structure ANNABA 2019

#### **Condition de non Fragilité:**

Amin=  $0.23 * b_0 * d * (f_t/f_e) = 0.23 * 35 * 41 * (2.1/400) = 1.73 cm^2$ 

As= $9.42$ cm<sup>2</sup> > Amin= $1.73$ cm<sup>2</sup>

#### **Vérification à L'ELS**:

 $M_s = 4.5$  t.m;  $A_s = 9.42$ cm<sup>2</sup>

### **Profondeur de l'axe neutre :**

$$
\frac{b*x^2}{2} + 15 (As + As') x - 15 (As'*C' + As* d) = 0
$$
  

$$
\frac{b*x^2}{2} - 15As (d-x)=0
$$

17.5x<sup>2</sup>−15\*9.42\*41+141.3x=0

$$
17.5x^2 + 141.3x - 5793.3 = 0
$$

**√Δ=652.3** ⇒ **x=14.6cm**

### **Moment d'inertie :**

$$
I = \frac{(b*x^3)}{3} + 15As (d-x)^2 = \frac{(35*(14.6)^3)}{3} + 15*9.42 (41-14.6)^2 = 134788.7cm^4
$$

### **Vérification des contraintes :**

### **En béton :**

 $\sigma_{b} = \frac{(Ms * x)}{1}$  $\frac{S*X)}{I} = \frac{4.5 \times 10^5 \times 14.6}{134788.7}$  $\frac{134788.7}{134788.7}$  = 48.74kg/cm2

 $\rightarrow$   $\sigma_b$ =48.74kg/cm2< $\sigma_{bc}$ = 150kg/cm<sup>2</sup>.... Vérifiée

### **En acier :**

$$
\text{Os}\text{=}\frac{\text{(15*Ms*(d-x))}}{\text{I}}\text{=}\frac{\text{(15×4.5×10$}^{\text{5}}\times\text{(41--14.6)})}{\text{134788.7}}\text{=}\text{1322.06}\text{kg/cm}^2
$$

Fissuration Préjudiciable :  $\sigma s' = 2020 \text{ kg/cm}^2$ 

 $\sigma s$ = 1322.06kg/cm<sup>2</sup> $\leq \sigma s$ '=2020 kg/cm<sup>2</sup>  $\rightarrow$  vérifier

#### **Vérification de la contrainte tangentielle** :

 $T_u = 7.85t$ ; b = 35 cm; d = 41 cm

$$
\tau_{u} = \frac{\tau_{u} \max_{b_{0} \ast d}}{b_{0} \ast d}
$$

$$
\tau_{u} = \frac{7.85 \times 10^{3}}{35 \times 41} = 5.47 \text{ kg/cm}^{2}
$$

*τ* = min(0,15 fc28 ; 4 MPa)= 2.5 MPa = 25kgf/cm<sup>2</sup>

τ<sup>u</sup> = 0.547MPa< *τ*= 2.5 MPa ……….. Condition vérifiée

#### **Vérification de la flèche :**

- 
$$
\frac{h}{l} \ge \frac{1}{22.5}
$$
  $\rightarrow 0.109 \ge 0.0625$  ...... **vérifier**

$$
-\frac{h}{l} \ge \frac{Mt}{15M0} \to 0.109 \ge 0.053 \dots \dots \text{ vérifier}
$$

$$
-\frac{A}{bd} \leq \frac{4.2}{fe} \to 0.00416 \geq 0.011 \dots \dots \text{ vérifier}
$$

Donc le calcul de la fléche n'est pas nécessaire

#### **Pourcentage exigé par RPA :**

Amin =  $0.5\% \times b \times h = 0.005 \times 35 \times 41 = 7.17$  cm<sup>2</sup>

 $A_{adonte} = 3HA20 + 3HA20 = 18.84cm<sup>2</sup> > Amin = 7.17 cm<sup>2</sup>$ 

### **Vérification de St :**

 $St \leq min(0.9d; 40cm) \rightarrow St \leq min(36.9; 40cm)$ 

 $St \leq 36.9cm \rightarrow St = 35cm$ 

#### **Vérification selon RPA :**

#### **Zone nodal :**

St $\leq$  min ( $\frac{h}{4}$ ; 30cm)

 $St \le 11.25cm \rightarrow St = 15cm$ 

# **Zone courant :**

$$
St \le \frac{h}{2}
$$
  

$$
St \le \frac{45}{2} = 22.5 \text{ cm} \rightarrow \text{St} = 20 \text{ cm}
$$

### Schema longrine

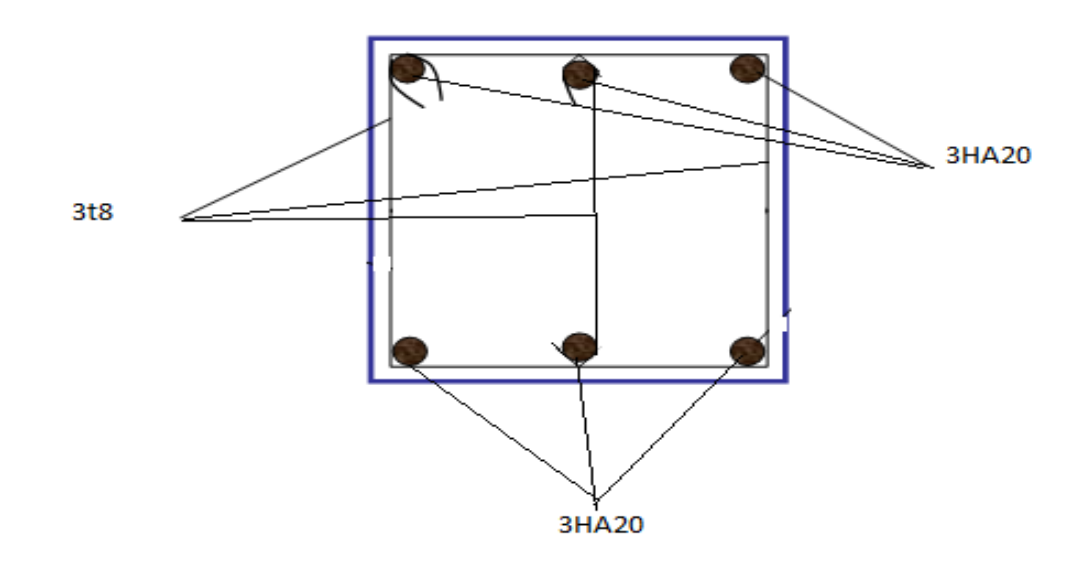

### **ferraillage de la semelle :**

vérification d l'application de la méthode des bielles

$$
e_0 = 1.4
$$
 cm  $\leq \frac{B}{24} = \frac{170}{24} = 7.08$  cm............ Condition vérifiée

**Sens x :** 

Génie civil Master II Option structure ANNABA 2019

$$
A_x = \frac{Nu(A-a)}{8 \times d \times \sigma st} = \frac{165(1.7 - 0.7) \times 10^2}{8 \times 0.41 \times 348} = 14.45 \text{ cm}^2
$$

On adopte :10HA14=15,39 cm<sup>2</sup>

Espacement : e =15cm

**Sens y :** 

 $A_y = \frac{Ax}{4}$  $\frac{Ax}{4} = \frac{15,39}{4}$  $\frac{4^{34}}{4}$  = 3,84cm<sup>2</sup>/ml

On adopte :15HA12=6,79cm<sup>2</sup>ml

Espacement : e =20cm

# **SCHEMA DE FERRAILLAGE :**

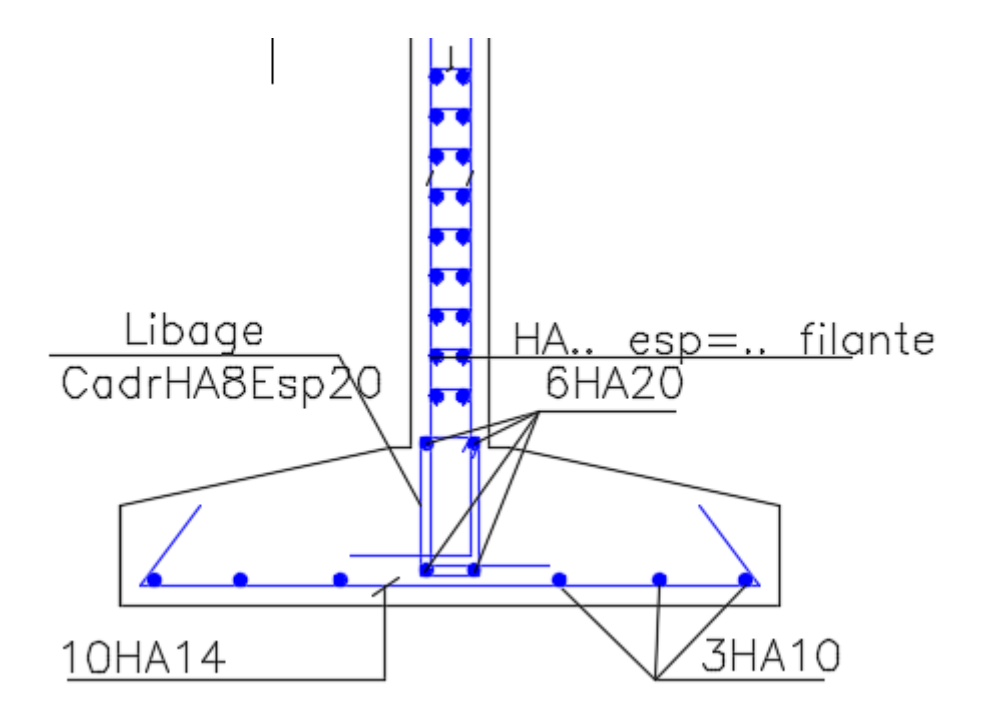

# **Etude des Longrines :**

### **A)-Introduction :**

Le rôle de longrine est de relier les points d'appuis du bâtiment , à tout dispositif

équivalant tendant à s'opposer au déplacement relatif de ces points d'appuis dans le plan horizontal.

### **B)-Dimensionnement de longrine :**

Les dimensions minimales de la section transversale des longrines dans notre cas sont :

● Site de catégorie **S2** → 30 cm×30 cm

Donc la section de la longrine est : (b×h) = (30×30)  $cm<sup>2</sup>$ 

Le choix de notre fondation nous oblige à utiliser les longrines pour la construction et assuré

Un chainage de base permettant la rigidité de l'ensemble des fondations.

Le type de site est (**ferme**), donc pour résister à la traction sous l'action d'une force égale à

```
F = (N/α) > 20 KN (d'après RPA 99 / version 2003) et comme notre zone est la zone
```
**sismique IIa** d'où **= 15** avec **N** présente la valeur maximale des charges verticales de gravité

apportées par les points d'appuis solidaires

α **:** C'est le coefficient fonction de la zone sismique et de la catégorie site considérée.

### **C)-Le ferraillage :**

### ►**ELU :**

 $Nu = 165 t$ 

Fu =  $Nu / 15$ 

Fu = 350 / 15 = 23.33 t

Fu = 233.3 KN ≥ 20 KN → Condition vérifiée.

As = Fu / Fe  $\rightarrow$  As = 5.83 cm<sup>2</sup>

#### **On adopte 4HA14 = 6.16 cm²**

Le ferraillage minimum doit être de **0,6%** de la section avec des cadres d'ou l'espacement est

inférieur à la **min (20 cm, 15Ø)** d'après **RPA 99 / version 2003**.

Asmin = 0, 6% B = (0,6 / 100) (30 x 30) = 5,40  $cm<sup>2</sup>$ 

**On adopte 4HA14 = 6.16 cm²**

#### ►**Condition de non fragilité :**

 $As \geq 0$ ,  $23 \times (f_t / f_e) \times bx$ d

As  $\geq$  0,23 $\times$  (1,8 / 400) 30x27 = 1,15 $cm<sup>2</sup>$ 

 $As \ge 1,15 \longrightarrow$  Condition vérifiée.

#### **►L'espacement des cadres :**

St ≤ min (20cm, 15Ø) St ≤ min (20cm, 15x1,2)

St ≤ min (20cm, 18cm)

On adopte : St = 15cm

#### ►**Les armatures transversales :**

On choisit forfaitairement :  $\phi t = 8$  mm.

 $As = 1,5cm$ 

### ►**Condition des armatures transversales :**

**Ø**t ≥ **1/3 Øl** ≥ 1/3 x12

8 mm  $\geq$  4 mm  $\rightarrow$  Condition vérifiée.

#### **Schema de ferraillage :**

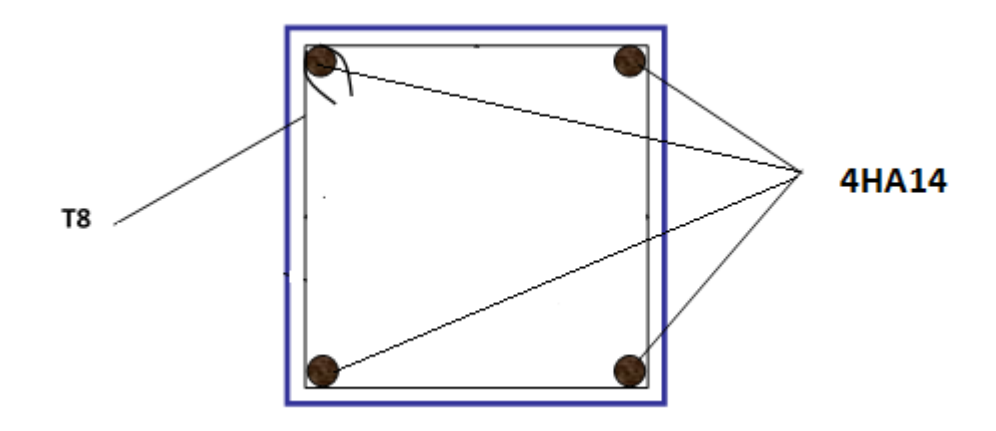

### ►**Vérification de chevauchement :**

La Surface totale du bâtiment à sa base Sb : 299.7 m<sup>2</sup>

La Surface totale du fondation Sf = surface des semelles isolée + surface des semelle filantes

#### **Sf = 139.92 m**

La surface totale des semelles ne dépasse pas **50%** de la surface la base du bâtiment .

Pas de risque de chevauchement .

#### Conclusion

# Conclusion

 Au terme de notre mémoire de fin d'étude nous tenons à indiquer que ce modeste travail, nous a beaucoup aidé de mettre en pratique toutes nos connaissances acquises durant notre cycle, d'améliorer nos connaissances en se basant sur les documents techniques et même d'application des règlements et des certains méthodes.

 De ce fait, il constitue la première expérience dans notre métier à savoir l'apprentissage des différents règlements à suivre et à respecter. Lors de cette étude, nous avons tenté d'utiliser des logiciels techniques, afin d'automatiser au maximum les étapes de calcul et de consacrer plus de temps à la réflexion. Les calculs ne nous permettent pas de résoudre tous les problèmes auxquels nous avons été confrontés, il a fallu faire appel à notre bon sens et à la logique pour aboutir à des dispositions des éléments structuraux qui relèvent plus du bon sens de l'ingénieur.

 Enfin, nous espérons avoir atteint nos objectifs et nous permettra d'exploiter ces connaissances dans la vie pratique.